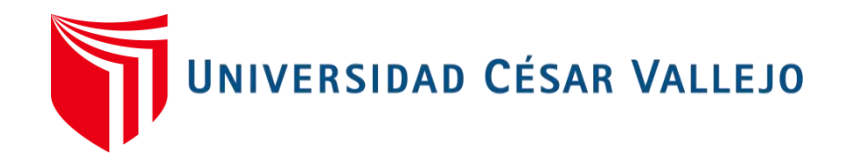

# FACULTAD DE INGENIERÍA Y ARQUITECTURA ESCUELA PROFESIONAL DE INGENIERÍA INDUSTRIAL

# **"La Gestión de Almacenes para incrementar la productividad en almacén de la Empresa JP Inversiones Company S.R.L. Arequipa 2020".**

TESIS PARA OBTENER EL TÍTULO PROFESIONAL DE: Ingeniera Industrial

AUTORA:

Meza Quijano, Alejandra Katiusca (ORCID: 0000-0003-4026-0053)

ASESOR:

Mg. Paz Campaña, Augusto Edward (ORCID: [0000-0001-9751-1365\)](https://orcid.org/0000-0001-9751-1365)

LÍNEA DE INVESTIGACIÓN: Gestión empresarial y productiva

LIMA — PERÚ

2022

#### **DEDICATORIA**

A mis padres Rony y Patricia:

<span id="page-1-0"></span>Gracias por el gran sacrificio y esfuerzo por darme todo el amor, su incondicional apoyo y confianza en todos los momentos de mi vida…son los mejores.

#### **AGRADECIMIENTO**

<span id="page-2-0"></span>En primer lugar a Dios por las bendiciones recibidas y a la Escuela Profesional de Ingeniería Industrial de la Universidad Cesar Vallejo por el apoyo brindado a este esfuerzo formativo.

## ÍNDICE DE CONTENIDOS

<span id="page-3-0"></span>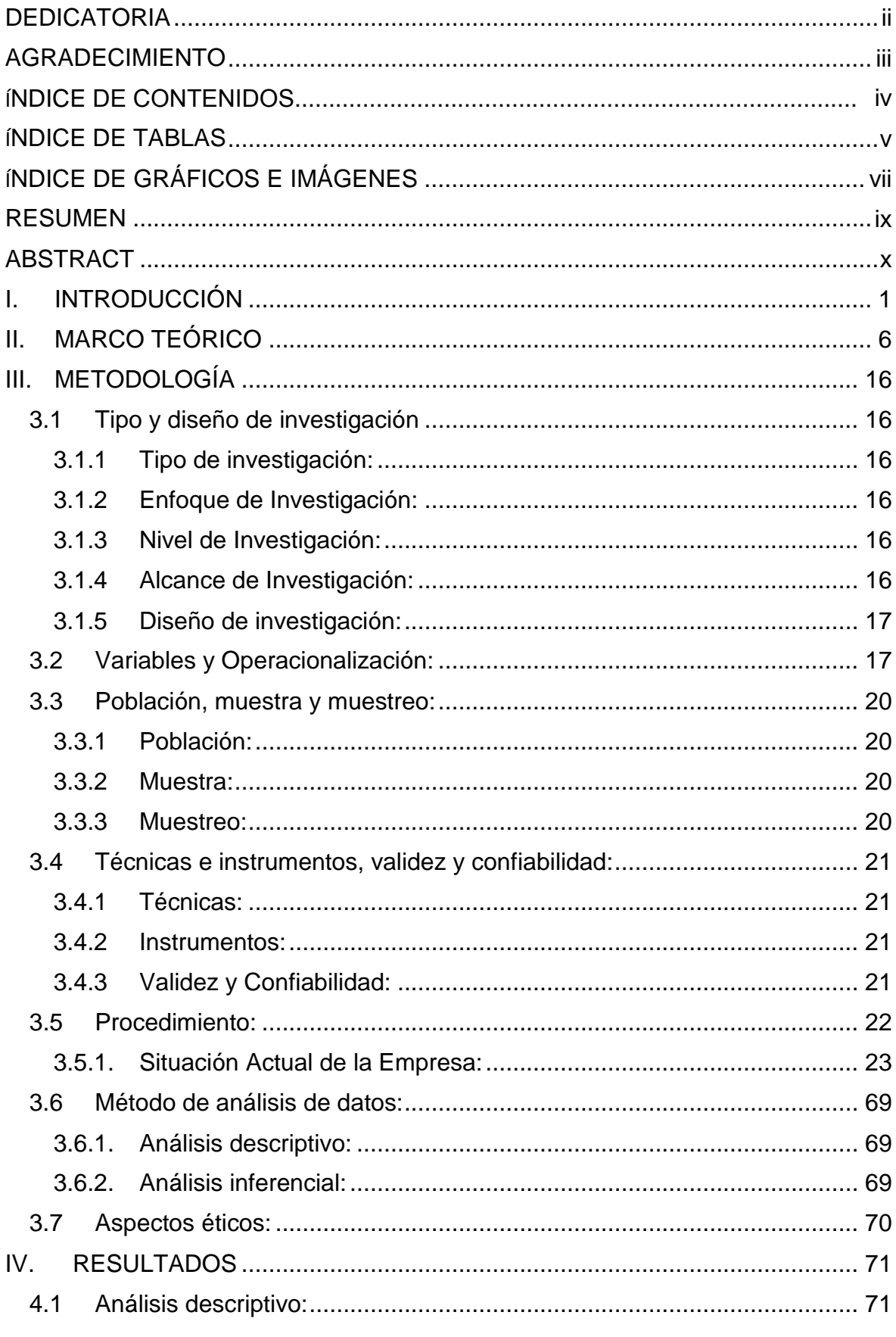

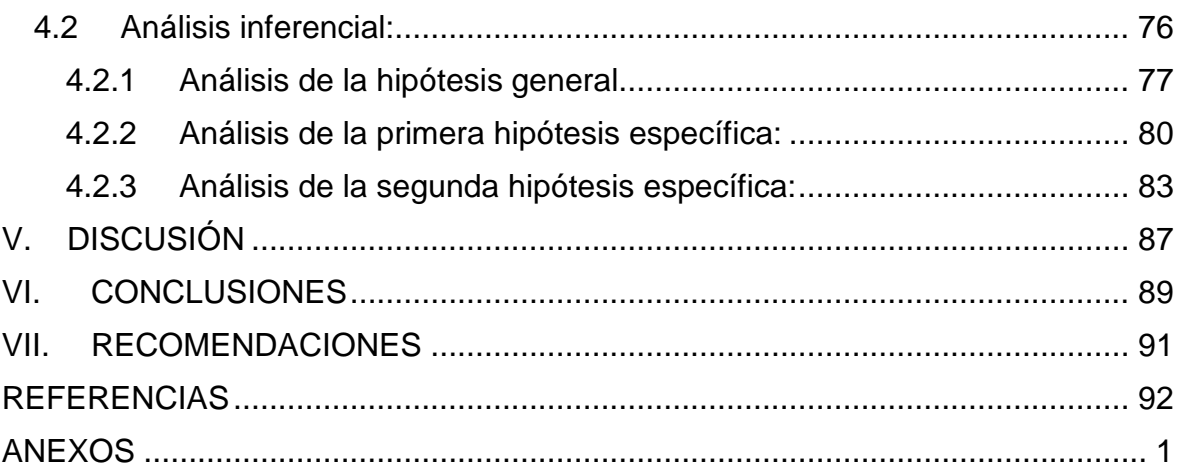

## Í**NDICE DE TABLAS**

<span id="page-4-0"></span>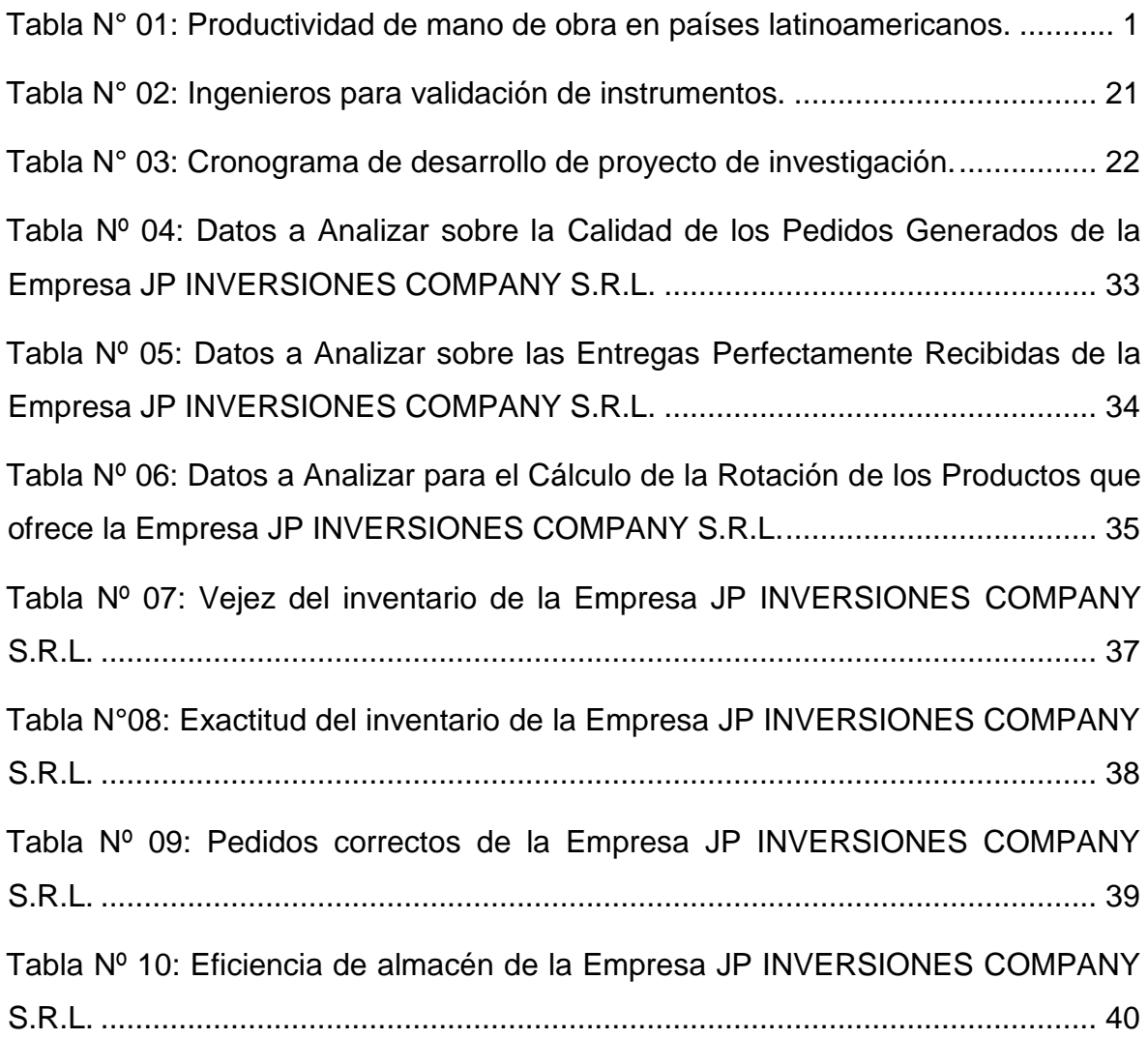

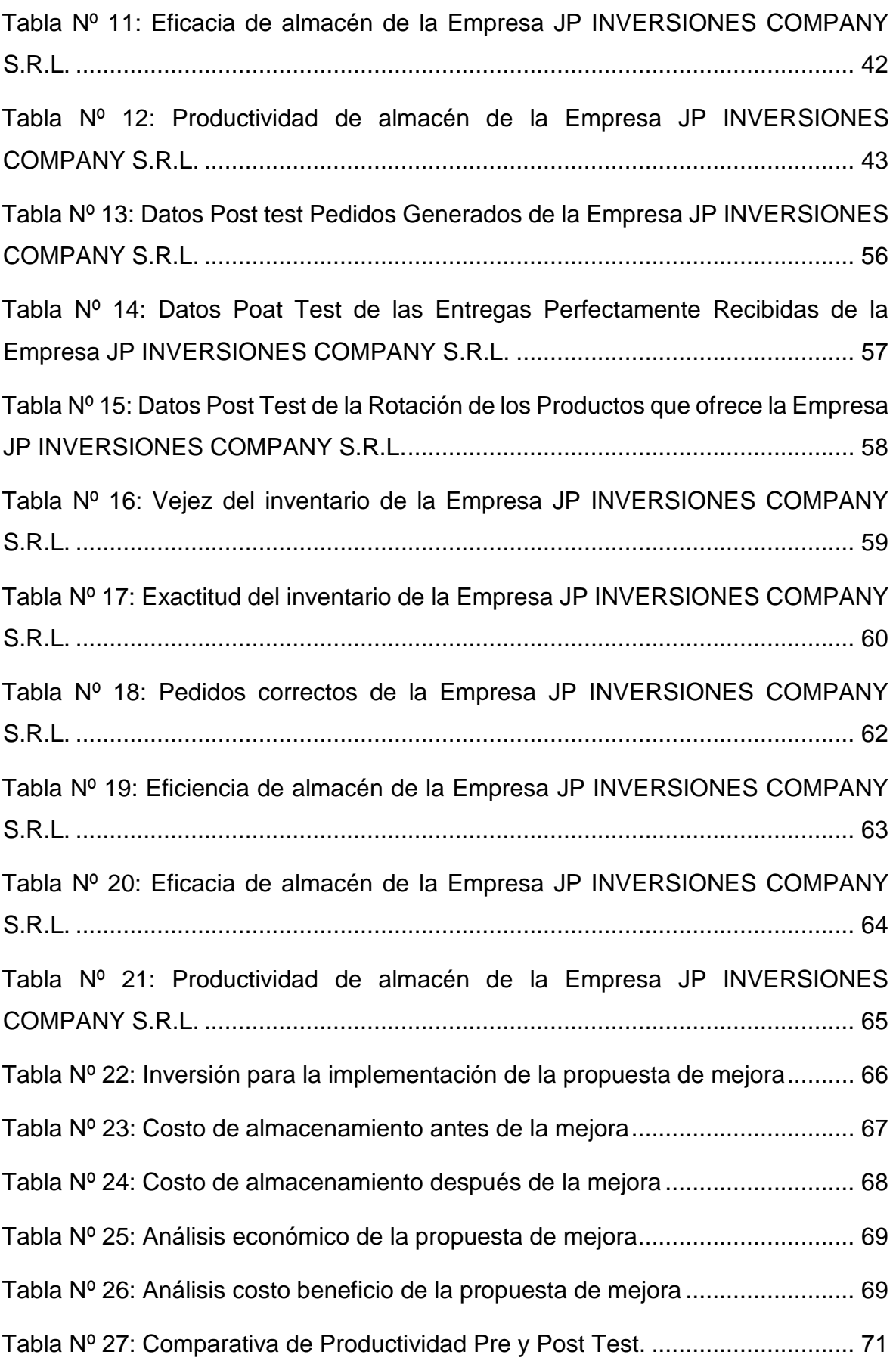

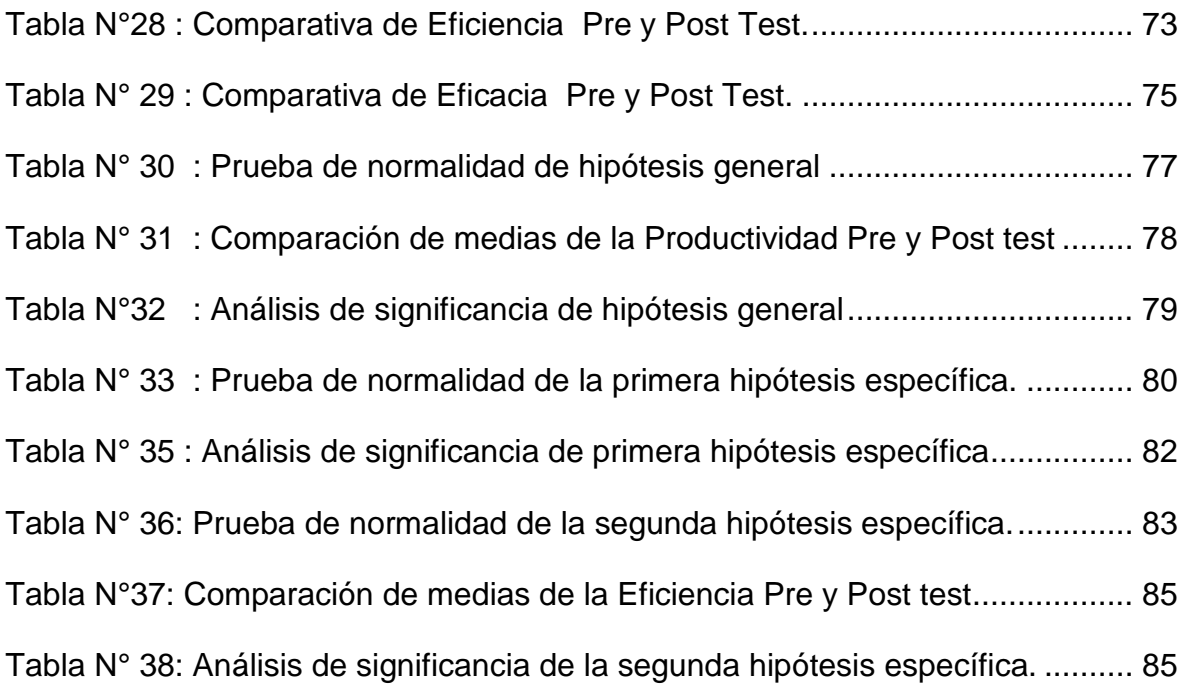

## Í**NDICE DE GRÁFICOS E IMÁGENES**

<span id="page-6-0"></span>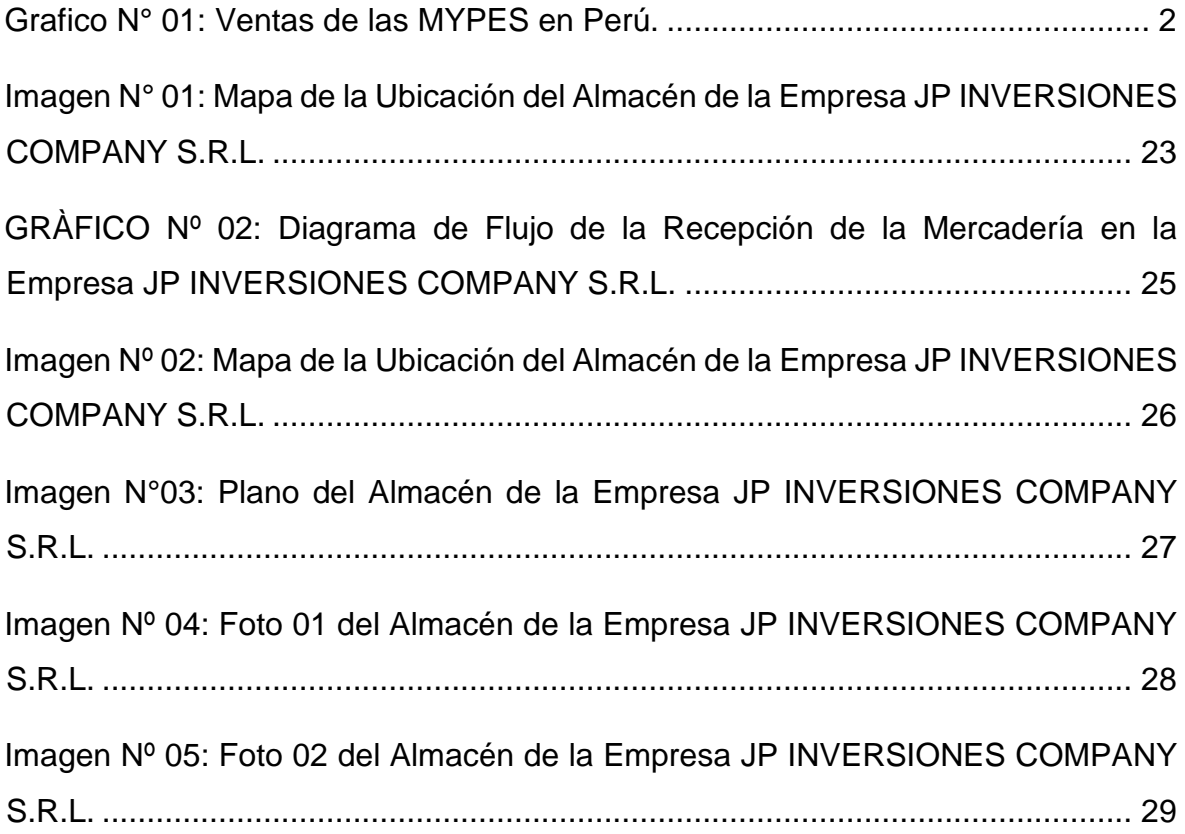

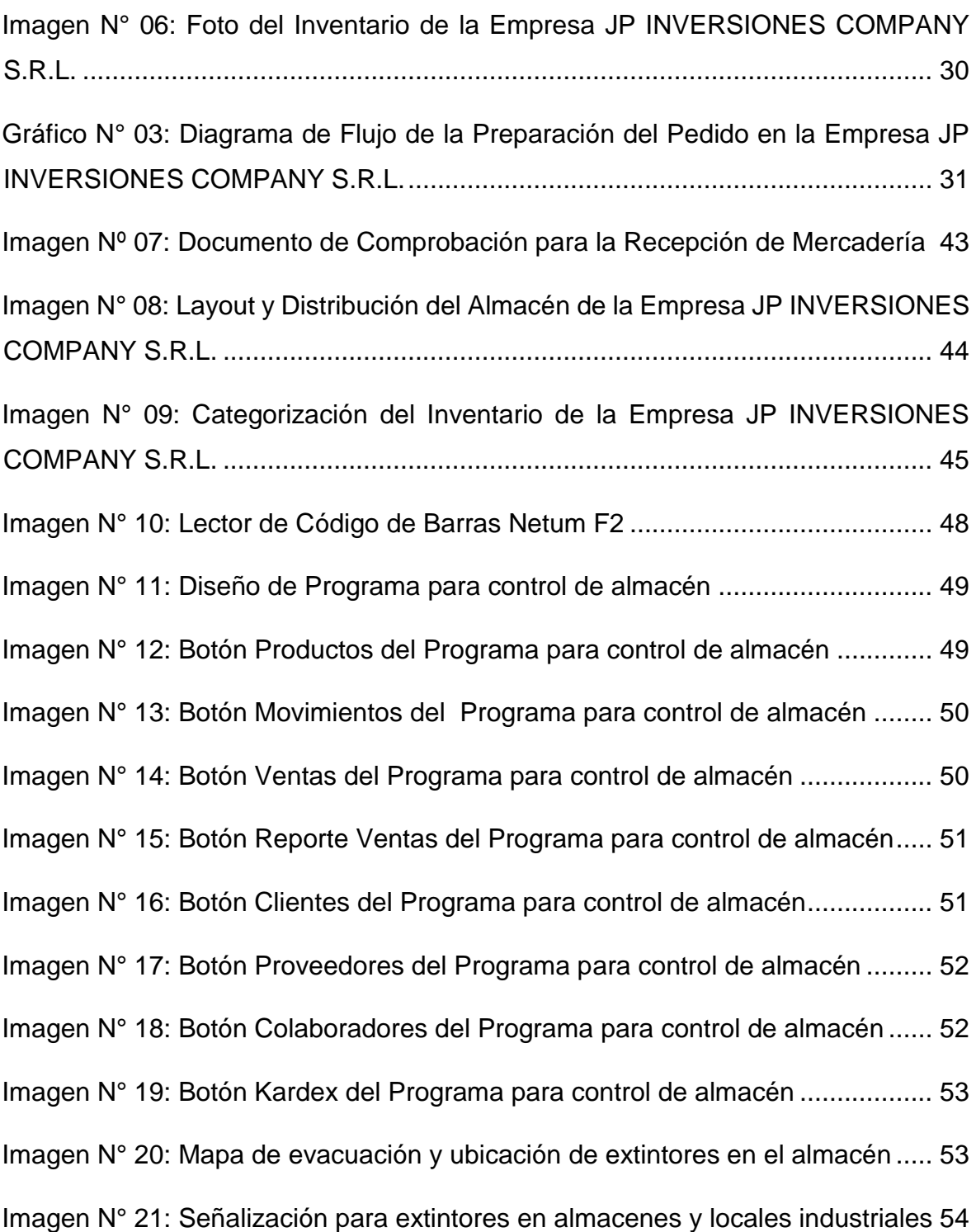

#### **RESUMEN**

<span id="page-8-0"></span>En la presente investigación se analizó a la empresa JP INVERSIONES COMPANY S.R.L., la cual es una empresa familiar dedicada a la venta y distribución de productos de higiene y seguridad industrial en almacén, en esta empresa se tiene poco control del almacén lo cual perjudica a la empresa ya que esta área es la principal al ser una organización que se encarga de distribuir productos en almacén, para realizar el Kardex de almacén se demoran dos días enteros debido a que los productos no se encuentran ordenados ni clasificados, provocando demora en el inventariado de los productos que ofrece.

Es por lo expuesto que se tiene como objetivo determinar de qué manera la implementación de la gestión de almacén incrementará la productividad en almacén de la empresa, a partir de ello se hizo la siguiente pregunta ¿De qué manera la implementación de la gestión de almacén incrementará la productividad en almacén de la empresa JP INVERSIONES COMPANY S.R.L.? Planteando la hipótesis principal: La implementación de la gestión de almacén incrementará la productividad en almacén de la empresa JP INVERSIONES COMPANY S.R.L.

Después de implementar la gestión logística mediante el uso del sistema ABC, programa en Excel a base de macros y uso de documentos de control, se realizó el análisis estadístico, primero analizando la productividad de manera descriptiva y de acuerdo a los datos estadísticos se pudo observar que la media de la productividad Pre test; es decir, antes de la implementación de la mejora en la gestión de almacén es de 64.375%; sin embargo, después de la implementación de la mejora la media de la productividad aumentó a 86.125% , lo cual significa un aumento de 21.75%; adicional a ello, mediante la comparación y la aplicación de T- student se obtuvo el nivel de significancia menor a 0.05, por lo que se rechazó la hipótesis nula y se aceptó la hipótesis alternativa; es decir, se llegó a la principal conclusión que quedó evidenciado que la implementación de la gestión de almacén incrementa la productividad en almacén de la empresa.

Por lo anteriormente expuesto se recomienda a la empresa seguir con la gestión de almacén.

**Palabras clave:** Gestión de almacén, Productividad, Eficiencia, Eficacia.

#### **ABSTRACT**

<span id="page-9-0"></span>In the present investigation, the company JP INVERSIONES COMPANY SRL was analyzed, which is a family business dedicated to the sale and distribution of hygiene and industrial safety products in warehouses, in this company there is little control of the warehouse, which is detrimental to the company since this area is the main one as it is an organization that is responsible for distributing products in the warehouse, to carry out the warehouse Kardex it takes two whole days because the products are not ordered or classified, causing a delay in the inventory of the products it offers.

It is because of the above that the objective is to determine how the implementation of warehouse management will increase the productivity in the company's warehouse, from which the following question was asked: How will the implementation of warehouse management increase productivity in warehouse of the company JP INVERSIONES COMPANY SRL? Posing the main hypothesis: The implementation of warehouse management will increase the productivity in the warehouse of the company JP INVERSIONES COMPANY S.R.L.

After implementing the logistics management through the use of the ABC system, an Excel program based on macros and the use of control documents, the statistical analysis was carried out, first analyzing the productivity in a descriptive way and according to the statistical data it was possible to observe than the average productivity Pre test; that is, before the implementation of the improvement in warehouse management it is 64.375%; however, after the implementation of the improvement, the average productivity increased to 86.125%, which means an increase of 21.75%; In addition to this, by means of the comparison and the application of T-student, the level of significance less than 0.05 was obtained, for which the null hypothesis was rejected and the alternative hypothesis was accepted; In other words, the main conclusion was reached that was evidenced that the implementation of warehouse management increases the productivity in the company's warehouse.

For the foregoing, it is recommended that the company continue with warehouse management.

**Keywords:** Warehouse management, Productivity, Efficiency, Effectiveness.

#### **I. INTRODUCCIÓN**

<span id="page-10-0"></span>En un contexto internacional, según estudios se ha podido observar que a pesar de que las regiones han abierto paso a sus economías por medio del comercio exterior, no se ha podido incrementar la productividad al nivel esperado. (Comisión Económica para América Latina y el Caribe, 2013, p.38).

Bajo este contexto, se identificó que existen tres canales por los cuales el comercio internacional afecta a la productividad de las empresas, estos son: En primer lugar se encuentra el efecto de disciplina de las importaciones, ya que al disminuir las barreras del comercio exterior se incrementa la competitividad haciendo que las empresas nacionales realicen esfuerzos para mejorar y de esa manera reducir la diferencia con las otras empresas. En segundo lugar, se encuentran los insumos y bienes de capital provenientes del extranjero que a su vez sirven como insumos para productos locales y por último tenemos la transferencia de tecnologías. (Comisión Económica para América Latina y el Caribe, 2013, p.38).

En ese orden de ideas, también es necesario analizar la productividad de la mano de obra a nivel internacional ya que tienen un gran impacto en la productividad de las empresas, tal como se puede apreciar en la siguiente tabla.

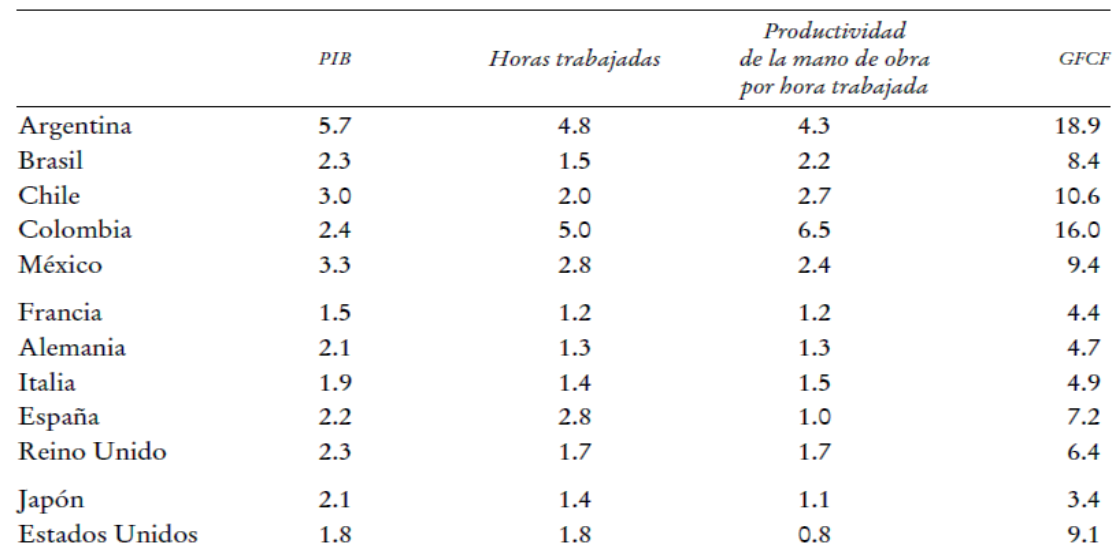

<span id="page-10-1"></span>Tabla N° 01: Productividad de mano de obra en países latinoamericanos.

Fuente: Elaborado por Aravena y Fuentes (2013) a partir de datos de la CEPAL y la OIT, así como de TCB, Eurostat, LA-KLEMS y la OCDE.

En el Perú, hoy en día las micro, pequeñas y medianas empresas representan de acuerdo a la Sociedad de Comercio Exterior del Perú (ComexPerú) el 96.5% del mercado empresarial y por ello existe una gran competitividad entre las mismas, las cuales deben de esforzarse por crear valor para los clientes, proveedores y accionistas para de esa manera posicionarse en el mercado. Por otro lado, en un estudio se pudo observar que en el 88% de las empresas comerciales nacionales cuentan con trabajadores que son familiares y además de ello representan las ganancias anuales promedio más bajas en comparación con empresas de producción y de servicios, evidenciando de esta manera su baja productividad, tal como se aprecia en la siguiente imagen. (COMEX PERÚ, 2019, p.12-14).

Gráfico N° 01: Ventas de las MYPES en Perú.

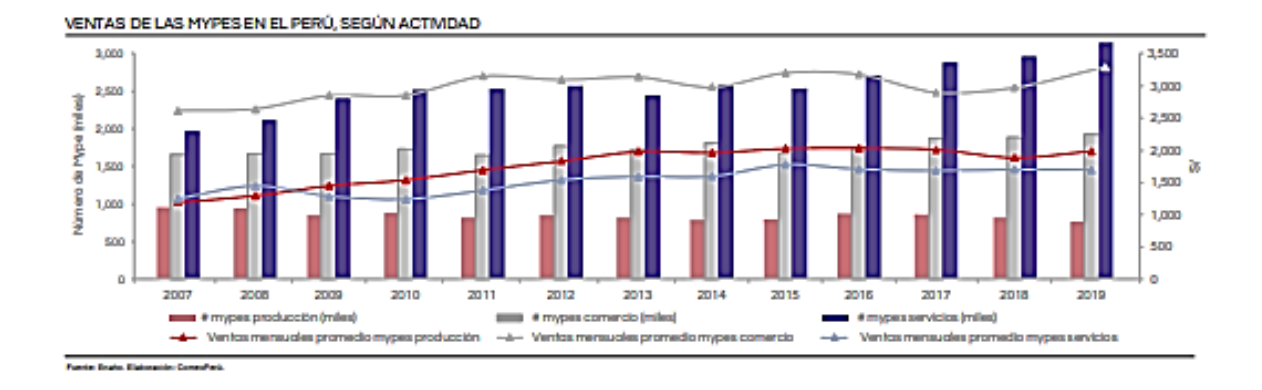

Muchas de las nuevas empresas en el Perú tienen un ritmo de crecimiento acelerado, pero crecen tan rápido que llegan a un punto en donde no pueden controlar su propia empresa, porque la mayoría se suele desarrollar bajo un contexto familiar, en la que las decisiones solo dependen de los dueños de la misma. La falta de control de estas empresas en muchos casos impide que puedan crecer aún más e incluso las lleva al fracaso.

En la presente investigación se analizará a la empresa JP INVERSIONES COMPANY S.R.L., la cual es una empresa familiar dedicada a la venta y distribución de productos de higiene y seguridad industrial en almacén que empezó sus actividades el ocho de Junio del 2015, dicha empresa a pesar de ser pequeña se ha posicionado en un buen lugar en el mercado, sin embargo, muchas de las decisiones que se toman dentro de la misma carecen de formalidad, ya que se

dejan llevar por la intuición y pocas veces analizan los posibles escenarios que se puedan dar , adicionalmente en ocasiones se producen devoluciones debido a la fecha de caducidad ya que al no tener un orden en el almacén los productos no son seleccionados de manera ordenada, generando de esta manera que se hagan pedidos que no se necesitan , asimismo se tiene poco control del almacén lo cual perjudica a la empresa ya que esta área es la principal al ser una organización que se encarga de distribuir productos en almacén, para realizar el Kardex de almacén se demoran dos días enteros debido a que los productos no se encuentran ordenados ni clasificados, provocando demora en el inventariado de los productos que ofrece, todo esto tiene impacto en las ganancias de la empresa, las cuales si se tuviera un mayor control serían mucho más grandes, evidenciando así la baja productividad de la empresa.

Bajo este contexto, se realizará un análisis de causas mediante la utilización de herramientas de calidad, empezaremos con una lluvia de ideas de las causas que están afectando la productividad, estas ideas son: personal no se adapta al cambio, personal poco honesto, personal con desconocimiento básico de logística, falta de identificación con la empresa por parte del personal, almacén desordenado, productos en lugares inadecuados, poco espacio para caminar, mala iluminación en almacén, falta de sistema de control de productos, falta de clasificación de productos, kardex con equivocaciones, falta de planeación de compras, equivocación en elaboración de facturas, falta de computadora en almacén, devolución de productos por fecha de caducidad, no hacen uso de indicadores de control, se enfocan solo en las ventas, falta de control de ingreso de productos, falta de equipo para ordenar almacén, falta de señalización en almacén.

Posteriormente se elaboró un diagrama de Ishikawa (ver Anexo 1) a partir de la lluvia de ideas realizada en donde se clasificaron las causas de acuerdo a las 6M (Mano de obra, Método, Medidas, Máquina, Medio Ambiente, Materiales) y de esta manera se pudieron clasificar las causas.

Adicional a ello, se realizó una matriz de correlación (ver Anexo 2), en donde se identificó el grado de correlación de las causas mediante la asignación de un puntaje del 0 al 3 en donde cero significa una correlación nula y tres una correlación mayor.

Posterior a ello, se realizó el diagrama de Pareto (ver Anexo 3) para poder identificar las mayores causas, en este diagrama se pudo dilucidar las causas que tienen un mayor impacto como el Kardex que posee equivocaciones y representa el 7.4%, el almacén desordenado representa el 7.3%, la falta de sistema de control de productos representa el 6.8% y la falta de clasificación de productos representa el 6.4%.

Para poder identificar el área en donde se dan la mayor cantidad de causas que ocasionan la baja productividad se realizó una matriz de estratificación por áreas (ver Anexo 4) en donde se pudo evidenciar que la mayor cantidad de causas provienen del área de almacén.

Por último, se elaboró una matriz de priorización (ver Anexo 5) para poder conocer la herramienta más idónea para incrementar la productividad en la empresa en esta matriz se tomó en cuenta distintos criterios, tales como: solución a la problemática, costo, facilidad y tiempo de aplicación de la herramienta, luego de asignar un puntaje, se obtuvo que la herramienta adecuada para poder incrementar la productividad es la gestión de almacén.

En relación con el trabajo de investigación, este fundamenta su justificación práctica en que los resultados obtenidos y la propuesta dada permitirán que otras empresas comerciales que dependen en gran medida de sus almacenes logren implementar la gestión de almacén de una manera correcta de tal manera que les permita incrementar la productividad y mejorar su nivel de competitividad.

Adicional a ello, el presente trabajo se justifica socialmente debido a que al contar con una gestión de almacén adecuada, los colaboradores tendrán un mejor ambiente laboral, lo cual mejorará su desempeño al momento de realizar las tareas encomendadas y contarán con un lugar ordenado y adecuado para trabajar, adicional a ello con capacitaciones constantes y motivaciones los colaboradores tendrán un mejor ánimo para laborar, lo cual influye en gran medida en su productividad.

La justificación económica del presente trabajo se fundamenta en que se realizará un estudio de costo-beneficio lo cual evidenciará que mediante la gestión de almacén se logrará el incremento de la productividad y a su vez se reducirán los costos ocasionados por la falta de esta, al reducir los tiempos de despacho e inventario y tener un almacén ordenado.

Bajo este contexto se tiene un problema general el cual es: ¿De qué manera la implementación de la gestión de almacén incrementará la productividad en almacén de la empresa JP INVERSIONES COMPANY S.R.L., Arequipa 2020?, a su vez se presentan problemas específicos, los cuales son: ¿De qué manera la implementación de la gestión de almacén incrementará la eficiencia en almacén de la empresa JP INVERSIONES COMPANY S.R.L., Arequipa 2020? y ¿De qué manera la implementación de la gestión de almacén incrementará la eficacia en almacén de la empresa JP INVERSIONES COMPANY S.R.L., Arequipa 2020?

El objetivo principal de la presente investigación es: Determinar de qué manera la implementación de la gestión de almacén incrementará la productividad en almacén de la empresa JP INVERSIONES COMPANY S.R.L., Arequipa 2020. Los objetivos específicos son: Determinar de qué manera la implementación de la gestión de almacén incrementará la eficiencia en almacén de la empresa JP INVERSIONES COMPANY S.R.L., Arequipa 2020 y determinar de qué manera la implementación de la gestión de almacén incrementará la eficacia en almacén de la empresa JP INVERSIONES COMPANY S.R.L., Arequipa 2020.

La presente investigación tiene como hipótesis principal: La implementación de la gestión de almacén incrementará la productividad en almacén de la empresa JP INVERSIONES COMPANY S.R.L., Arequipa 2020. Las hipótesis secundarias son: La implementación de la gestión de almacén incrementará la eficiencia en almacén de la empresa JP INVERSIONES COMPANY S.R.L., Arequipa 2020 y la implementación de la gestión de almacén incrementará la eficacia en almacén de la empresa JP INVERSIONES COMPANY S.R.L., Arequipa 2020.

#### **II. MARCO TEÓRICO**

<span id="page-15-0"></span>A continuación, se detallarán los antecedentes nacionales:

Marlon Soto Atoche en su trabajo de investigación titulado "Implementación de la Gestión de Almacén para el Incremento de la Productividad en el Área de Almacén de la Empresa L&L SERVICIOS TÉCNICOS S.A.C., Santa Anita, 2018." aplicó el tipo de investigación aplicada, cuantitativa y de tipo cuasi experimental, el objetivo principal de la investigación fue determinar qué la implementación de la gestión de almacén, incrementa la productividad en el área de almacén de la empresa L & L SERVICIOS TÉCNICOS S.A.C. el resultado que se obtuvo fue el incremento de la productividad en un 74.25% concluyendo de esta manera que la gestión de almacén incrementó la productividad de manera significativa en la empresa.

Justino Fabián, Heber Martin junto a Vargas Gennell, Roberto Junior en su trabajo de investigación titulado "Propuesta de un Sistema de Gestión de Almacenes para Mejorar la Productividad en la Empresa Danper Trujillo S.A.C. 2018." aplicaron el tipo de investigación aplicada, cuantitativa y de tipo cuasi experimental, el objetivo principal fue incremento de la productividad en la empresa Danper Trujillo S.A.C. mediante una propuesta de gestión de almacenes, el resultado obtenido fue el incremento de la productividad 46,97% a 77.75% en la empresa Danper Trujillo S.A.C. concluyendo de esta manera que se logró demostrar que la gestión de almacén incrementó la productividad de la empresa.

Cancho Gutierrez, Alonso Arvelo junto a Mendizábal Salas, Jheremy Stuwart en su trabajo de investigación titulado "Implementación de un Sistema de Gestión de Almacenes para Incrementar la Productividad en el Almacén de Consumo Masivo de un Operador Logístico" aplicaron el tipo de investigación aplicada, cuantitativa y de tipo cuasi experimental, el objetivo principal de su investigación fue implementar un sistema de gestión de almacenes con el fin de incrementar la productividad en el almacén de consumo masivo de un operador logístico, llegaron a la conclusión de que mediante el sistema ABC se pudo identificar la tendencia registrada en la mercadería y se obtuvo un mayor porcentaje de exactitud en el inventario.

Collavino Mejía, Oscar Anthony junto a Reyes Prado, Bruno Antonio en su trabajo de investigación titulado "Implementación de la gestión de almacén para mejorar la productividad en el área de almacén de los productos en la empresa Latino Actividad Comercial S.A.C., 2019" aplicaron el tipo de investigación aplicada, cuantitativa y de tipo cuasi experimental, el objetivo principal fue incrementar la productividad en almacén mediante la aplicación de la gestión de almacén, el resultado obtenido fue el incremento de la productividad en un 22.24% evidenciando así que la gestión de almacén mejora la productividad en la empresa Latino Actividad Comercial S.A.C.

María-José Del Rosario Arguedas Baldeón en su trabajo de investigación titulado "Mejora de la productividad del Almacén en una empresa comercializadora mediante la implementación de la Gestión de Inventarios" aplicó el tipo de investigación aplicada, cuantitativa y de tipo cuasi experimental, el objetivo principal fue determinar la influencia de la Gestión de Inventarios en la mejora de la productividad del almacén de la empresa comercializadora WANCORE S.A., el resultado que se obtuvo fue el incremento de la productividad en almacén de 20% evidenciando de esta manera que mediante la gestión de inventarios se incrementa la productividad en almacén de la empresa.

En un aspecto internacional, Ramaa, Subramanya y Rangaswamy realizaron un artículo titulado "Impact of Warehouse Management System in a Supply Chain", en esta investigación concluyeron que la organización en el almacenamiento impacta de manera directa a los plazos de entrega y los costos de las empresas por lo cual el almacenamiento influye en el rendimiento de toda la cadena de suministros evidenciando así la utilidad de la gestión de almacén.

Dawit Kumilachew Yimenua junto a Adugna Mengistu Nigussiea y Tirusew Yalew Workineh elaboraron un artículo de un estudio denominado "Assessment of Pharmaceutical Warehouse Management Practice: The Case of Private

Pharmaceutical Wholesalers in Ethiopia", en dicho estudio se utilizó un análisis descriptivo y se tuvo como objetivo principal evaluar la práctica de la gestión de almacenes de los mayoristas farmacéuticos privados en Gondar, Etiopía. Este estudio tuvo como principal conclusión que la mayoría de las empresas utilizaban un sistema de almacén teniendo un rendimiento de almacenamiento de 68.75%, lo cual no es un resultado muy favorable debido a la escasez de equipos y la mala distribución de los almacenes.

Mohammad Miralam junto a Marketing Department elaboraron un artículo titulado "Impact of Implementing Warehouse Management System on Auto Spare Part Industry Market in Saudi Arabia", en esta investigación el objetivo principal fue averiguar el impacto de la implementación del sistema de gestión de almacenes en las actividades de almacenes de repuestos para automóviles en el mercado de Arabia Saudita, se utilizó el método cualitativo para poder analizar los datos, como conclusión principal se obtuvo que el 56% de las empresas en estudio utilizan un sistema de gestión de almacenes pudiendo evidenciarse que el sistema ayuda a mejorar la localización del inventario.

Sol Jarlin Ortiz junto a Andres Mauricio Paredes Rodríguez realizaron una investigación, la cual la plasmaron en un artículo titulado "Evaluación sistémica de la implementación de un sistema de gestión de almacenes (WMS)", el objetivo principal fue el de evaluar el impacto financiero que tiene la implementación de una herramienta de gestión de almacenes, logrando concluir que la gestión de almacenes tiene un incremento en el flujo de caja de la compañía en un periodo de tiempo de 5 años.

Luque Sendra, Amalia junto a Aguayo-González Francisco, Lama-Ruiz Juan Ramón, González-Regalado Montero Eduardo, Martín-Gómez Alejandro Manuel realizaron un artículo titulado "Técnicas avanzadas de gestión de stocks. Aplicación a la gestión de almacenes en farmacia hospitalaria", el objetivo principal fue disminuir la incertidumbre existente en la gestión de stocks con el objeto de mejorar la eficiencia de los servicios de almacenamiento.

Bajo este contexto, veremos los conceptos esenciales de las variables de estudio.

A lo largo que pasan los años, el concepto de almacén ha ido ampliando su ámbito de responsabilidad, en la actualidad lo que antes solo se consideraba como un espacio en donde se guardaban cosas, genera un valor agregado a la organización ya que provee elementos físicos y funcionales. (Salazar, 2019)

La gestión de almacenes se define como el proceso de la gestión logística que se ocupa de la recepción, almacenamiento, picking del material a almacenar ya sean productos elaborados o semielaborados. (Salazar, 2019)

Una empresa que tenga artículos en stock no ignora que una gestión eficaz marca la divergencia entre el cumplimiento rápido y preciso de los pedidos de los clientes y, al mismo tiempo, reduce los costes ante cualquier problema como quejas de envíos o costos operativos. (Jenkins A., 2020)

La gestión de almacén es un aspecto muy importante para poder lograr el mejor uso de los recursos que posee toda empresa, esto depende en gran medida de las características de los productos que se almacene y el volumen de los mismos. (Correa, Gómez y Cano, 2010, p.49)

"El objetivo general de una gestión de almacenes consiste en garantizar el suministro continuo y oportuno de los materiales y medios de producción requeridos para asegurar los servicios de forma ininterrumpida y rítmica." (Salazar, 2018)

Existen reglas generales que los expertos sugieren para que un almacén sea gestionado de una manera correcta.

- La vigilancia de los productos en el almacén la debe de realizar una sola persona.
- Lo más adecuado es tener una sola puerta para que la vigilancia sea mucho mejor, en caso la empresa sea más grande se deberá tener una puerta de entrada y una de salida.
- Registrar diariamente la entrada y salida de productos y personas.
- Actualizar la información a los otros departamentos de la empresa.
- Se debe de crear una identificación codificada para todos los productos.
- El recorrido que realizan los operarios debe de ser el mínimo.
- El espacio del almacén debe de ser el mínimo.
- Se debe de distribuir la zona del almacén por sectores. (Polo, 2018)

Para que las empresas centren sus energías en perfeccionar las operaciones de almacén es necesario que puedan advertir los principios generales de la gestión de estos e incluyen:

- Conozca sus metas. Una empresa de almacenamiento primero debe saber al dedillo sus objetivos.
- Control total. Esto involucra la coordinación de métodos complejos como monitorear cada proceso y resolver los inconvenientes que inevitablemente surgen.
- Flexibilidad y resiliencia. Implica lograr de ser necesario modificar los planes en marcha.
- Foco en el cliente. Entregar el producto adecuado en el momento adecuado.
- Decisiones basadas en datos. Aquí es importante nivelar y examinar áreas que necesitan mejoras. (Jenkins A., 2020)

Las acciones no surgen de forma natural. Por lo tanto, una parte esencial de la administración de su inventario es poder recibir, desempacar y almacenar inventario nuevo de la manera más eficiente posible. Cuanto antes suceda, antes estará disponible para la venta. (Veeqo, 2021)

La recepción es aquel proceso en el cual los productos llegan al almacén con el propósito de ser clasificados, controlados e inducidos al sistema de gestión de almacén para que posteriormente sean ubicados en el almacén. (Herrera, 2016)

Algunos aspectos que se deben considerar para este procedimiento son:

- Espacio suficiente para acomodar temporalmente los productos.
- Indicar claramente las tareas y trabajar lo antes posible, no deben acumularse.
- Guardar todo y registrar los detalles.
- Compruébelo detenidamente. Tómese el tiempo para asegurarse de que está correcto.
- Guardar. Agregue cualquier etiquetado o código.
- Actualización de inventario. (Veeqo, 2021)

Para que el producto ingrese al almacén se debe de diseñar un documento de entrada el cual se debe de enlazar con el albarán de entrega, para que de esa manera se pueda comprobar que el producto cumple con las especificaciones y características con las que se pidió, se debe de realizar las modificaciones de este documento si existe alguna observación o se va a realizar la devolución de algún producto. Con este documento se realizará el conteo de la mercancía entrante tomando en cuenta las cantidades, caducidades y cualquier otro dato importante. (Herrera, 2016)

El almacenamiento es aquel proceso que se encarga de la guarda y conservación de los productos con los mínimos riesgos para el producto y para la compañía, optimizando de la mejor manera el espacio disponible. (Salazar, 2018)

Un proceso de almacenamiento eficiente es esencial, ya que avala que la empresa haga un uso cabal del área disponible en su almacén. El aprovisionamiento eficiente en el almacén también ayuda a mantener el inventario organizado sin complicar la productividad. (Sunol, 2020)

El almacén debe de estar dividido por zonas, una de ellas es la zona de recepción en la cual se realizan las actividades del proceso de recepción, otra zona es la de almacenamiento propiamente dicho en donde estarán los productos, la preparación de pedidos o picking debe de estar en una zona exclusiva para ello, otra zona necesaria es la de salida, verificación o consolidación en donde se produce la expedición y la inspección final de la mercadería, por último es importante la zona de paso y maniobra en la cual las personas se van a desplazar para poder maniobrar los productos en almacén. (Salazar, 2019)

El diseño de las instalaciones del almacén hace parte de los procesos estratégicos que la empresa debe de ejecutar, dicho diseño debe de incluir las áreas del almacén, las instalaciones principales, los materiales de los cuales va a estar constituido el almacén, en especial el piso. (Salazar, 2019)

El Layout hace referencia a la disposición de los elementos en el almacén, esta disposición debe asegurar el modo más eficiente para manejar los productos que se almacenan, cuando se realiza el Layout del almacén se debe de tomar en cuenta la estrategia de entradas y salidas, el tipo de almacenamiento, el nivel de rotación de la mercadería, los movimientos que se van a realizar dentro del almacén y en general las pautas para la preparación de pedidos. (Salazar, 2019)

La distribución del almacén se puede dar en base a un análisis ABC, el cual será explicado posteriormente. En la Imagen N.º 01(Ver Anexo 6) se muestra un ejemplo del Layout de un almacén.

En un almacén se puede implementar una distribución de flujo de materiales, la cual puede ser de tres tipos:

- Distribución para un flujo en "U", como se muestra en la Imagen Nº 02 (Ver Anexo 7) la distribución en U es práctica y sencilla.
- Distribución para un flujo en línea recta, en la Imagen Nº 03 (Ver Anexo 8) se muestra un ejemplo de este tipo de distribución.
- Distribución para un flujo en "T", como se muestra en la Imagen Nº 04 (Ver Anexo 8) este tipo de distribución es una variante de la distribución en forma de "U".

El inventario debe de ser gestionado de una manera adecuada ya que constituye una gran herramienta estratégica, es este punto se debe de determinar los métodos de registro, los puntos de rotación, formas de clasificación y los métodos de control del inventario. (Salazar, 2019)

El inventario se debe de distribuir de una manera adecuada para lo cual existe un sistema encargado de la categorización del mismo que ayuda a identificar que productos son los que necesitan una mayor atención, este sistema es el ABC. (Collignon y Vermorel, 2012)

El sistema ABC trabaja en conjunto con el principio de Pareto el cual establece que el 80% del valor del consumo total se basa solo sobre el 20% de los artículos totales, es decir que la demanda no está distribuida de manera uniforme entre los distintos productos del almacén. (Collignon y Vermorel, 2012)

La identificación del inventario es muy importante para la empresa ya que ayuda al control y seguimiento del mismo. Primero debemos de saber la identificación de la ubicación de los productos almacenados, la codificación del almacén debe de ser única, algunas empresas suelen delimitar las zonas con colores o con letreros. (Salazar, 2019)

Las ubicaciones en el almacenamiento se pueden hacer de dos maneras:

Codificación por estantería: Cada estantería esta codificada de manera correlativa, así mismo sus bloques también estarán identificados con numeración continua, así como las alturas de la estantería, empezando por el nivel inferior y otorgando números continuos hasta llegar al nivel superior, tal como se muestra en la Imagen Nº 05 (Ver anexo 9). (Salazar, 2019)

Codificación por pasillo: En este caso los pasillos son codificados con números consecutivos, en el caso de la profundidad se codifica con números de abajo hacia arriba, asignando números pares a la derecha e impares a la izquierda y se empieza por el extremo opuesto en el siguiente pasillo. En la Imagen Nº 06 (Ver anexo 10) se muestra esta codificación. (Salazar, 2019)

El picking es la actividad que se encarga de preparar el pedido para ser entregado al cliente, este proceso incluye aquellas operaciones que tienen por objetivo extraer y acondicionar el producto que es requerido por el cliente a través del pedido. ("Picking: Preparación De Pedidos En El Almacén", 2015)

Para realizar el control de la gestión de almacén existen ciertos indicadores, los cuales serán detallados a continuación:

Rotación de Mercancía

Tiene por objetivo la fiscalización de la cantidad de productos expedidos desde el almacén. (Mora, s.f.)

 $Value = \frac{Ventas Acumuladas}{Inventario Promedio}$ 

13

#### $\checkmark$  Vejez del Inventario

Este indicador posee como objeto inspeccionar el conjunto de productos que no estén aptos para ser vendidos. (Mora, s.f.)

$$
Valor = \frac{Unidades Dañadas + Obsoletas + Vencidas}{Unidades Disponibles en el Inventario}
$$

 $\checkmark$  Exactitud de Inventario

Este indicador tiene por objetivo controlar la exactitud de los inventarios para saber la confiabilidad. (Mora, s.f.)

$$
Value = \frac{Value \text{ Diferencia}}{Value \text{ Total de Inventario}} \times 100
$$

En otro orden de ideas, es preciso detallar el concepto de productividad, el cual desde una perspectiva nos indica que es cuando existe correspondencia entre la eficiencia y la eficacia, en el sentido que la productividad toma en cuenta la eficiencia con la que la organización logra alcanzar un nivel alto de efectividad. (Fernández y Sánchez, 1997, p. 69).

La productividad es una medida de la eficiencia del proceso de producción en una empresa, siendo de esta manera, la principal fuente de desarrollo económico y competitividad. De este modo, cuando la productividad no aumenta significativamente, limita los ingresos potenciales. (Kenton, 2021)

Para poder medir la productividad en una empresa es necesario un indicador ya que este valor permitirá saber si la empresa se está manejando de manera correcta, es sumamente importante que las empresas se encuentren familiarizadas con su nivel de productividad para poder identificar si la empresa está por un buen camino o no.

Para poder calcular la productividad es necesario hallar la relación que existe entre la inversión y el producto final obtenido. (Ramírez, 2021)

La eficacia es obtener, conseguir o lograr un objetivo, se encuentra estrechamente relacionado con rentabilidad, calidad, productividad (Fernández y Sánchez, 1997, p 69)

La eficacia es aquella relación entre lo que se logra y las metas que la empresa tiene fijadas, expresa el adecuado resultado que se tiene en un periodo definido. (García, 2011)

Eficiencia es aquella relación existente entre los recursos que se programan y los insumos que se utilizan, da a conocer el buen uso de los recursos de la empresa. (García, 2011)

Eficiencia significa lograr el objetivo solo que con la menor cantidad de recursos posibles, es por ello que se encuentra estrechamente relacionado con la eficacia ya que ambos persiguen el logro de un objetivo (Fernández y Sánchez, 1997, p 69)

La eficiencia significa todo lo que debe hacerse a la perfección. Por otra parte, la eficacia tiene un alcance más amplio, es decir, la disposición en que el desempeño logra los resultados deseados. Ambas tienen un lugar importante que deben mantener en una empresa dado que su éxito incide en ellas. (Key Differences, 2018)

#### **III. METODOLOGÍA**

#### <span id="page-25-1"></span><span id="page-25-0"></span>**3.1 Tipo y diseño de investigación**

#### <span id="page-25-2"></span>**3.1.1 Tipo de investigación:**

La presente investigación fue de tipo aplicada ya que tal como indica Zoila Vargas en este tipo de investigación se utilizan y ponen en práctica los conocimientos obtenidos, además de adquirir nuevos conocimientos. (Vargas Zoila, 2014). Así mismo, según José Siles Gonzales este tipo de investigación busca dar aplicación a las teorías con el fin de dar soluciones y respuestas a problemas que presenta la sociedad. (Gonzáles José, 2018).

En la investigación dichos conocimientos estaban en relación a la gestión logística y a la productividad en almacén.

#### <span id="page-25-3"></span>**3.1.2 Enfoque de Investigación:**

En enfoque de la presente investigación es cuantitativo ya que se utilizó el análisis de datos y la recolección de los mismos a través de la medición de forma numérica y el uso frecuente de la estadística con el fin de probar la hipótesis previamente planteada. (Vega, Ávila, Camacho, Becerril, 2014, p.525)

#### <span id="page-25-4"></span>**3.1.3 Nivel de Investigación:**

La presente investigación es de nivel explicativo ya que como señala el Dr. José Supo este tipo de investigaciones plantean relaciones de causalidad y esta se demuestra a través del experimento; adicional a ello, este nivel de investigación explica el comportamiento de la variable dependiente en función a una variable independiente. (Supo José, 2016)

#### <span id="page-25-5"></span>**3.1.4 Alcance de Investigación:**

El alcance temporal de la presente investigación es longitudinal debido a que se enfoca en el desarrollo de los sujetos de estudio en distintos momentos en un periodo de tiempo determinado. (Supo José, 2016)

#### <span id="page-26-0"></span>**3.1.5 Diseño de investigación:**

El diseño de la presente investigación fue experimental ya que tal como señala Atenea Alonso (2011) en su artículo titulado "Métodos de Investigación de Enfoque Experimental", en este diseño de investigación se manipula la variable independiente para posteriormente poder observar el efecto que esta tiene sobre la variable dependiente; adicional a ello, según los autores: Benavides, Campuzano, Loor, Quinde y Aguirre, este tipo de investigación es utilizada por muchas ciencias y en esta investigación se manipulan las variables y a su vez se miden y controlan los cambios que puedan existir en las variable.( Benavides, Campuzano, Loor, Quinde , Aguirre, 2017)

En cuanto al tipo de investigación es preexperimental ya que según Arnau y Castro este tipo de investigación es una aproximación a un experimento, cuenta con un nivel de exigencia alto en relación al control de las variables; adicional a ello, no se asignan las unidades de análisis de manera aleatoria.( Castro,1975, p.33). Además, según Hernandez, Fernandez y Baptista en su libro "Metodología de la Investigación" en este tipo de investigación el grado de control que se posee es mínimo y constituye una primera aproximación al problema de investigación. (Hernandez, Fernandez y Baptista, 1997)

#### <span id="page-26-1"></span>**3.2 Variables y Operacionalización:**

En la presente investigación la variable independiente es la gestión de almacén, cuya definición conceptual se define como el proceso de la gestión logística que se ocupa de la recepción, almacenamiento y picking del material a almacenar ya sean productos elaborados o semielaborados, (Salazar López,2019). Como definición operacional tenemos que la gestión de almacén ha sido dividida en las siguientes dimensiones: recepción, almacenamiento y picking. Las cuáles serán medidas en función a indicadores.

Para la dimensión de recepción, los indicadores son los siguientes:

Pedidos Generados

Valor =  $\frac{\text{Pedidos Generados sin Problems}}{\text{Total de Pedidos Generados}} x 100$ 

Fuente: Mora Garcia, s.f.

• Pedidos rechazados

Valor: Pedidos rechazados a proveedores ndos rechazados a proveedores<br>Total de Ordenes de Compra

Fuente: Mora Garcia,s.f.

Para la dimensión de almacenamiento los indicadores son los siguientes:

Rotación de Inventario

 $Value = \frac{Ventas \, Acumuladas}{Inventario \, Promedio}$ 

Fuente: Mora Garcia,s.f.

Vejez del Inventario

 $Value = \frac{Unidades Dañadas + Obsoletas + Vencias}{Unidades Disponibles en el Inventario}$ 

Fuente: Mora Garcia,s.f.

Exactitud de Inventario

$$
Value = \frac{Value \text{ Diferencia}}{Value \text{ Total de Inventario}} \; x \; 100
$$

Fuente: Mora Garcia,s.f.

Para la dimensión de picking el indicador es el siguiente:

Pedidos correctos

Valor: Pedidos correctos Total de Pedidos Realizados

Fuente: Mora Garcia,s.f.

Respecto a la variable dependiente en la presente investigación es la productividad cuya definición conceptual es la relación que existe entre la eficiencia y la eficacia, en el sentido que la productividad toma en cuenta la eficiencia con la que la organización logra alcanzar un nivel alto de efectividad (Fernández-Rios y Sanchez,1997, p 69). Como definición operacional tenemos que la productividad del almacén será dividida en dos dimensiones: eficiencia y eficacia. Las cuáles serán medidas en función a indicadores.

Para la dimensión de eficiencia tenemos los siguientes indicadores:

**Despachos** 

 $Eficiencia =$ Despachos realizados de manera correcta Total de despachos realizados

Fuente: Mora Garcia,s.f.

Para la dimensión de eficacia tenemos los siguientes indicadores:

Despachos realizados

 $Eficacia=$ Despachos realizados Despachos programados

Fuente: Mora Garcia,s.f.

#### <span id="page-29-0"></span>**3.3 Población, muestra y muestreo:**

#### <span id="page-29-1"></span>**3.3.1 Población:**

La población en una investigación es aquel conjunto de casos, el cual es limitado y accesible, el cuál será el referente para poder elegir la muestra que sea más adecuada para la investigación. (Tarsi y Tuff,2012).

En la presente investigación la población a ser estudiada son los despachos realizados en el almacén de la empresa JP INVERSIONES COMPANY S.R.L. del cual se medirán indicadores y se realizarán de manera semanal, durante el periodo de tres meses de lunes a sábado, sin incluir feriados.

#### <span id="page-29-2"></span>**3.3.2 Muestra:**

La muestra se calcula cuando la población es grande e inaccesible por lo cual el investigador toma una porción de ella (Tarsi y Tuff 2012).

En la presente investigación no existe muestra ya que se trabajó con la población.

#### <span id="page-29-3"></span>**3.3.3 Muestreo:**

En la presente investigación no existe muestreo ya que se trabaja con el total de la población.

## <span id="page-30-0"></span>**3.4 Técnicas e instrumentos de recolección de datos, validez y confiabilidad:**

#### <span id="page-30-1"></span>**3.4.1 Técnicas:**

Las técnicas de recolección de datos permiten recopilar datos buscados de una manera adecuada dependiendo del tipo de medición a utilizar en la investigación, se encuentran en función de los indicadores. (Gaurav,2017).

En el presente proyecto de investigación la técnica a utilizar es la observación ya que permite registrar los datos de una manera sistemática, confiable y valida mediante el uso de formatos. (Gaurav,2017).

#### <span id="page-30-2"></span>**3.4.2 Instrumentos:**

Para el presente proyecto de investigación se hizo uso de distintos formatos que ayudarán a recopilar los datos necesarios en función a los indicadores, estos formatos son los que se pueden observar en el Anexo 11 y 12.

#### <span id="page-30-3"></span>**3.4.3 Validez y Confiabilidad:**

En el presente trabajo de investigación se validará los instrumentos mediante la aprobación de tres ingenieros de la escuela profesional de Ingeniería Industrial de la Universidad Cesar Vallejo.

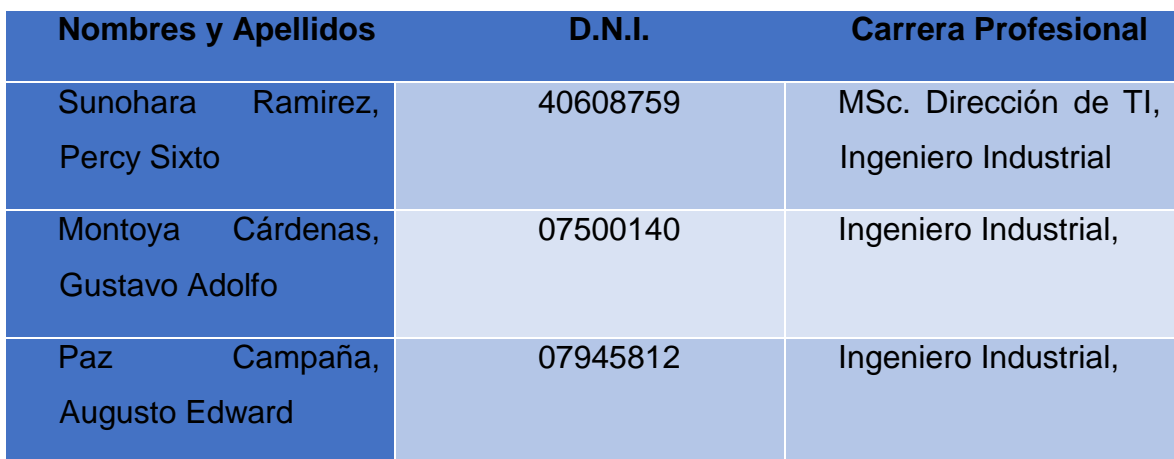

<span id="page-30-4"></span>Tabla N° 02: Ingenieros para validación de instrumentos.

Fuente: Elaboración propia, 2021.

En relación a la confiabilidad se utilizarán datos originales de la empresa y se realizará un análisis matemático por lo cual la confiabilidad es del 100% ya que dichos datos no varían.

#### <span id="page-31-0"></span>**3.5 Procedimiento:**

Para la presente investigación es preciso en primer lugar detallar el cronograma de su ejecución tal como se muestra en la siguiente tabla:

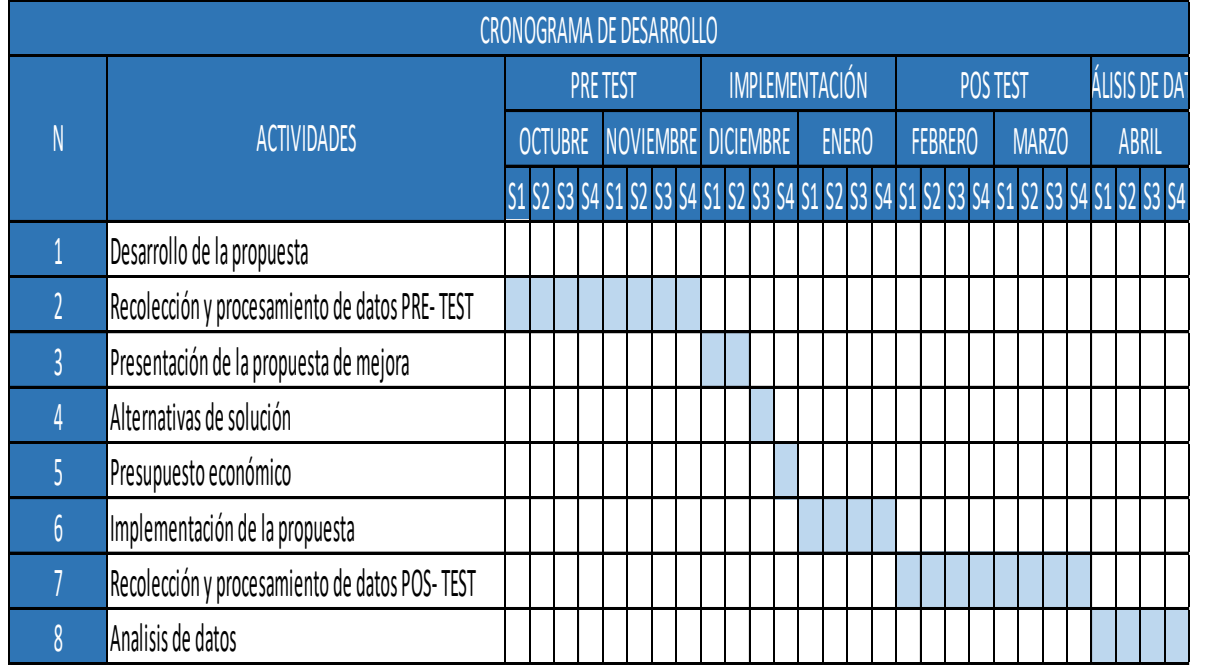

#### <span id="page-31-1"></span>Tabla N° 03: Cronograma de desarrollo de proyecto de investigación.

Fuente: Elaboración propia

Para la implementación de la propuesta de mejora se siguió el siguiente procedimiento:

Tal como indica el ingeniero Brian Salazar López la gestión de almacenes se define como el proceso de la gestión logística que se ocupa de la recepción, almacenamiento, picking del material a almacenar ya sean productos elaborados o semielaborados. En tal sentido para la implementación de la propuesta primero se trabajó en la recepción de los productos solicitados por la empresa, en donde se implementó un documento de control para el rechazo o aprobación de productos solicitados a los proveedores. En segundo lugar se trabajó en el almacenamiento para lo cual se hizo compra de todos los materiales señalados anteriormente para poder organizar los productos en función a su rotación clasificados mediante el sistema ABC; adicional a ello, se implementó un programa elaborado en Excel para el control del inventario y elaboración del Kardex del almacén, se señalizó el almacén para un mayor control del stock. Por último, se trabajó en el picking, asignándole un área en específico del almacén tal como se indica en el layout del mismo.

#### <span id="page-32-0"></span>**3.5.1. Situación Actual de la Empresa:**

La empresa JP INVERSIONES COMPANY S.R.L. es una empresa comercial dedicada a la distribución y asesoría en materiales e insumos de higiene, limpieza y sanitización a nivel institucional e industrial; esta empresa fue fundada el 08/06/2015 y sus datos principales son los siguientes:

- RUC de la empresa: 20600436679
- Razón Social: JP INVERSIONES COMPANY SOCIEDAD DE RESPONSABILIDAD LIMITADA - JP INVERSIONES COMPANY S.R.L
- Tipo de empresa: Sociedad de Responsabilidad Limitada.
- Dirección Legal: Calle Comandante Canga Nro. 1104
- Distrito / Ciudad: Mariano Melgar, Arequipa.
- Departamento: Arequipa, Perú.

Imagen N° 01: Mapa de la Ubicación del Almacén de la Empresa JP INVERSIONES COMPANY S.R.L.

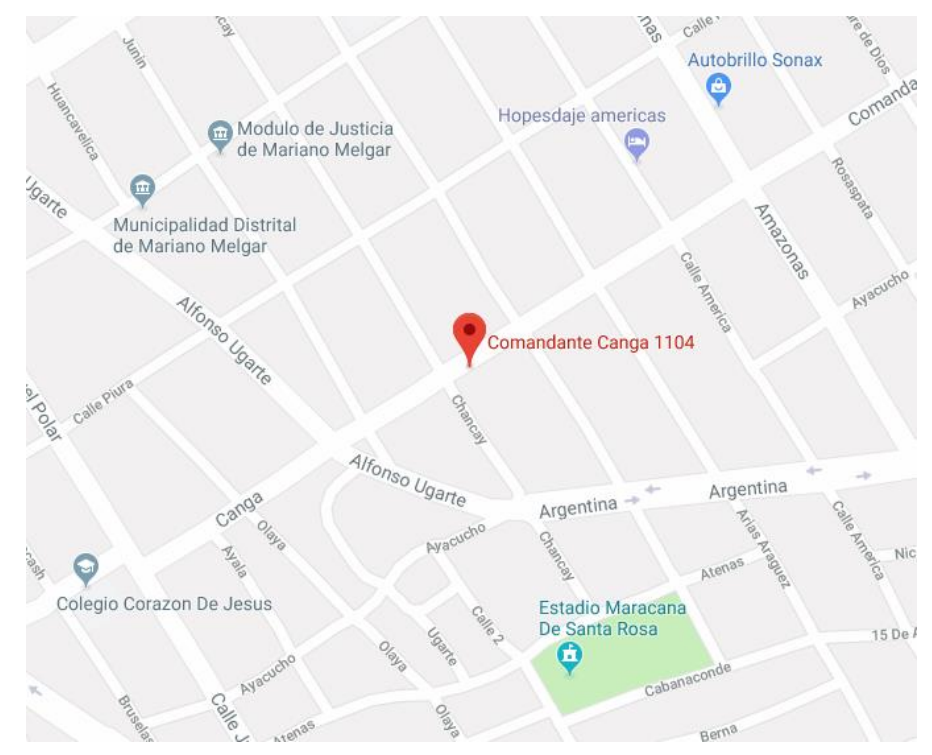

Fuente: Google Maps, 2021.

### **Misión de la empresa JP INVERSIONES COMPANY S.R.L.**

Estamos concentrados en dar soluciones integrales en higiene, limpieza y sanitizacion con estándares calificados y certificados, que nos permiten satisfacer las necesidades y generar valor para nuestros clientes, tanto en el área institucional como en el industrial.

### **Visión de la empresa JP INVERSIONES COMPANY S.R.L.**

Ser la mejor compañía del mercado, con calidad y excelencia en los productos y servicios que ofrecemos.

### **Valores y Código de ética JP INVERSIONES COMPANY S.R.L.**

#### **Valores**

- $\checkmark$  Orden
- $\checkmark$  Limpieza
- $\checkmark$  Puntualidad
- $\checkmark$  Responsabilidad
- $\checkmark$  Deseo de superación
- $\checkmark$  Honradez
- $\checkmark$  Respeto al derecho de los demás
- $\checkmark$  Respeto a la ley y los reglamentos
- $\checkmark$  Amor por el trabajo
- $\checkmark$  Afán por el ahorro

#### **Código de ética**

- Actuar con honradez, puntualidad, orden, limpieza y responsabilidad en el cumplimiento de sus funciones.
- Ofrecer a los clientes productos y servicios de calidad que ayuden a generarles valor.
- Mantener relaciones adecuadas y honestas con los colaboradores, proveedores, clientes y sociedad en general.
- Cultivar y promover un ambiente de mutua transparencia, confianza y compromiso entre los colaboradores de la empresa.
- Apoyar e incentivar la superación personal de los colaboradores de la empresa.

#### **Gestión de Almacén de la empresa:**

### **Recepción:**

GRÀFICO Nº 02: Diagrama de Flujo de la Recepción de la Mercadería en la Empresa JP INVERSIONES COMPANY S.R.L.

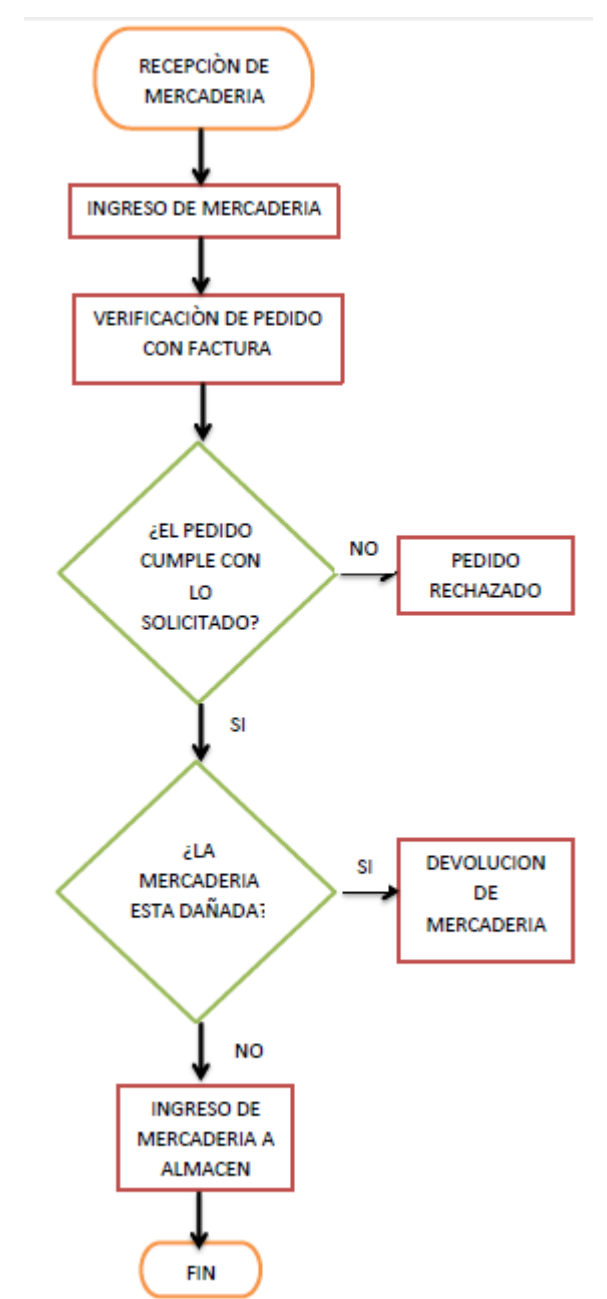

Fuente: Elaboración propia, 2021.

En el Gráfico Nº 02 se puede observar el proceso que lleva a cabo la empresa JP INVERSIONES COMPANY S.R.L. al momento de realizar la recepción de la
mercadería pedida a los proveedores, lo primero que hacen es verificar si el pedido está de acuerdo a lo solicitado y a su vez se revisa la factura, si el pedido cumple con las características entonces proceden a revisar si la mercadería se encuentra en buen estado, es decir si no está rota o dañada, si esta defectuosa entonces se solicita el cambio del o de los productos dañados, en caso la mercadería este en buen estado, esta se traslada al almacén.

La empresa no cuenta con un documento especial para realizar la recepción del pedido y de esta manera poder controlar de una mejor manera el ingreso de la mercadería.

## **Almacenamiento:**

#### **Ubicación del Almacén:**

El almacén de la empresa se encuentra ubicado en la Calle Comandante Canga 1104, en el distrito de Mariano Melgar en la ciudad de Arequipa.

Imagen Nº 02: Mapa de la Ubicación del Almacén de la Empresa JP INVERSIONES COMPANY S.R.L.

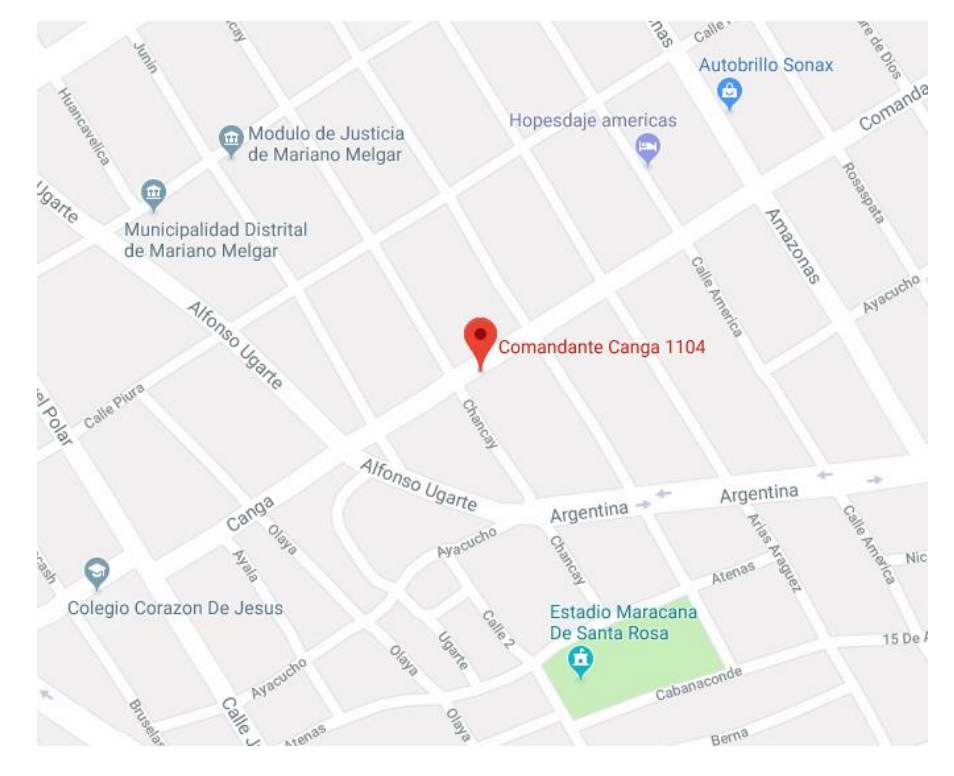

Fuente: Google Maps, 2021.

#### **Tamaño del Almacén:**

El almacén está compuesto por dos áreas como se muestra en la Imagen N° 8 , el área N° 1 mide 34.29 m<sup>2</sup> y el área N° 2 mide 25.34 m<sup>2</sup>.

Imagen N°03: Plano del Almacén de la Empresa JP INVERSIONES COMPANY S.R.L.

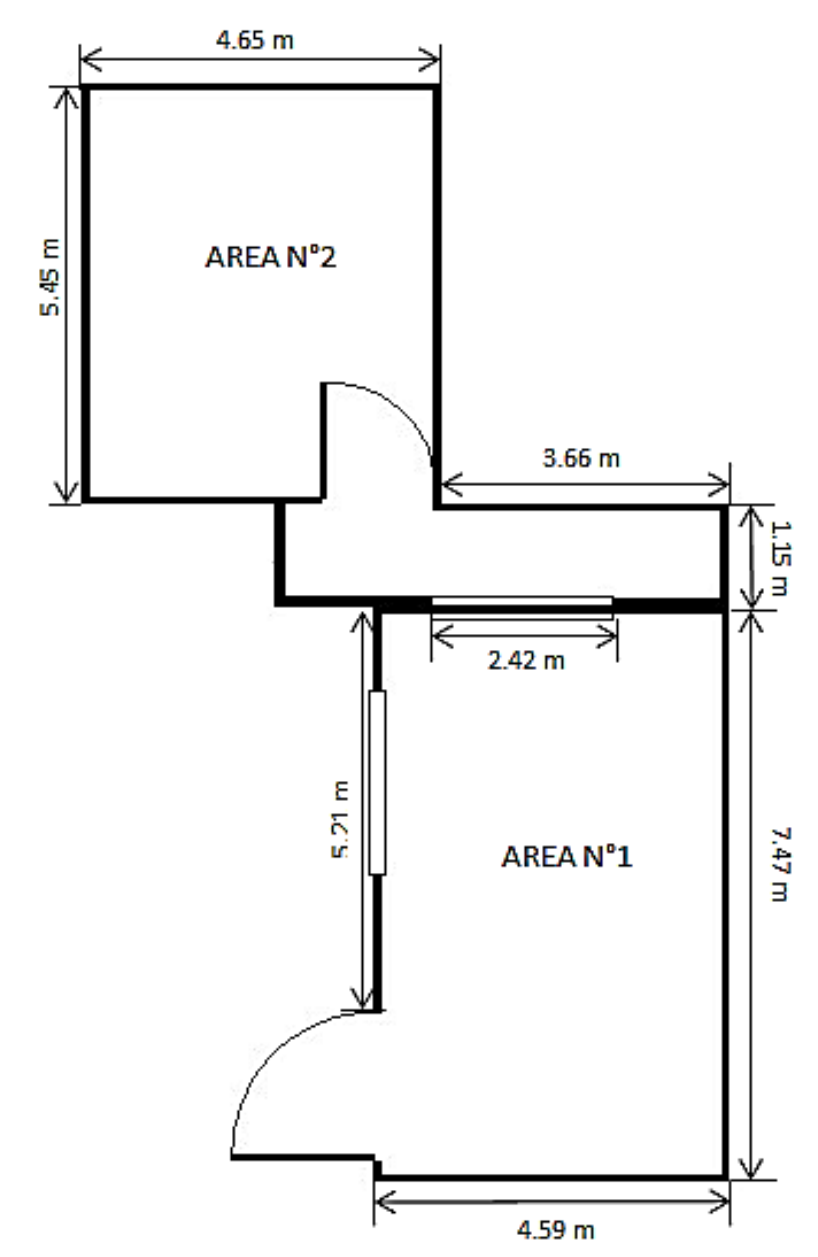

Fuente: Área administrativa de la empresa JP INVERSIONES COMPANY S.R.L., 2021.

## **Layout y Distribución del Almacén:**

El almacén en la actualidad no cuenta con un Layout y distribución definidos, ya que la mercadería no tiene un lugar determinado dentro del almacén, lo cual se puede apreciar en las siguientes imágenes.

Imagen Nº 04: Foto 01 del Almacén de la Empresa JP INVERSIONES COMPANY S.R.L.

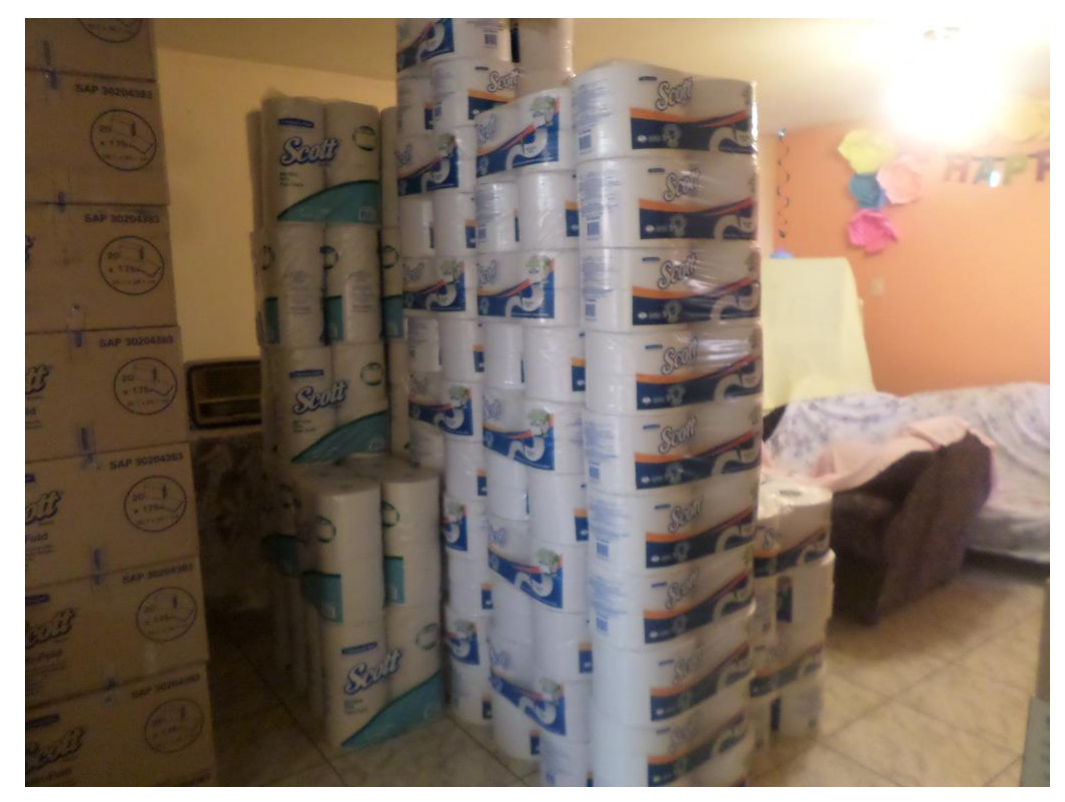

Fuente: Foto tomada por el investigador, 2021.

Imagen Nº 05: Foto 02 del Almacén de la Empresa JP INVERSIONES COMPANY S.R.L.

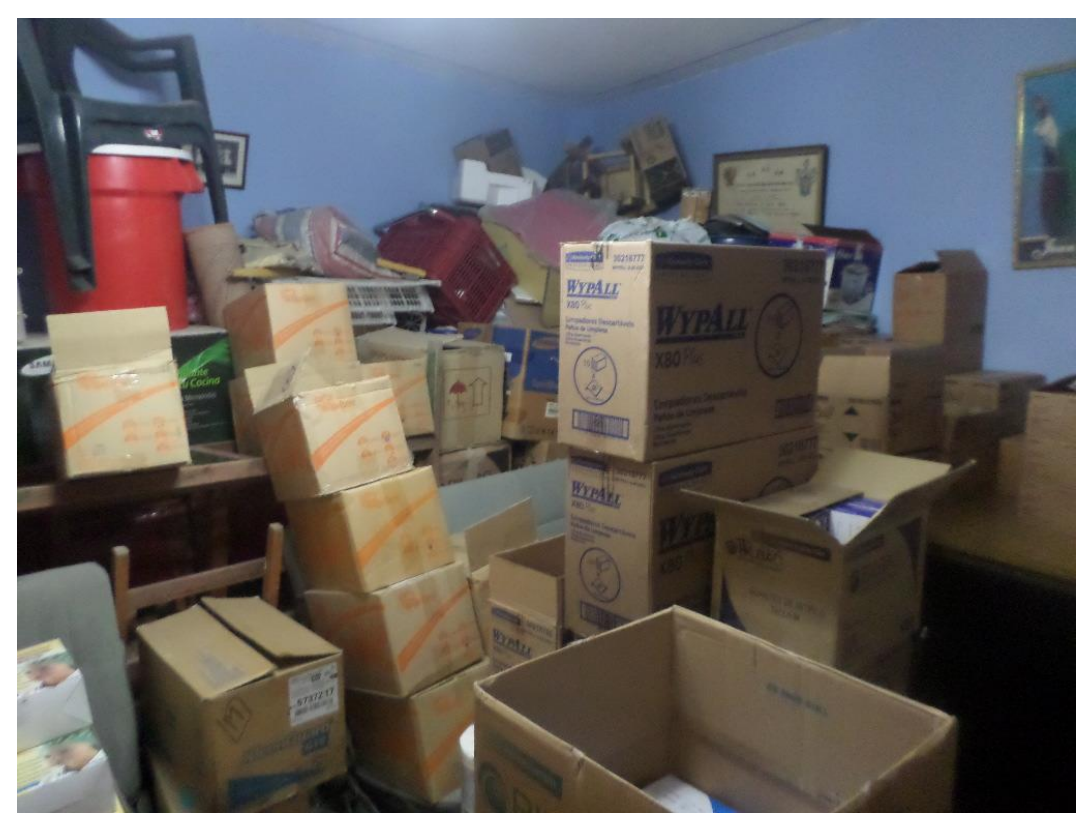

Fuente: Foto tomada por el investigador, 2021.

#### **Inventario:**

## **Categorización del Inventario:**

La mercadería de la empresa JP INVERSIONES COMPANY S.R.L. se encuentra agrupado por marca como se muestra en la Imagen N°.

Imagen N° 06: Foto del Inventario de la Empresa JP INVERSIONES COMPANY S.R.L.

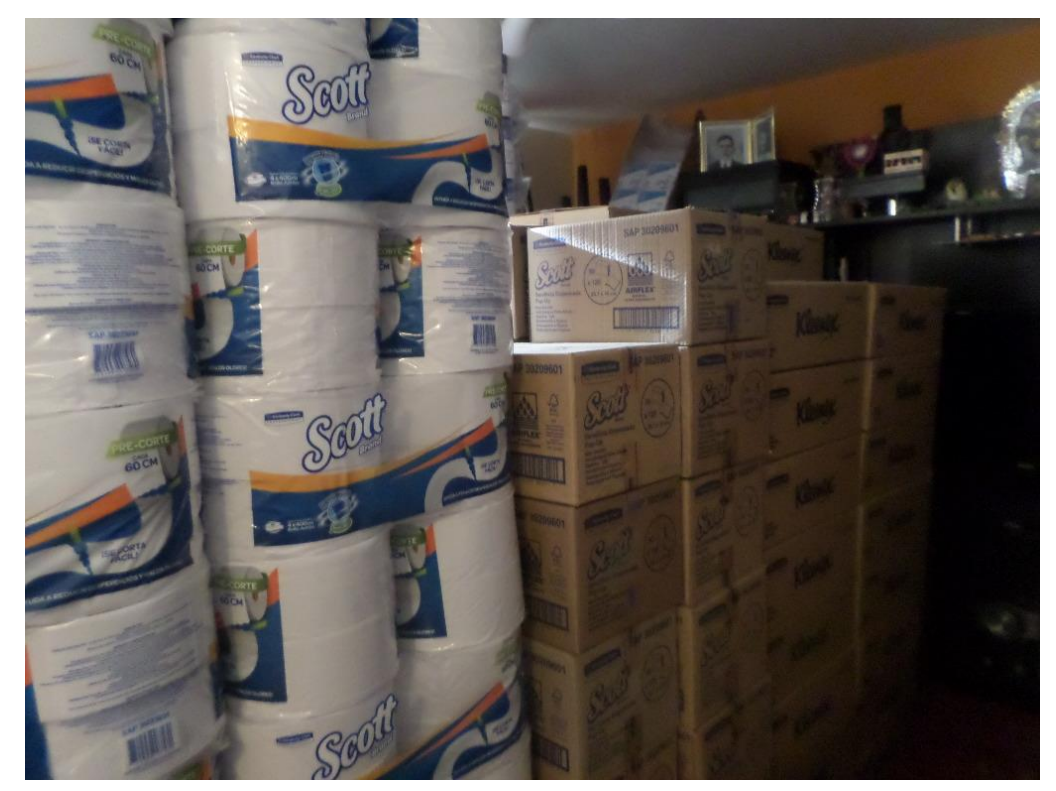

Fuente: Foto tomada por el investigador, 2021.

## **Identificación del Inventario:**

El inventario de la empresa se identifica a través del nombre del producto, al no contar con un almacén ordenado, no cuenta con pasillos señalados ni con estanterías, lo cual hace aún más difícil la identificación de la mercadería, solo en el caso de los productos de la empresa Kimberly Clark se trabaja con su código SAP, el cual se utiliza al momento de realizar el pedido al proveedor.

## **Flujos de Entrada y Salida:**

La empresa JP INVERSIONES COMPANY S.R.L. trabaja con el flujo FIFO (First In First Out), es decir, el producto que ingresa primero al almacén es el primero en salir, esto no siempre se cumple ya que al no tener un orden definido en el almacén en ocasiones algunos productos han pasado su fecha de caducidad, ocasionando pérdidas a la empresa.

## **Picking:**

## **Preparación del pedido**:

Gráfico N° 03: Diagrama de Flujo de la Preparación del Pedido en la Empresa JP INVERSIONES COMPANY S.R.L.

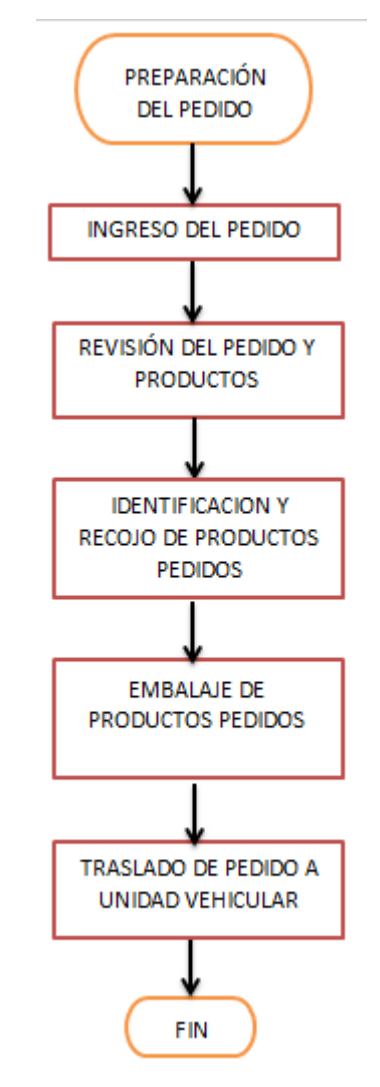

Fuente: Elaboración propia, 2021.

En el Gráfico N°03 se puede observar el proceso que la empresa lleva a cabo con el fin de preparar el pedido, cabe destacar que este proceso solo lo realiza para los pedidos realizados con destino a Ilo. Lo primero que sucede es el ingreso del pedido, el cual posteriormente es revisado con el fin de conocer los productos que serán embalados, posteriormente se procede a recoger los productos pedidos y juntarlos en un espacio separado, luego se embalan los productos y el paquete es llevado a la unidad vehicular para que posteriormente sea enviado y entregado al cliente.

## **Datos pre-test de la variable independiente**:

A continuación, se presentarán los datos pre test de la variable independiente:

## **Recepción:**

Para poder analizar la recepción, es necesario hacer uso de la siguiente fórmula:

Valor =  $\frac{\text{Pedidos Generados sin Problems}}{\text{Total de Pedidos Generados}} x 100$ 

Tabla Nº 04: Datos a Analizar sobre la Calidad de los Pedidos Generados de la Empresa JP INVERSIONES COMPANY S.R.L.

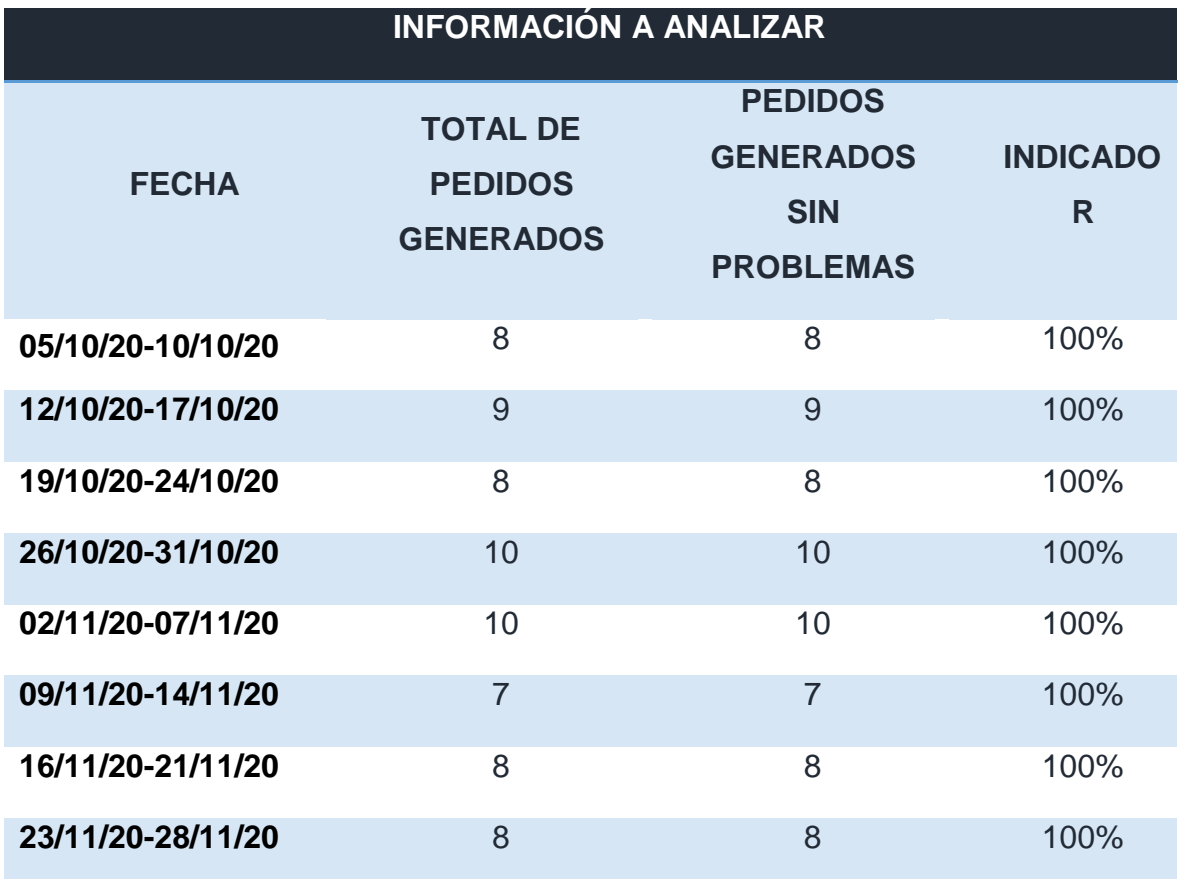

Fuente: Área administrativa de la empresa JP INVERSIONES COMPANY S.R.L., 2021.

En la tabla se puede apreciar el porcentaje de pedidos generados sin problemas durante las semanas de estudio, en las ocho semanas el 100% de los pedidos se generaron sin problemas, la empresa siempre se preocupa en que los pedidos estén hechos de manera correcta para tener una buena imagen frente a sus proveedores.

#### **Entregas Perfectamente Recibidas:**

Para poder analizar las entregas recibidas, es necesaria la siguiente fórmula:

Valor =  $\frac{\text{Pedidos Rechazados}}{\text{Total de Ordenes de Compra Recibidas}} x$  100

Tabla Nº 05: Datos a Analizar sobre las Entregas Perfectamente Recibidas de la Empresa JP INVERSIONES COMPANY S.R.L.

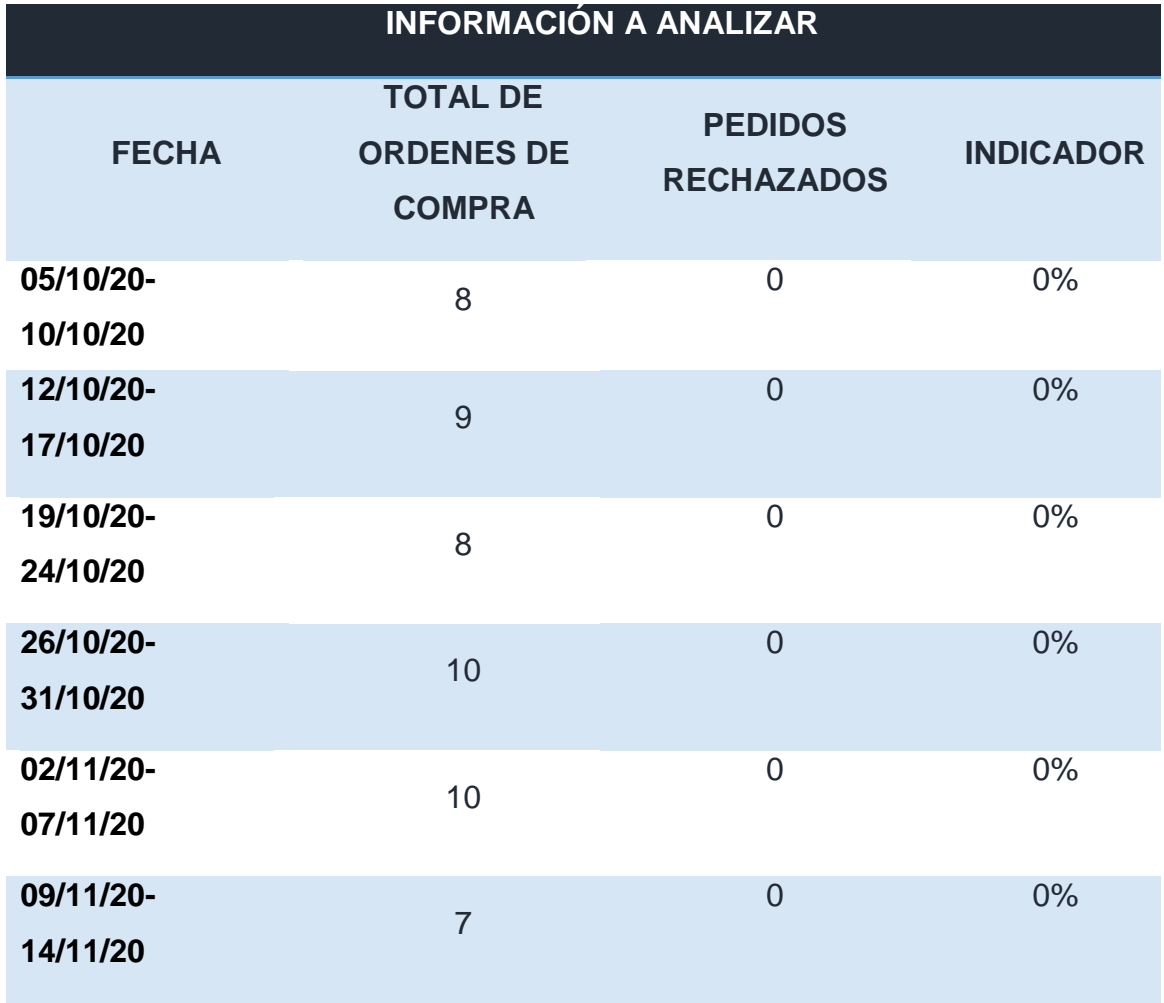

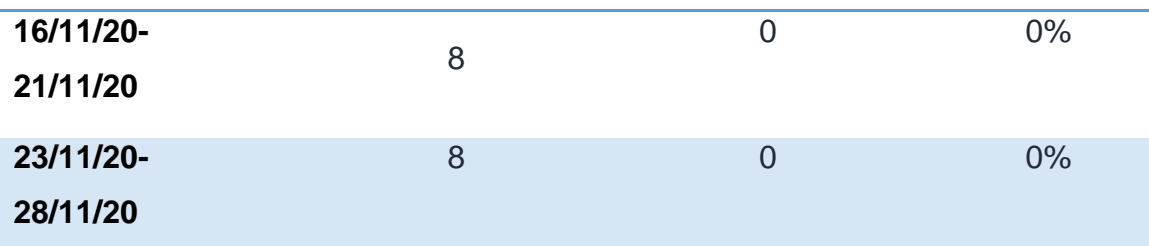

En la tabla se puede apreciar el porcentaje de pedidos rechazados por parte de la empresa JP INVERSIONES COMPANY S.R.L., se puede observar que en las semanas estudiadas ningún pedido realizado a los proveedores por parte de la empresa fue rechazado, esto debido a que la compañía tiene mucho cuidado al momento de realizar el pedido y también se tiene una muy buena relación con los proveedores, los cuales tienen especial cuidado con los pedidos realizados por parte de la empresa.

## **Almacenamiento:**

## **Rotación de Mercadería:**

Para poder analizar la rotación de la mercadería es necesario el uso de la siguiente fórmula.

$$
Value = \frac{Ventas \, Acumuladas}{Inventario \, Promedio}
$$

Tabla Nº 06: Datos a Analizar para el Cálculo de la Rotación de los Productos que ofrece la Empresa JP INVERSIONES COMPANY S.R.L.

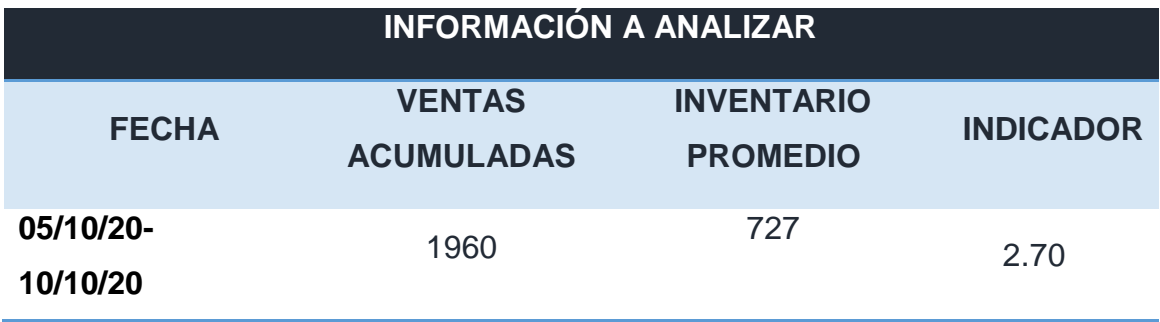

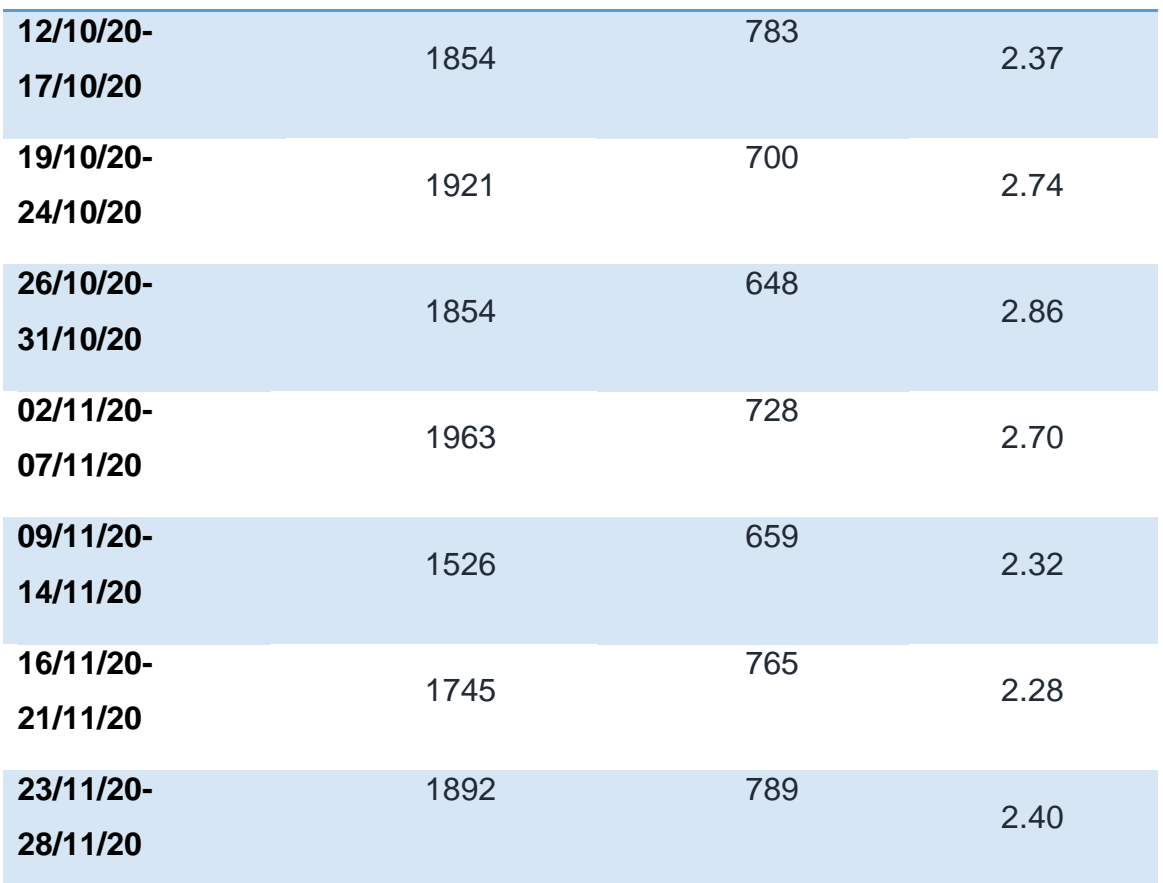

En la Tabla Nº 06 se puede observar la rotación calculada a partir de los datos recolectados para la presente investigación, esta rotación se sacó con los datos de ocho semanas, como se observa la rotación no es muy alta, lo cual refleja que existe un exceso de existencias en el almacén.

## **Vejez del Inventario**

Para poder analizar la vejez de inventario se utilizó el siguiente indicador:

 $Value = \frac{Unidades\,Dañadas + Obsoletas + Vencidas}{Unidades\,Disponibles\,en\,el\,Inventario}$ 

Tabla Nº 07: Vejez del inventario de la Empresa JP INVERSIONES COMPANY S.R.L.

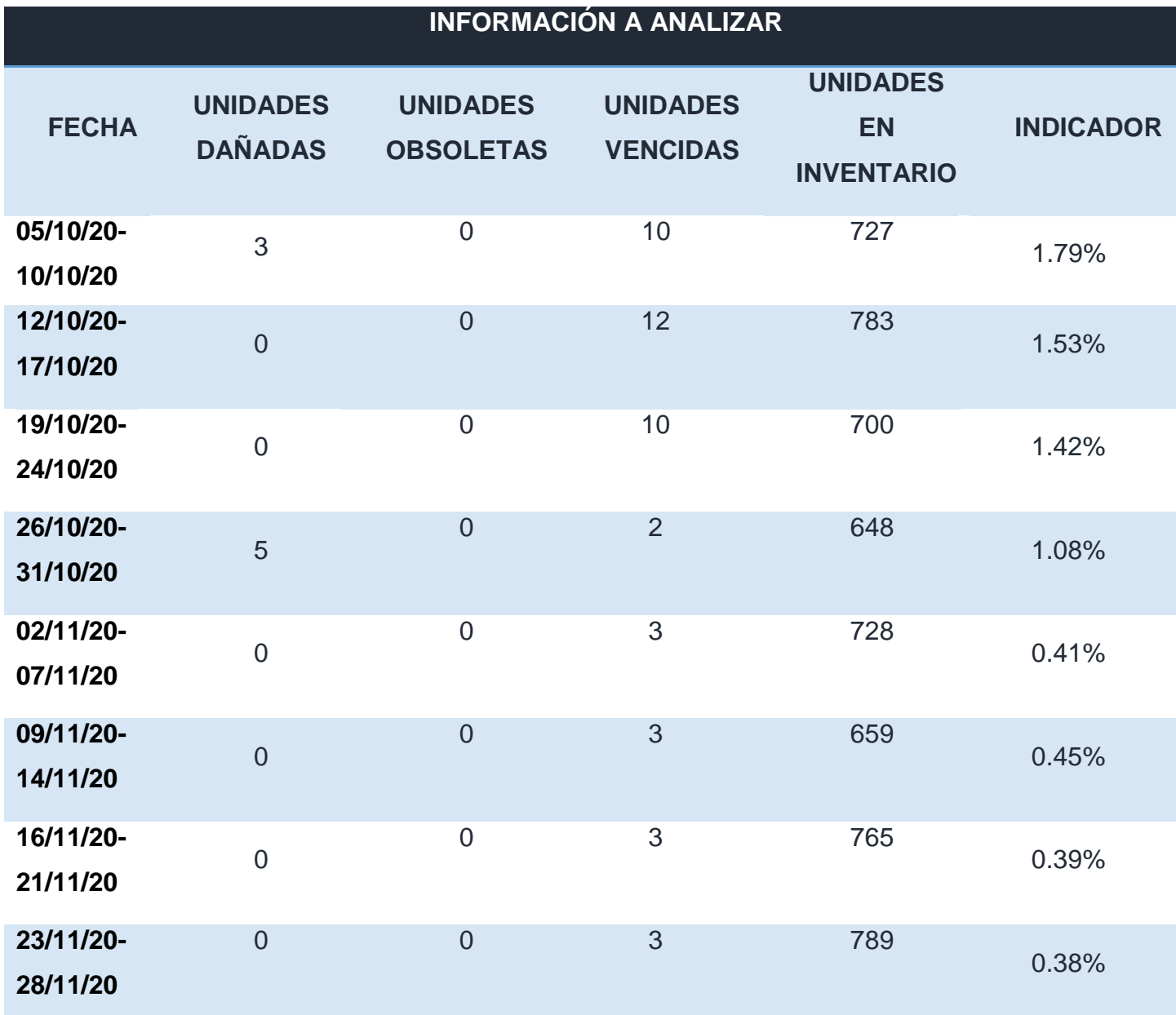

Fuente: Área administrativa de la empresa JP INVERSIONES COMPANY S.R.L., 2021.

Como se puede observar en la tabla anterior se encontraron unidades dañadas debido al derrame de líquidos sobre los productos y también se pudo observar que existen unidades vencidas en el almacén debido al mal control de las existencias.

## **Exactitud de Inventario**

Para poder analizar la exactitud del inventario se utilizó el siguiente indicador:

Valor =  $\frac{\text{Valor Diferencia}}{\text{Valor Total de Inventario}} \; x \; 100$ 

Tabla N°08: Exactitud del inventario de la Empresa JP INVERSIONES COMPANY S.R.L.

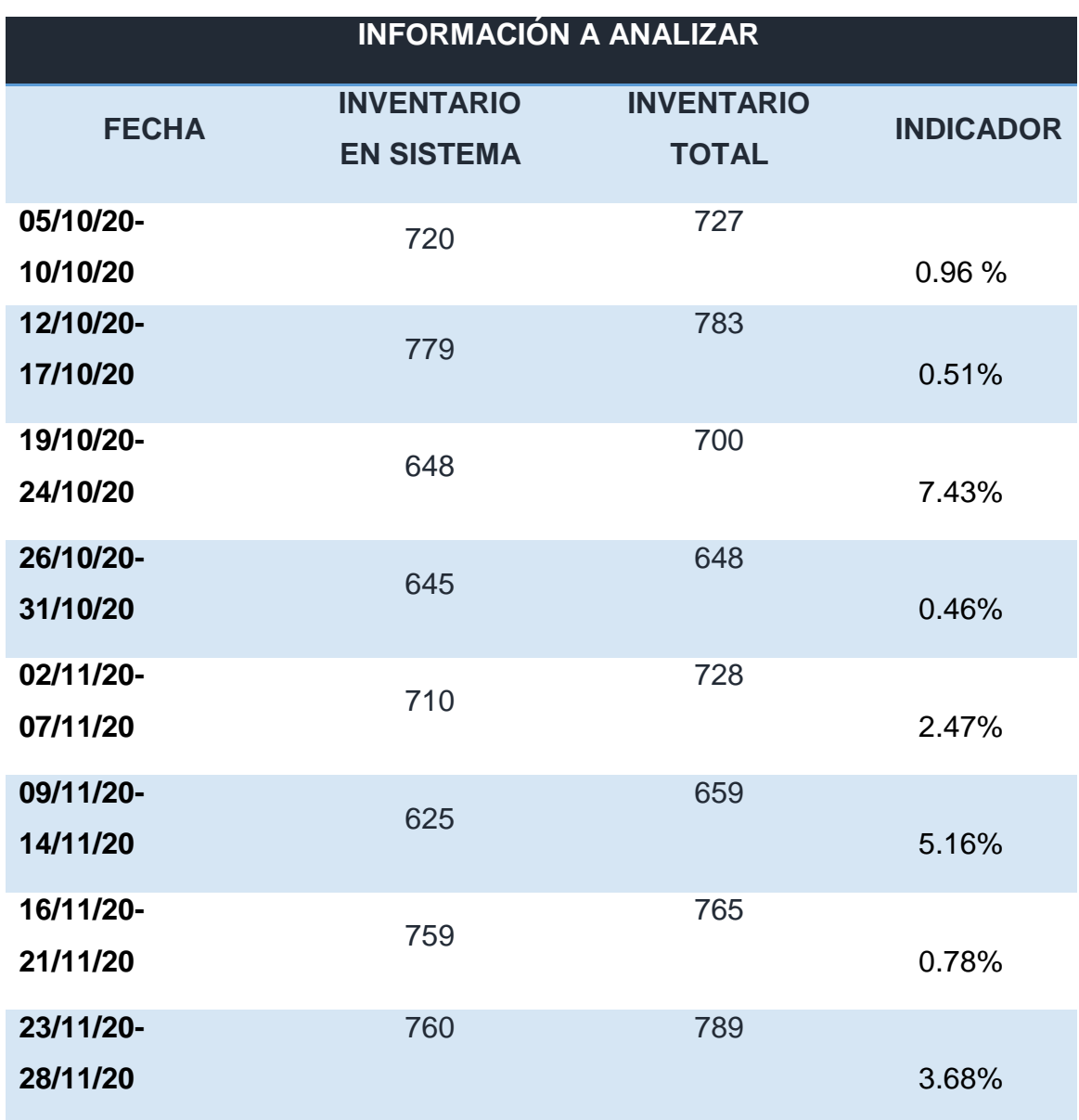

Fuente: Área administrativa de la empresa JP INVERSIONES COMPANY S.R.L., 2021.

En la tabla se puede observar la diferencia que existe entre el inventario existente en el sistema y el inventario real en almacén, en la segunda semana se registró el porcentaje más alto de diferencia representando el 7.43%.

## **Picking:**

Para poder analizar el picking de la empresa se utilizó el siguiente indicador:

Pedidos correctos 
$$
=\left(\frac{Pedidos correctos}{Total de pedidos realizados}\right) x100
$$

Tabla Nº 09: Pedidos correctos de la Empresa JP INVERSIONES COMPANY S.R.L.

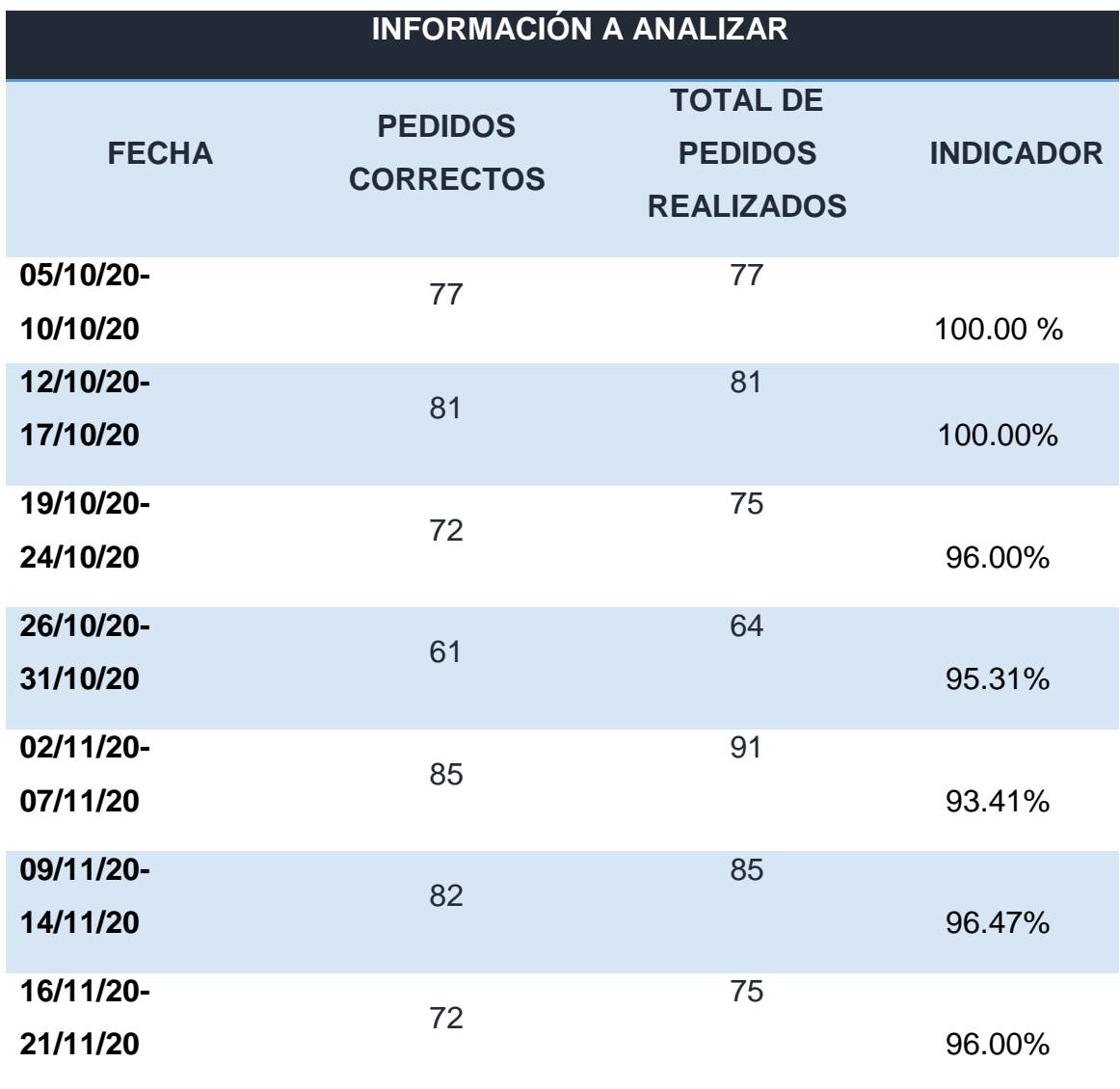

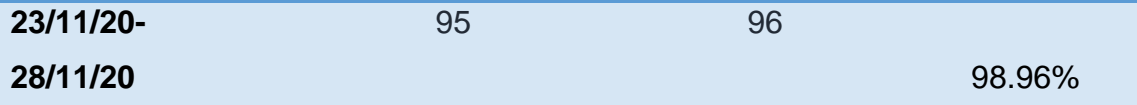

En la tabla se pude observar el porcentaje de pedidos realizados de manera correcta, esto implica los pedidos que fueron rechazados por los clientes. Se puede ver que algunos pedidos fueron rechazados debido a equivocación en los productos solicitados e incluso algunos productos estaban a punto de vencer.

## **Datos pre-test variable dependiente:**

A continuación se presentarán los datos pre test de la variable dependiente:

#### **Eficiencia del almacén:**

Para poder analizar la eficiencia del almacén se hizo uso del siguiente indicador:

 $Eficiencia =$ Despachos realizados de manera correcta Total de despachos realizados x100

Tabla Nº 10: Eficiencia de almacén de la Empresa JP INVERSIONES COMPANY S.R.L.

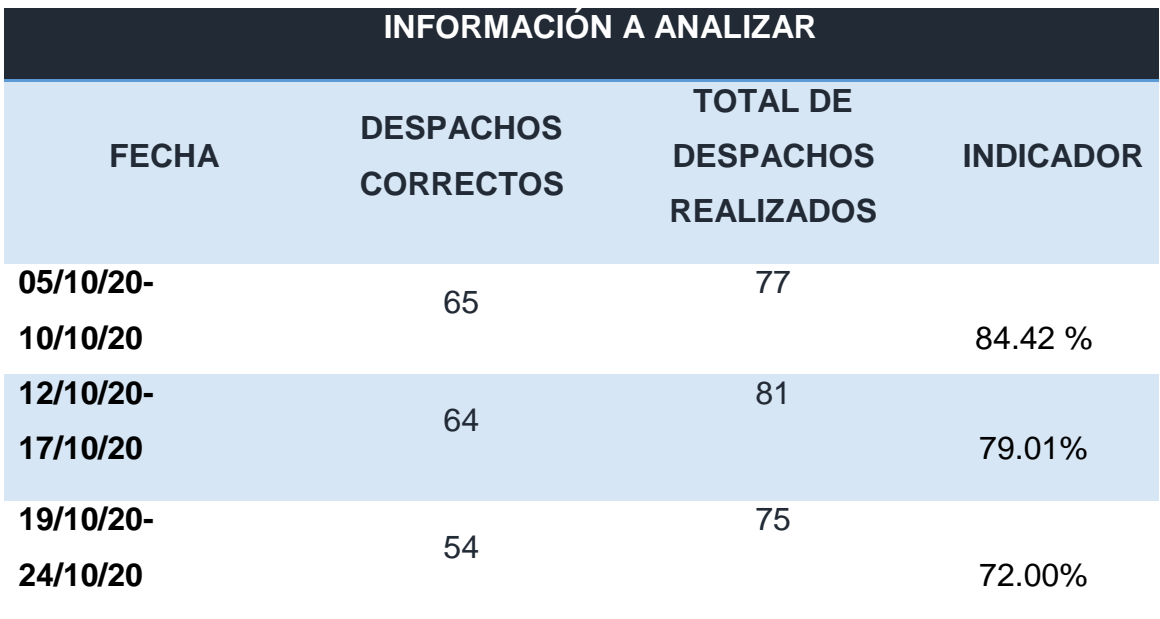

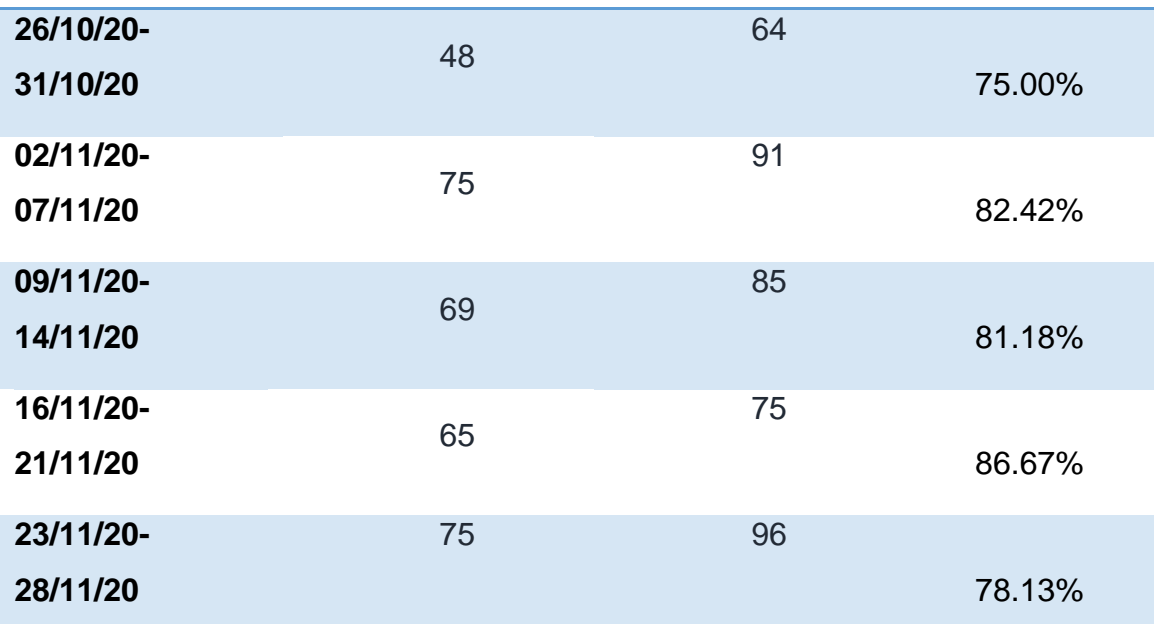

En la tabla se puede observar la eficiencia del área de almacén de la empresa, los despachos incorrectos fueron debido a errores en la factura, productos y vencimiento de los mismos. En promedio la eficiencia en las ocho semanas de estudio fue de 79.85%

## **Eficacia del almacén:**

Para poder analizar la eficacia del almacén se hizo uso del siguiente indicador:

$$
Eficacia = \frac{Despachos realizados}{Despachos programados}x100
$$

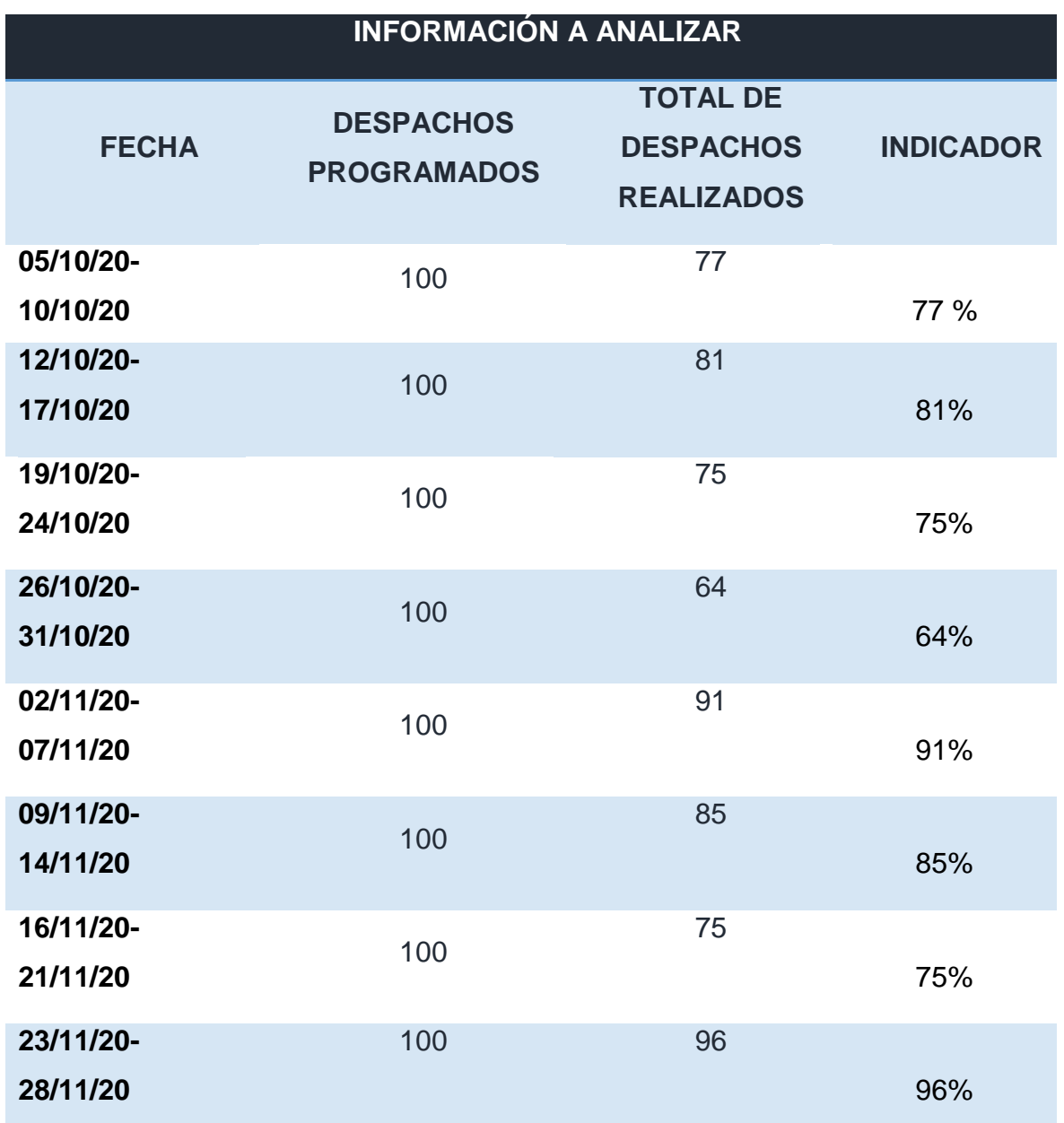

Tabla Nº 11: Eficacia de almacén de la Empresa JP INVERSIONES COMPANY S.R.L.

Fuente: Área administrativa de la empresa JP INVERSIONES COMPANY S.R.L., 2021.

En la tabla se puede observar la eficacia del área de almacén de la empresa, la cantidad de despachos objetivo que el gerente desea por semana es de 100 despachos. En promedio la eficacia en las ocho semanas de estudio fue de 80.5%.

## **Productividad Pre test del almacén:**

En la siguiente tabla se puede observar la productividad del almacén en la empresa, la cual en promedio de las ocho semanas fue de 64.38%.

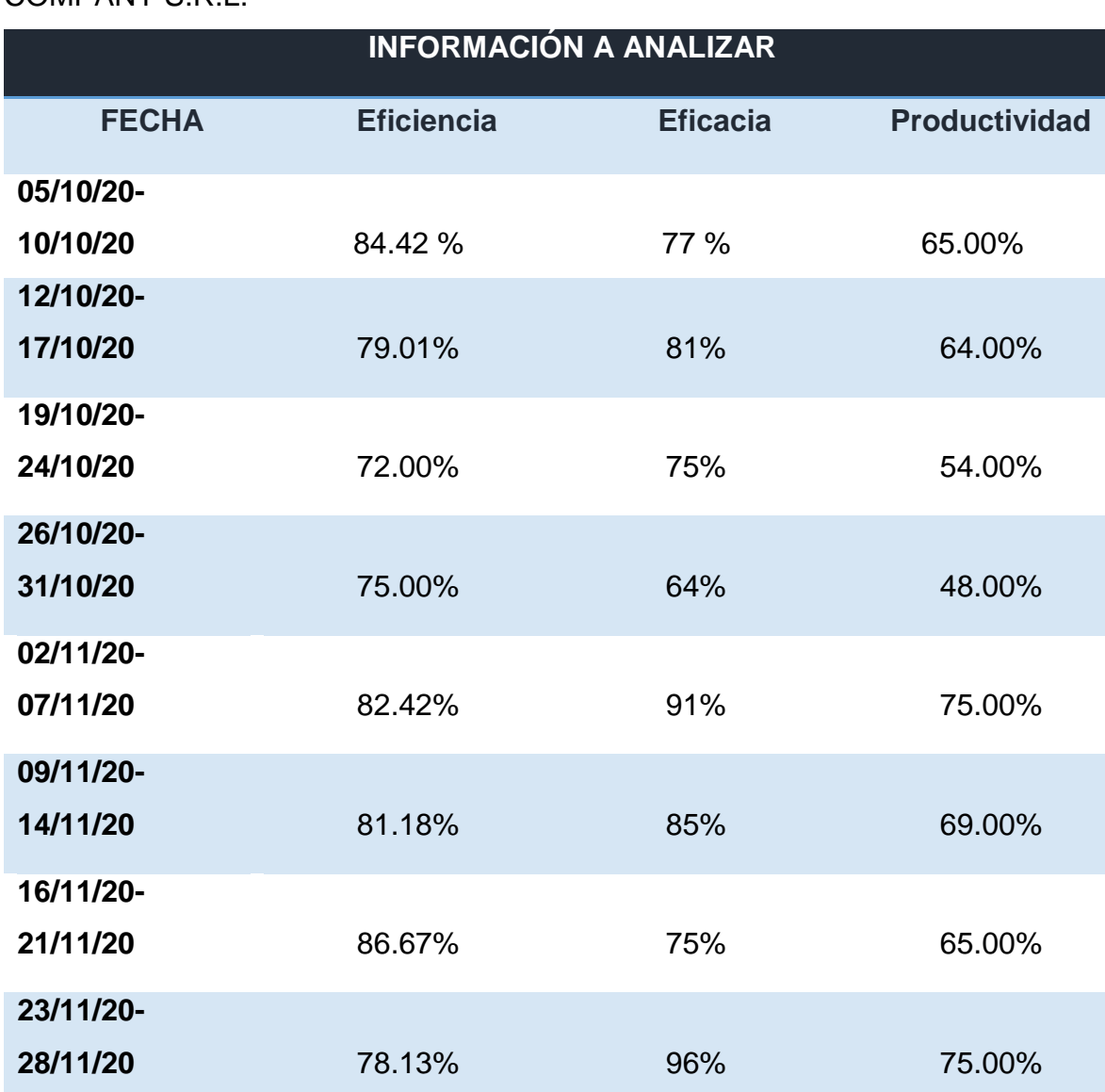

Tabla Nº 12: Productividad de almacén de la Empresa JP INVERSIONES COMPANY S.R.L.

Fuente: Elaboración propia.

## **Propuesta de Mejora para la Gestión de Almacén:**

## **Recepción:**

El proceso que la empresa lleva a cabo para la recepción de la mercadería es el adecuado ya que se realiza el chequeo visual externo y posteriormente el chequeo interno del producto, lo que hace falta en la recepción es un documento que ayude a un mayor control, ya que la factura podría tener errores y por lo tanto causar que la recepción se realice de una manera inadecuada.

A continuación, se puede observar el documento de comprobación que ayudará a la empresa a tener un mayor control al momento de realizar la recepción de la mercadería.

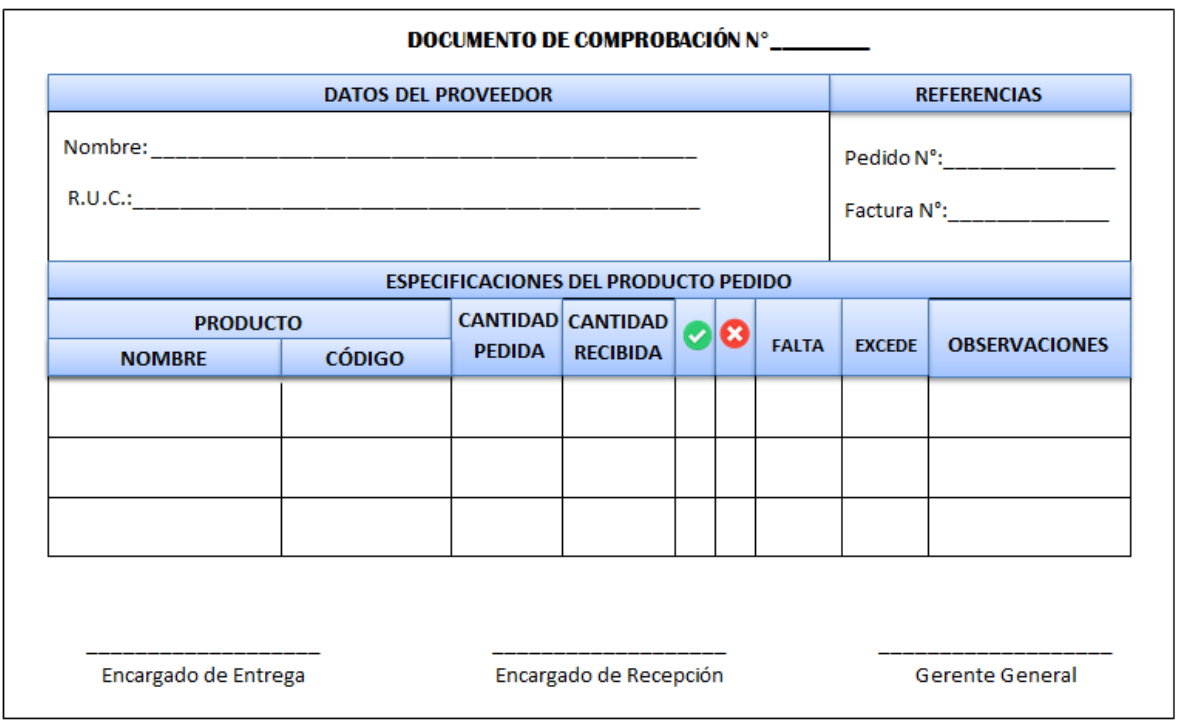

Imagen Nº 07: Documento de Comprobación para la Recepción de Mercadería

Fuente: Elaboración propia, 2021.

## **Almacenamiento:**

## **A. Layout y Distribución del Almacén:**

En la siguiente imagen se puede observar el Layout propuesto para el almacén de la empresa, en el cual se puede apreciar la distribución de los productos, los cuales estarán posicionados en ocho bloques, en la zona azul se colocarán aquellos productos que poseen la más alta rotación, en la zona verde se posicionarán los productos con rotación media y por último en la zona roja se colocarán los productos con más baja rotación.

Imagen N° 08: Layout y Distribución del Almacén de la Empresa JP INVERSIONES COMPANY S.R.L.

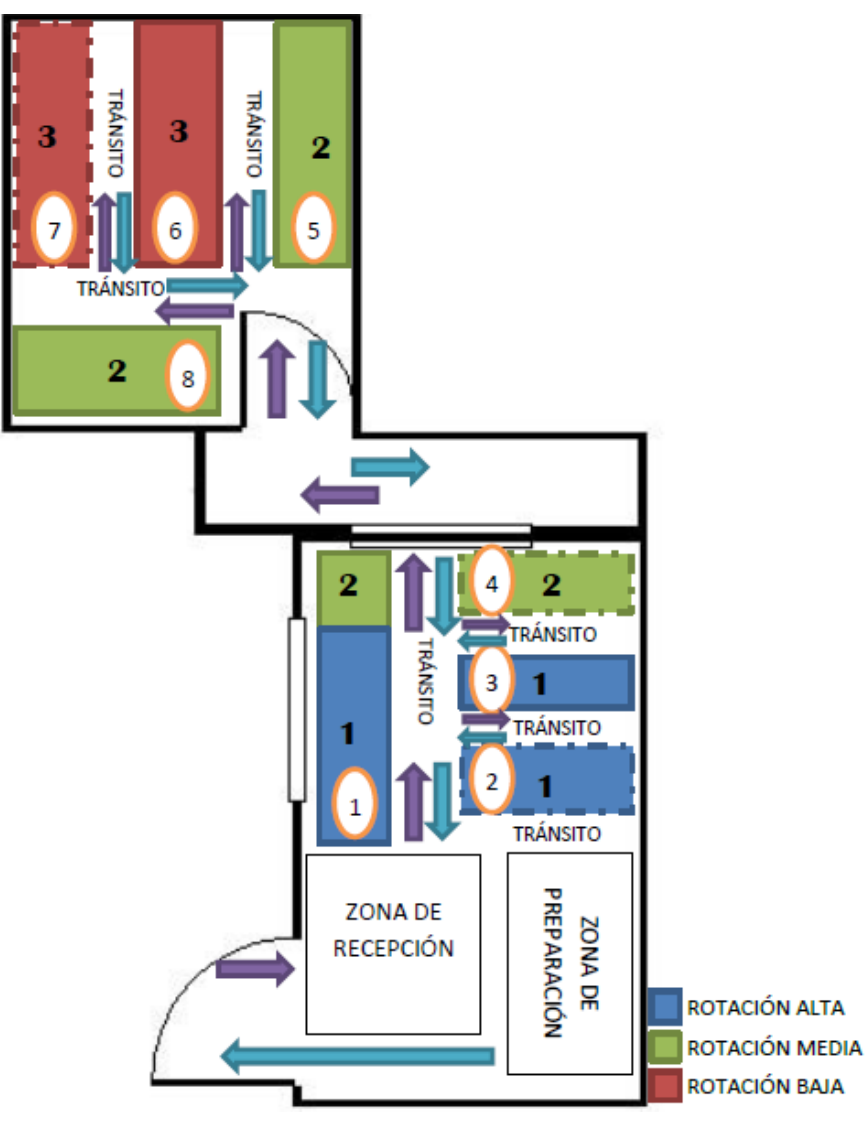

Fuente: Elaboración propia, 2021.

En la Imagen N° 08 se puede observar cómo irán distribuidos los productos, los bloques que tienen una línea continua en el borde son aquellos que serán pallets, mientras que aquellos que tienen una línea discontinua serán estantes. Los números que se observan en los círculos blancos con bordes anaranjados son la numeración que tendrán los bloques para una mejor organización y ubicación de los productos en el almacén.

#### **Inventario:**

#### **Categorización del Inventario:**

La categorización del inventario se realizará con el método ABC, el cual toma en cuenta el costo del producto y la demanda del mismo durante un periodo de tiempo, el cual en este caso es de ocho semanas del 05 de octubre del 2020 al 28 de noviembre del 2020. En la siguiente tabla se puede observar los productos correspondientes a cada categoría.

Imagen N° 09: Categorización del Inventario de la Empresa JP INVERSIONES COMPANY S.R.L.

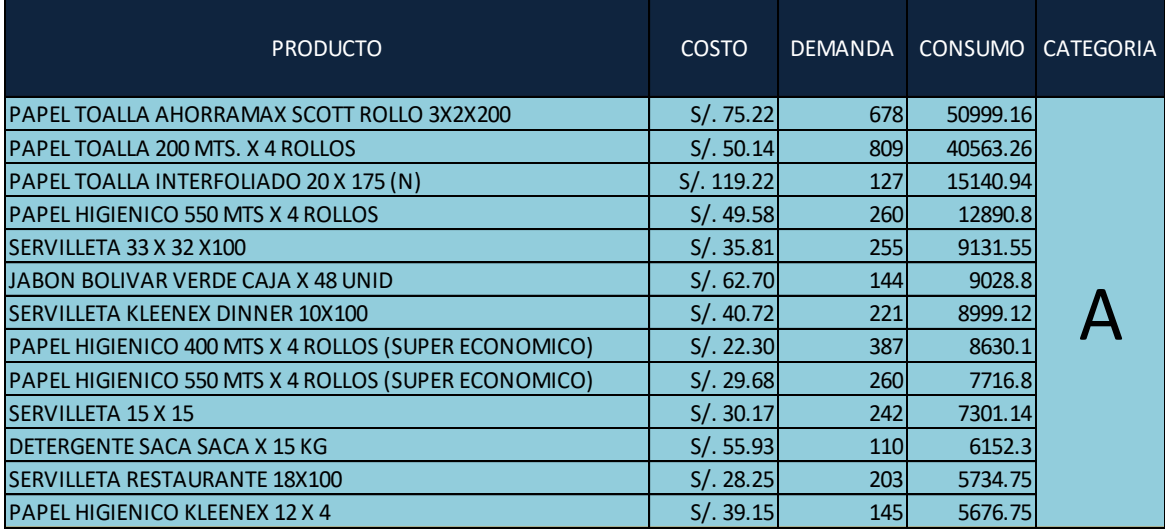

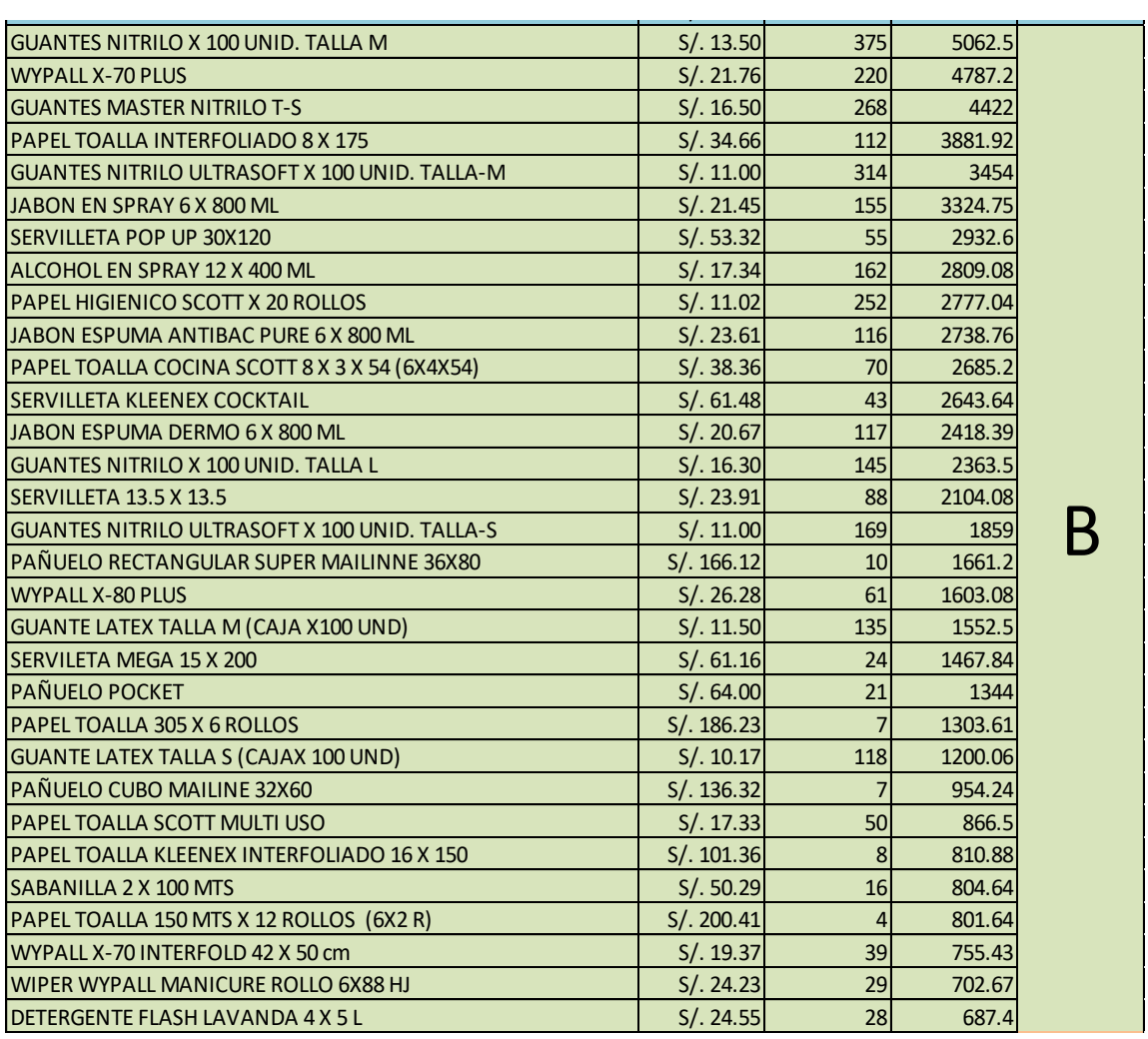

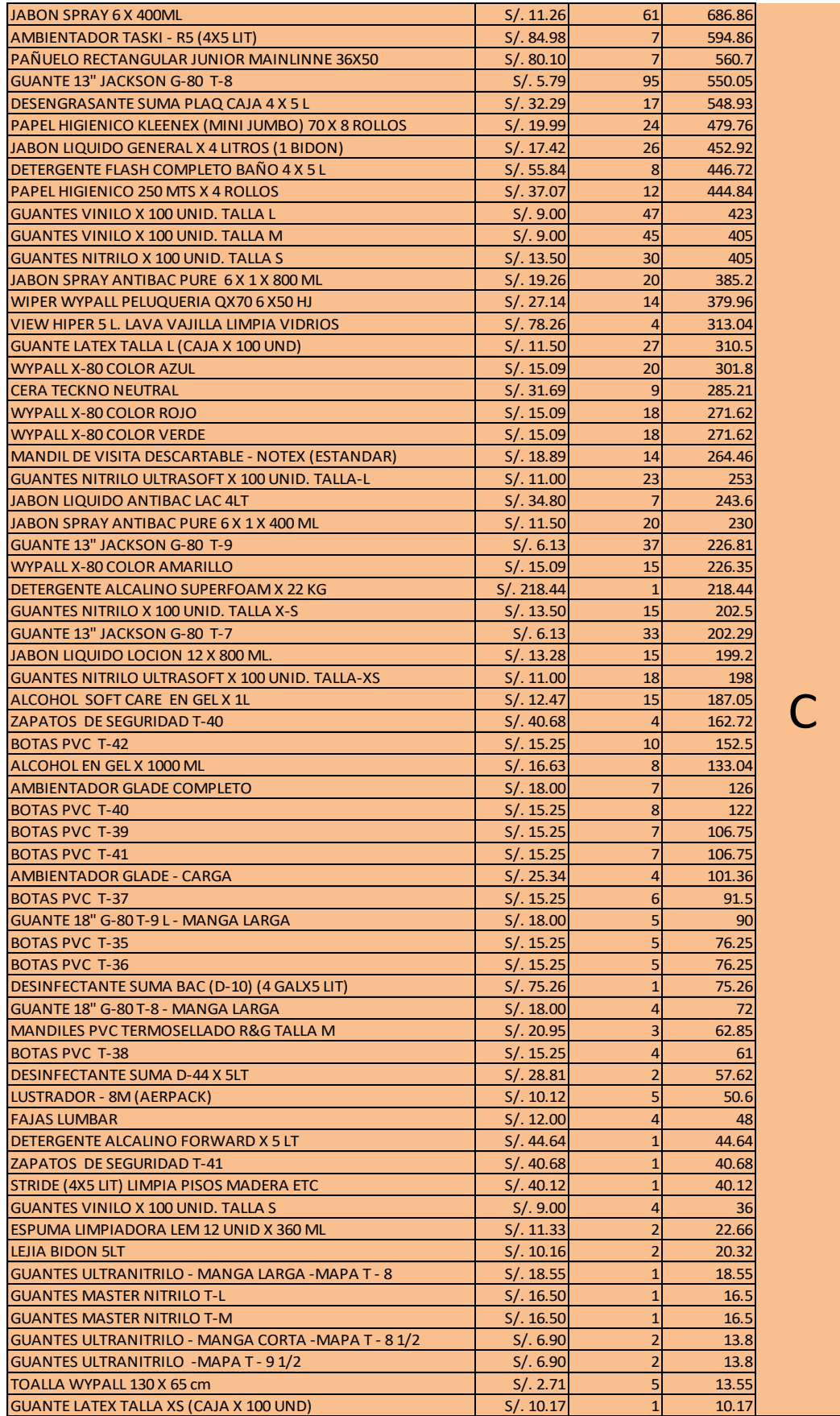

Fuente: Elaboración propia, 2021.

## **B. Identificación del Inventario:**

Para poder identificar el inventario de una manera sencilla y rápida, se utilizará un lector de código de barras marca Netum modelo F2, el cual es inalámbrico y fácil de utilizar, esto ayudará a que el conteo de inventario sea mucho más preciso y los Kardex estén mejor elaborados. Con respecto a la ubicación de los productos en el almacén, se enumerarán los bloques como están detallados en el Layout propuesto.

Imagen N° 10: Lector de Código de Barras Netum F2

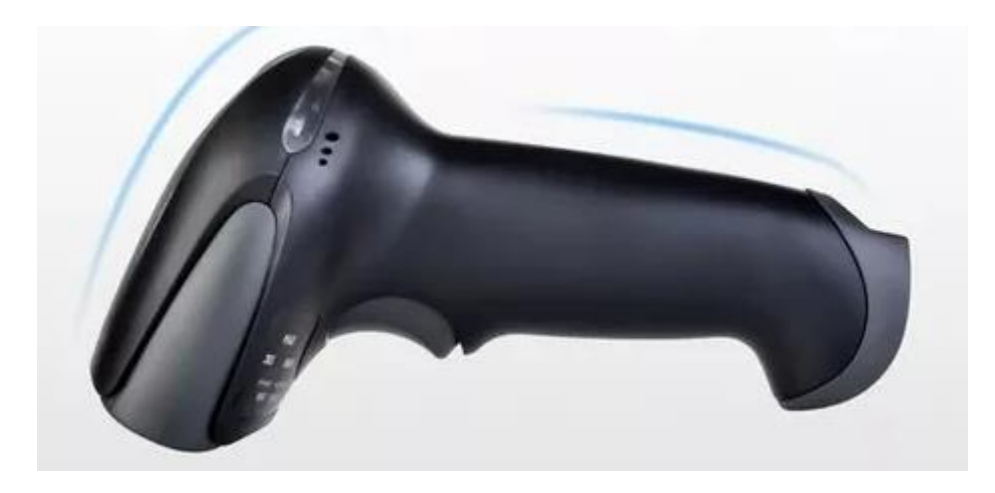

Fuente: Mercado Libre Perú, 2021.

## **Programa propuesto:**

Para que el control sea mejor la empresa contará con un programa, el cual le permitirá observar los productos, clientes, proveedores, movimientos, así como también las compras y ventas, lo cual ayudará a tener un registro de todos los datos relacionados al almacén, facilitando de esta manera una mejor inspección.

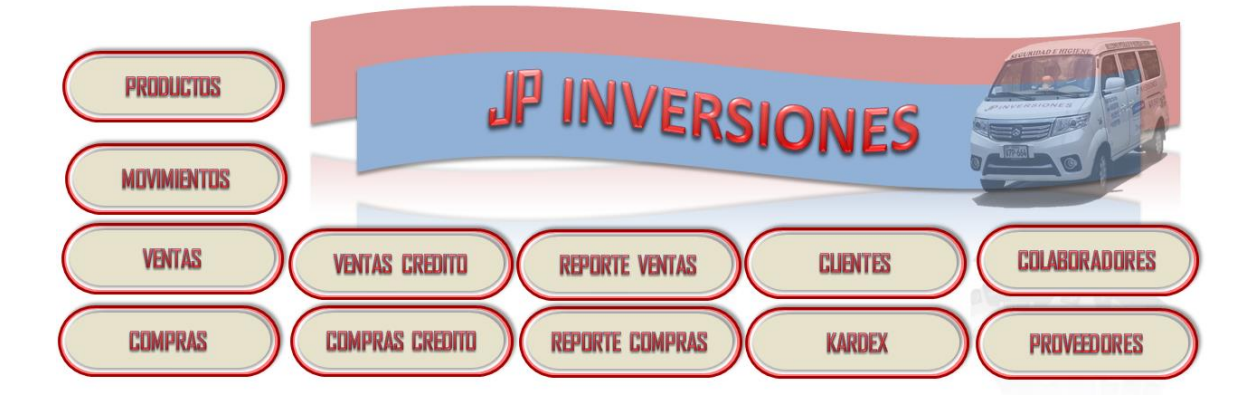

Imagen N° 11: Diseño de Programa para control de almacén

Fuente: Elaboración propia, 2021.

En la imagen Nº 11 se puede observar el diseño para el programa, el cual es sencillo para que los colaboradores puedan controlarlo fácilmente; se puede observar el menú principal en donde se podrán encontrar botones, los cuales son enlaces para que se pueda registrar o sacar un producto, registrar movimientos tales como compras o ventas, observar las ventas, ventas al crédito, compras y compras al crédito realizadas en un periodo de tiempo, con sus respectivos gráficos, el registro de clientes, colaboradores y proveedores de la empresa y también se observará el kardex de cada producto que ofrece la empresa.

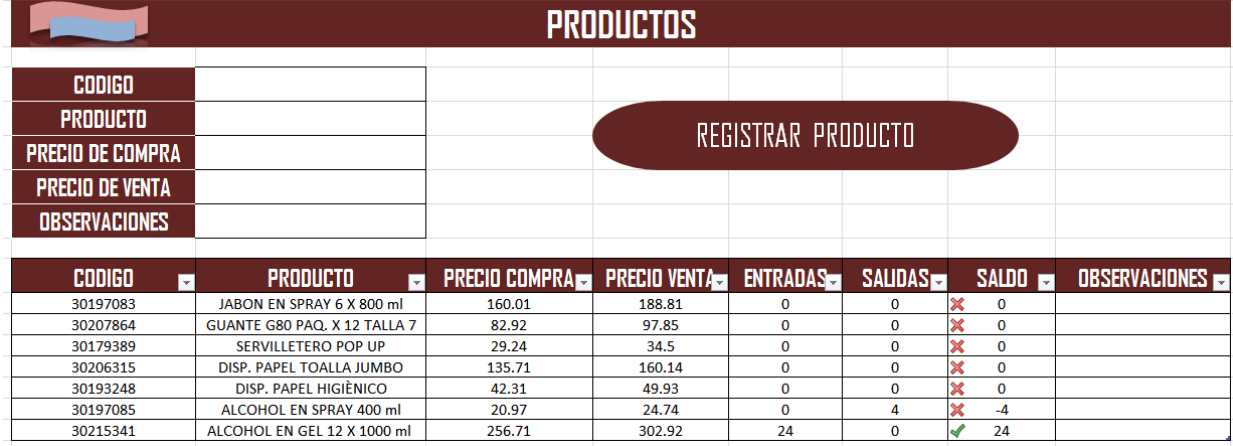

Imagen N° 12: Botón Productos del Programa para control de almacén

Fuente: Elaboración propia, 2021.

En la Imagen N.º 12 se puede apreciar lo que se muestra al hacer click en el botón productos, en esta sección se pueden registrar o quitar productos que la empresa vende, los productos son registrados con su código, ya que este será la principal característica de identificación para poder manejar los productos dentro del almacén, también se registra el precio de compra y el precio de venta de dicho producto. En el cuadro también se observan las entradas y salidas de los productos para tener un panorama general de los movimientos que se realizan en el almacén.

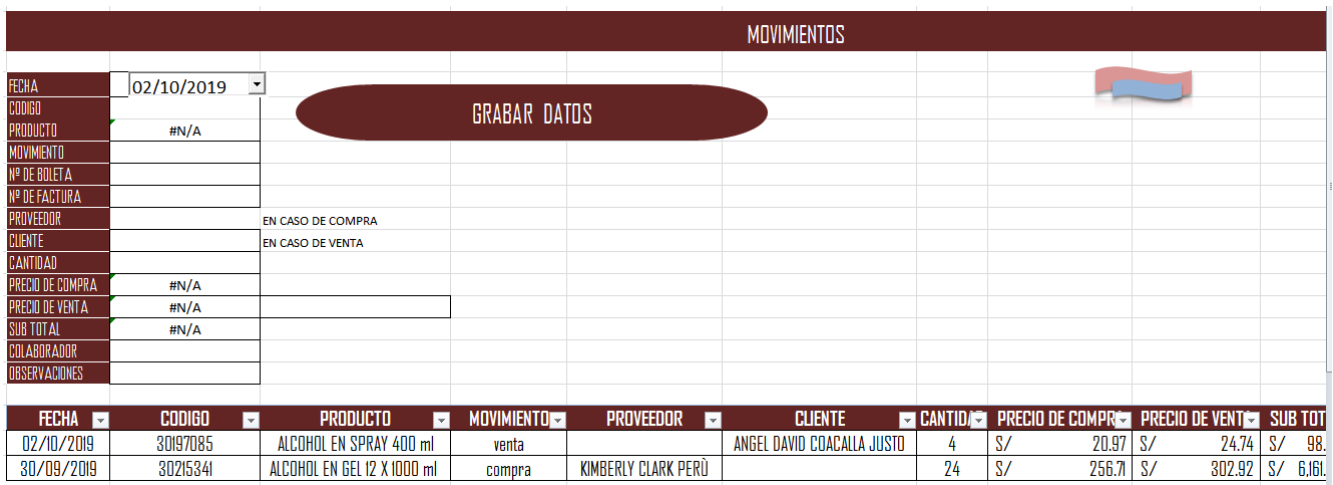

Imagen N° 13: Botón Movimientos del Programa para control de almacén

Fuente: Elaboración propia, 2021.

En la Imagen N.º 13 se puede observar la pantalla que se muestra al hacer click en el botón movimientos, en esta sección se grabará todos los movimientos que se realicen ya sea compras, compras al crédito, ventas o ventas al crédito; quedará grabado con fecha y datos ya sean del proveedor o del cliente, para su posterior análisis.

Imagen N° 14: Botón Ventas del Programa para control de almacén

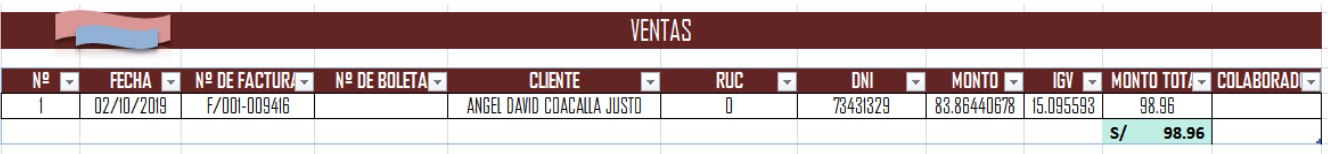

Fuente: Elaboración propia, 2021.

En la Imagen N.º 14 se puede observar el recuadro que aparece al hacer click en el botón ventas, en este cuadro se podrá observar la fecha, numero de factura o boleta, datos del cliente y el monto de las ventas realizadas; en este cuadro se

podrá tener una vista más amplia de todas las ventas realizadas por la empresa. Este recuadro también aparece al hacer click en los botones de ventas al crédito, compras y compras al crédito, solo que para el caso de los dos últimos se muestran los datos del proveedor por tratarse de una compra.

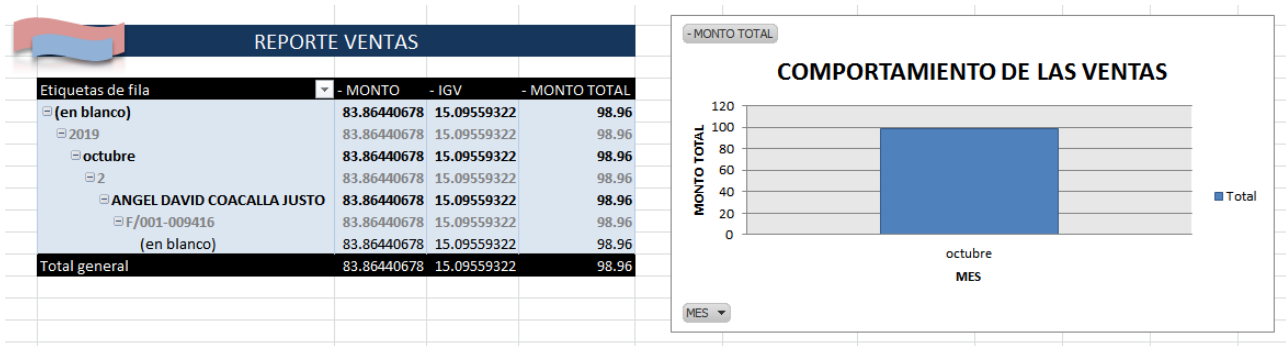

Imagen N° 15: Botón Reporte Ventas del Programa para control de almacén

Fuente: Elaboración propia, 2021.

En la Imagen Nº15 se observa el cuadro y el gráfico que se muestran al hacer click en el botón de reporte de ventas, en dicho cuadro se podrá observar las ventas ya sea por colaborador, año, mes, día o incluso por cliente; en el gráfico se podrá observar las ventas realizadas por mes. El cuadro y el gráfico también se muestran al hacer click en el botón de reporte de compras.

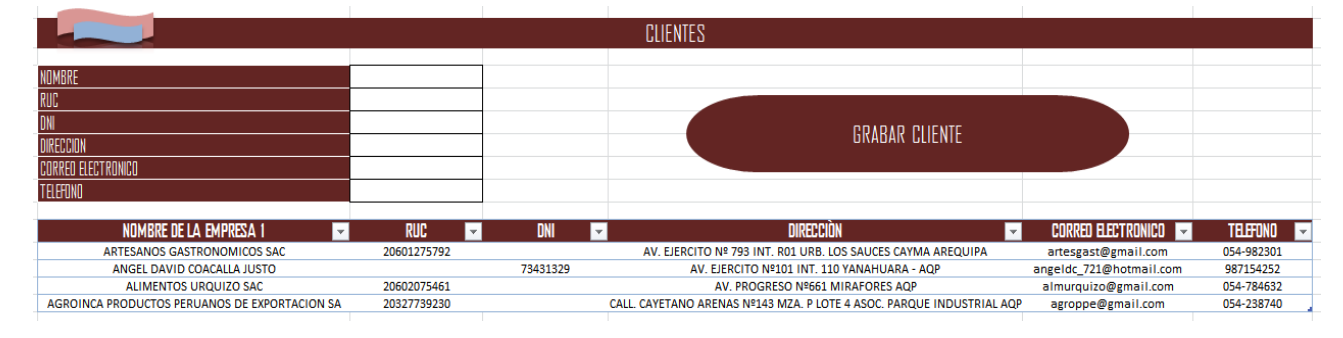

Imagen N° 16: Botón Clientes del Programa para control de almacén

Fuente: Elaboración propia, 2021.

En la Imagen Nº 16 se puede observar el cuadro que se muestra al hacer click en el botón de clientes, en este se podrá registrar o eliminar a un cliente, también se registrarán datos como la dirección, el correo electrónico y el teléfono con el fin de mejorar el servicio postventa.

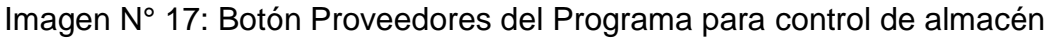

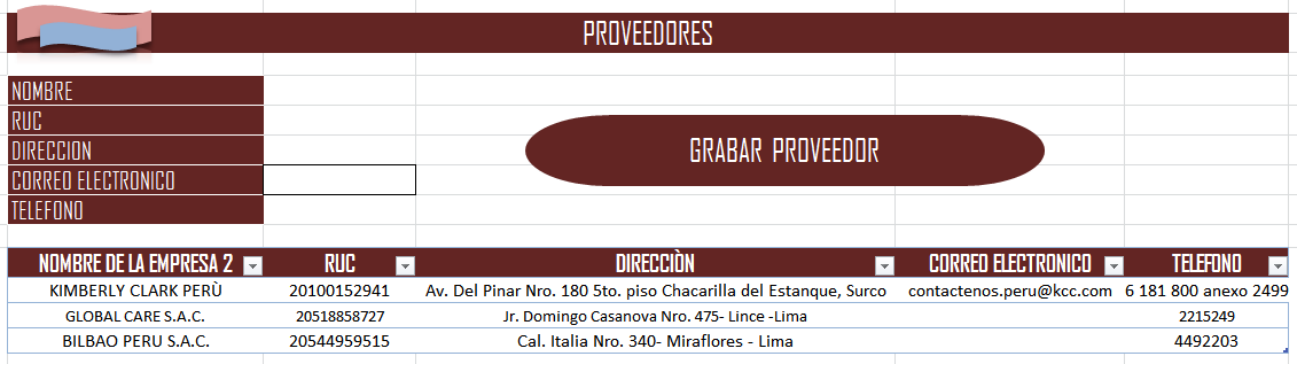

Fuente: Elaboración propia, 2021.

En la Imagen Nº 17 se puede observar el cuadro que se muestra al hacer click en el botón proveedores, en dicho cuadro se podrá añadir o eliminar a proveedores que la empresa JP INVERSIONES COMPANY S.R.L. tenga, también se podrá ingresar datos como el ruc, dirección, correo electrónico y teléfono.

Imagen N° 18: Botón Colaboradores del Programa para control de almacén

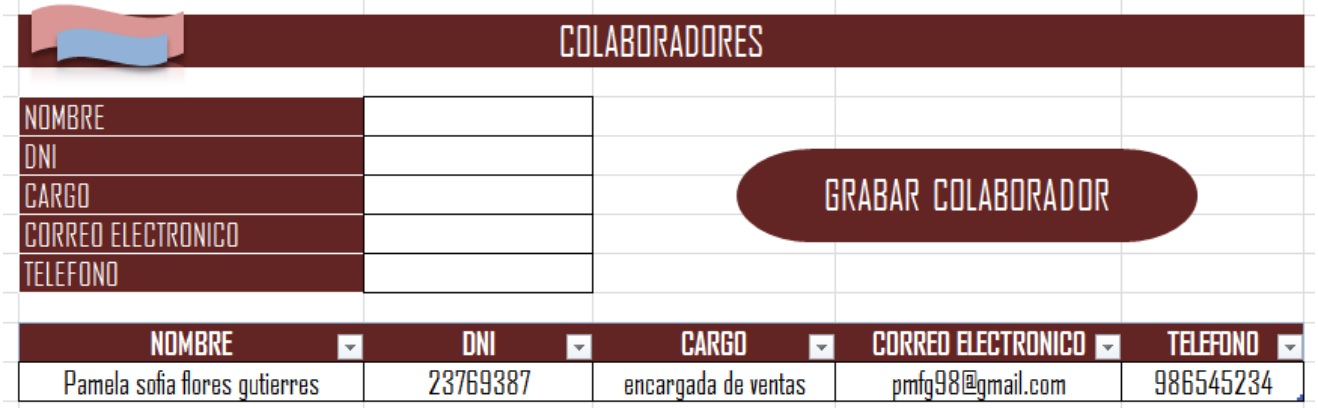

Fuente: Elaboración propia, 2021.

En la Imagen Nº 18 se puede observar el cuadro que se muestra al hacer click en el botón de colaboradores, en el cual se podrá ingresar y eliminar colaboradores con el fin de tener registro de los mismos y de las ventas que realicen.

Imagen N° 19: Botón Kardex del Programa para control de almacén

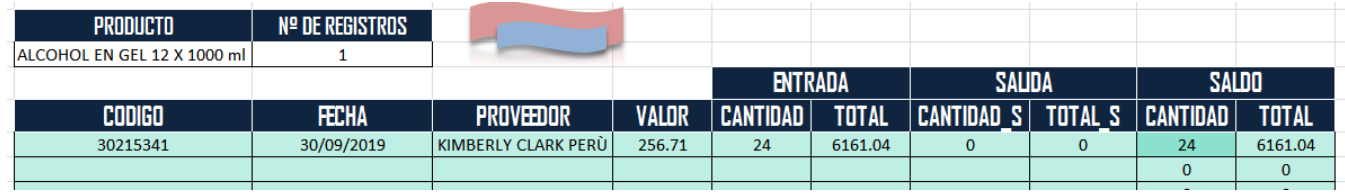

Fuente: Elaboración propia, 2021.

En la Imagen Nº 19 se puede observar el cuadro que se muestra al hacer click en el botón de Kardex, en este cuadro se podrá seleccionar el producto del cual se desea ver el kardex.

## **Seguridad del almacén:**

Imagen N° 20: Mapa de evacuación y ubicación de extintores en el almacén

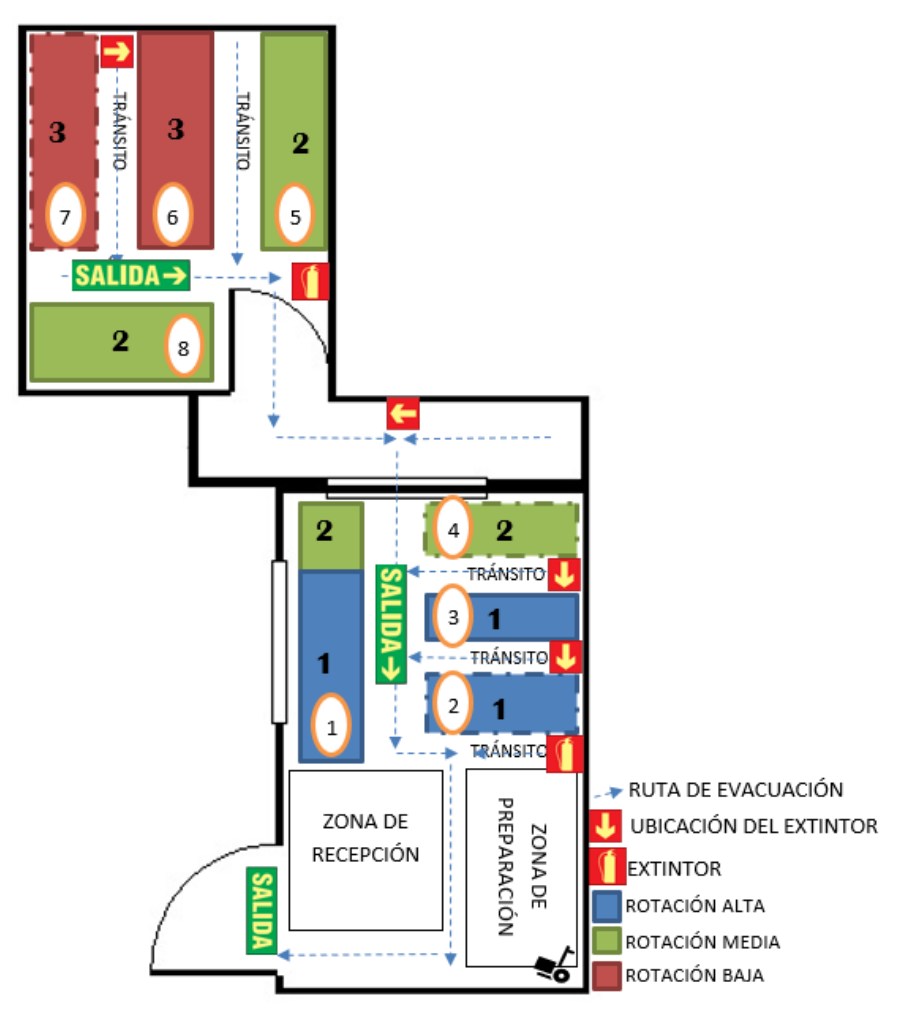

Fuente: Elaboración propia, 2021.

En la imagen N°20 se puede observar la ubicación de los extintores en el almacén, los cuales serán 2 de polvo químico seco de 10 libras cada uno y estarán señalizados de acuerdo a la NTP 350.043-1 2011 como se muestra en la imagen N°; así mismo también se observa la señalización y ruta de evacuación en caso se suscite alguna emergencia.

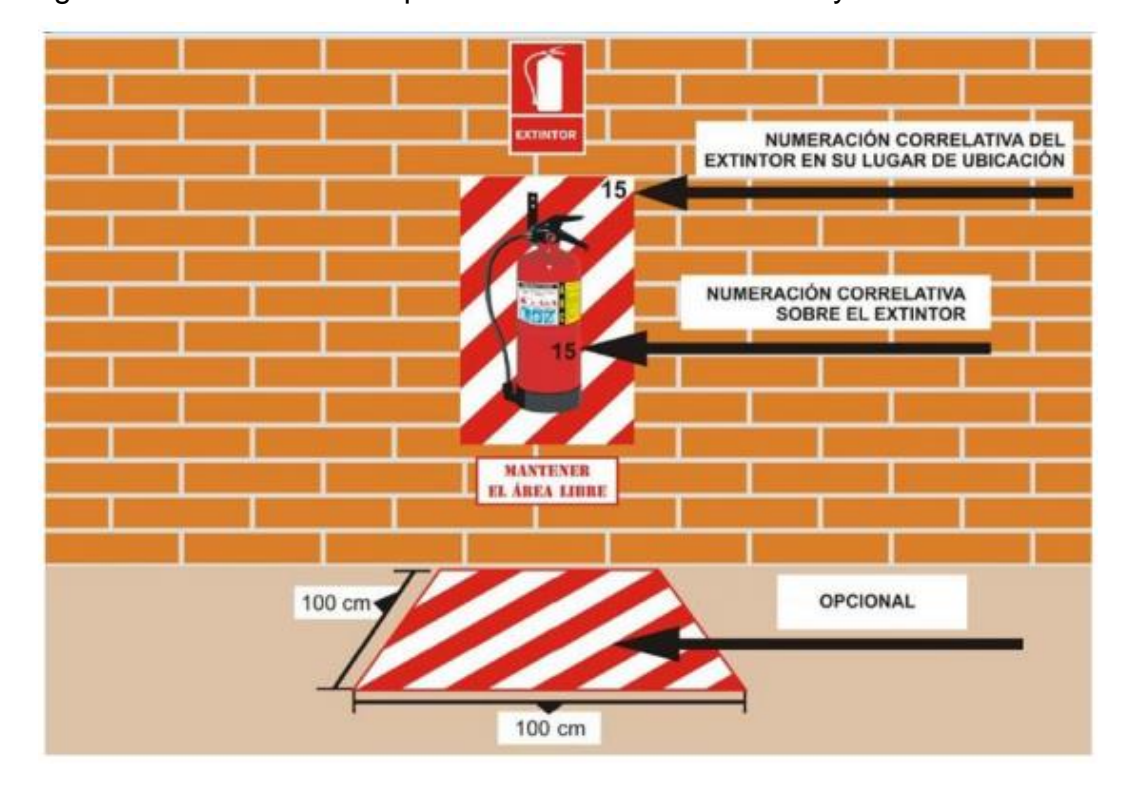

Imagen N° 21: Señalización para extintores en almacenes y locales industriales

Fuente: NTP 350.043-1, 2011.

## **Datos post test de la variable independiente:**

A continuación se presentarán los datos post test de la variable independiente:

## **Recepción:**

Para poder analizar la recepción, es necesario hacer uso de la siguiente fórmula:

$$
Valor = \frac{\text{Pedidos Generados sin Problems}}{\text{Total de Pedidos Generados}} \chi \quad 100
$$

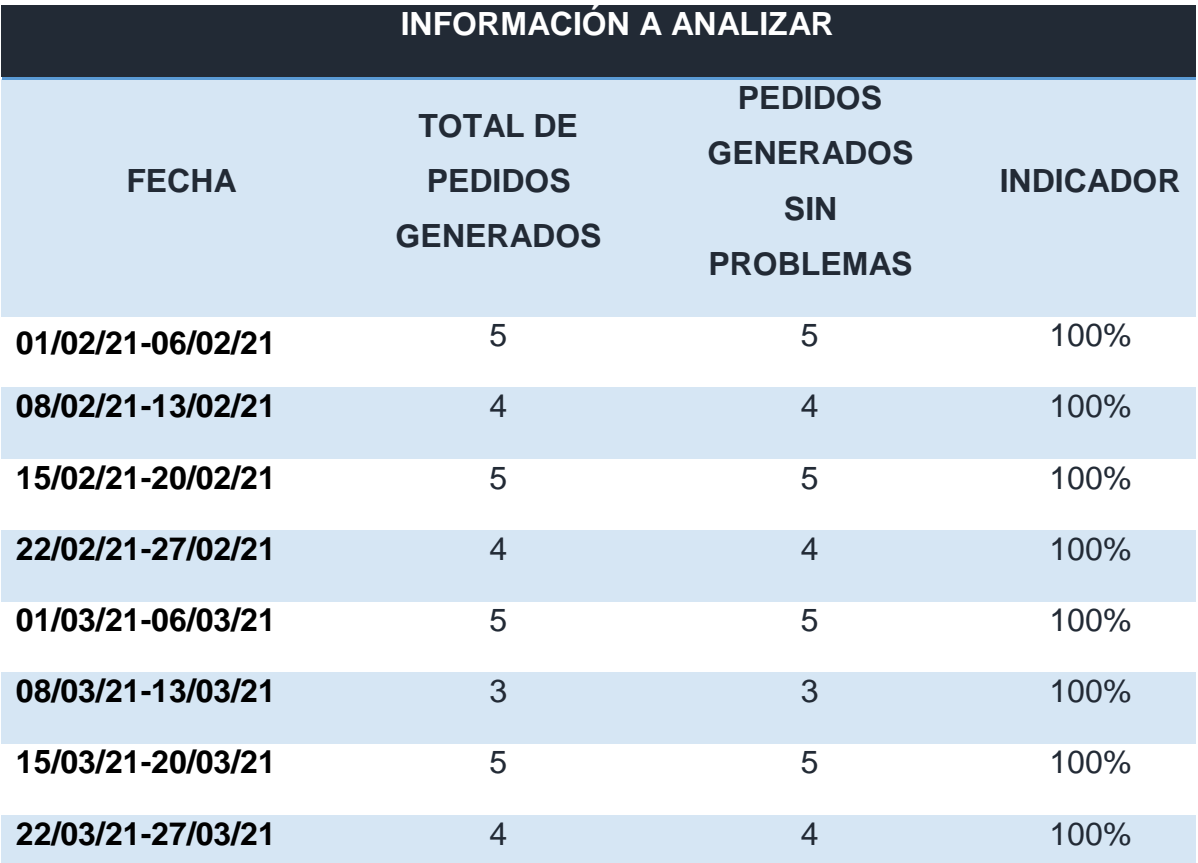

Tabla Nº 13: Datos Post test Pedidos Generados de la Empresa JP INVERSIONES COMPANY S.R.L.

Fuente: Área administrativa de la empresa JP INVERSIONES COMPANY S.R.L., 2021.

En la tabla se puede apreciar el porcentaje de pedidos generados sin problemas durante las semanas de estudio, en las ocho semanas el 100% de los pedidos se generaron sin problemas, la empresa siempre se preocupa en que los pedidos estén hechos de manera correcta para tener una buena imagen frente a sus proveedores.

## **Entregas Perfectamente Recibidas:**

Para poder analizar las entregas recibidas, es necesaria la siguiente fórmula:

Valor = 
$$
\frac{\text{Pedidos Rechazados}}{\text{Total de Ordenes de Compra Recibidas}} \times 100
$$

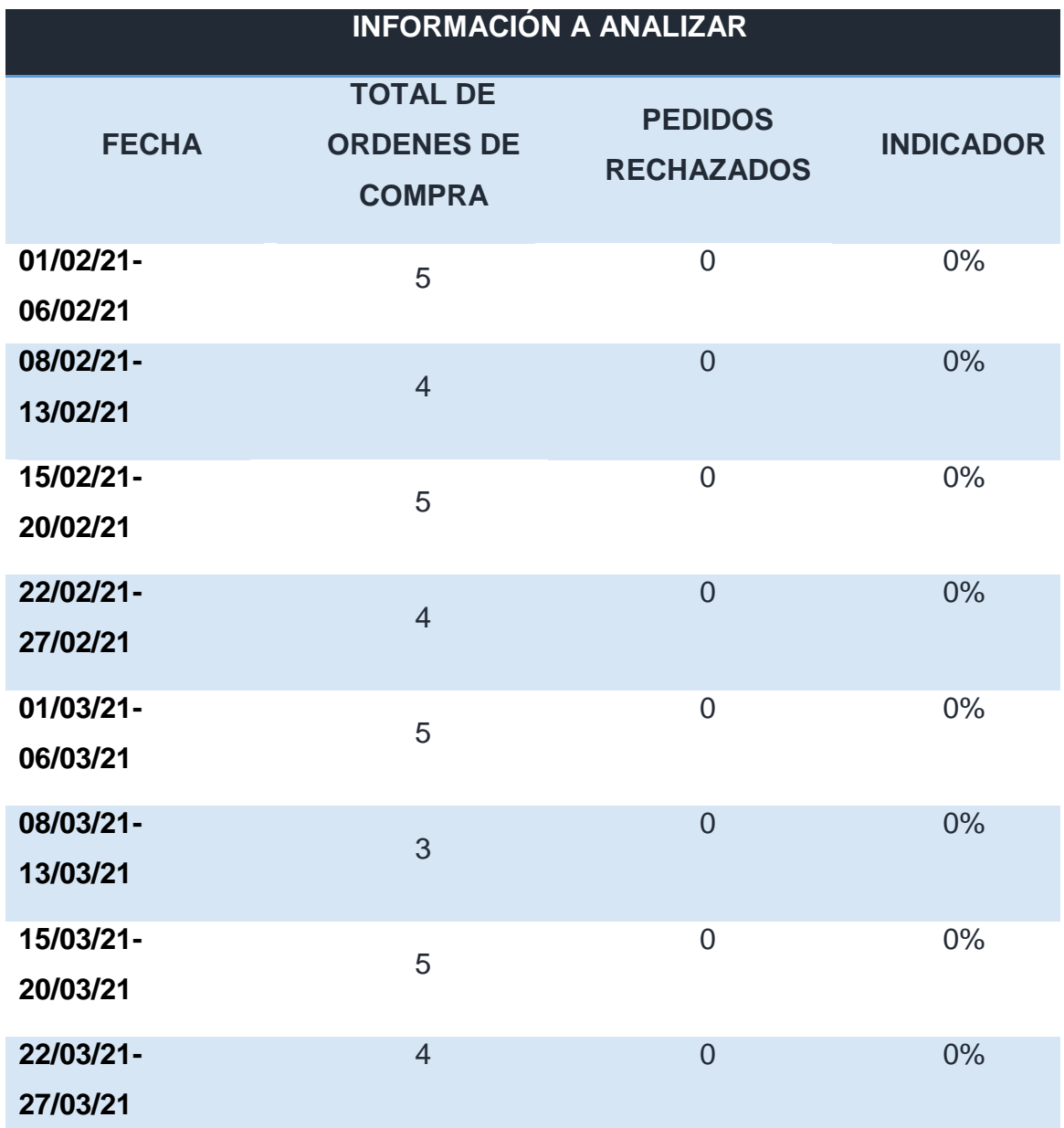

Tabla Nº 14: Datos Post Test de las Entregas Perfectamente Recibidas de la Empresa JP INVERSIONES COMPANY S.R.L.

Fuente: Área administrativa de la empresa JP INVERSIONES COMPANY S.R.L., 2021.

En la tabla se puede apreciar el porcentaje de pedidos rechazados por parte de la empresa JP INVERSIONES COMPANY S.R.L., se puede observar que en las semanas estudiadas ningún pedido realizado a los proveedores por parte de la empresa fue rechazado, esto debido a que la compañía tiene mucho cuidado al momento de realizar el pedido y también se tiene una muy buena relación con los

proveedores, los cuales tienen especial cuidado con los pedidos realizados por parte de la empresa.

## **Almacenamiento:**

## **Rotación de Mercadería:**

Para poder analizar la rotación de la mercadería es necesario el uso de la siguiente fórmula.

# $Value = \frac{Ventas \, Acumuladas}{Inventario \, Promedio}$

Tabla Nº 15: Datos Post Test de la Rotación de los Productos que ofrece la Empresa JP INVERSIONES COMPANY S.R.L.

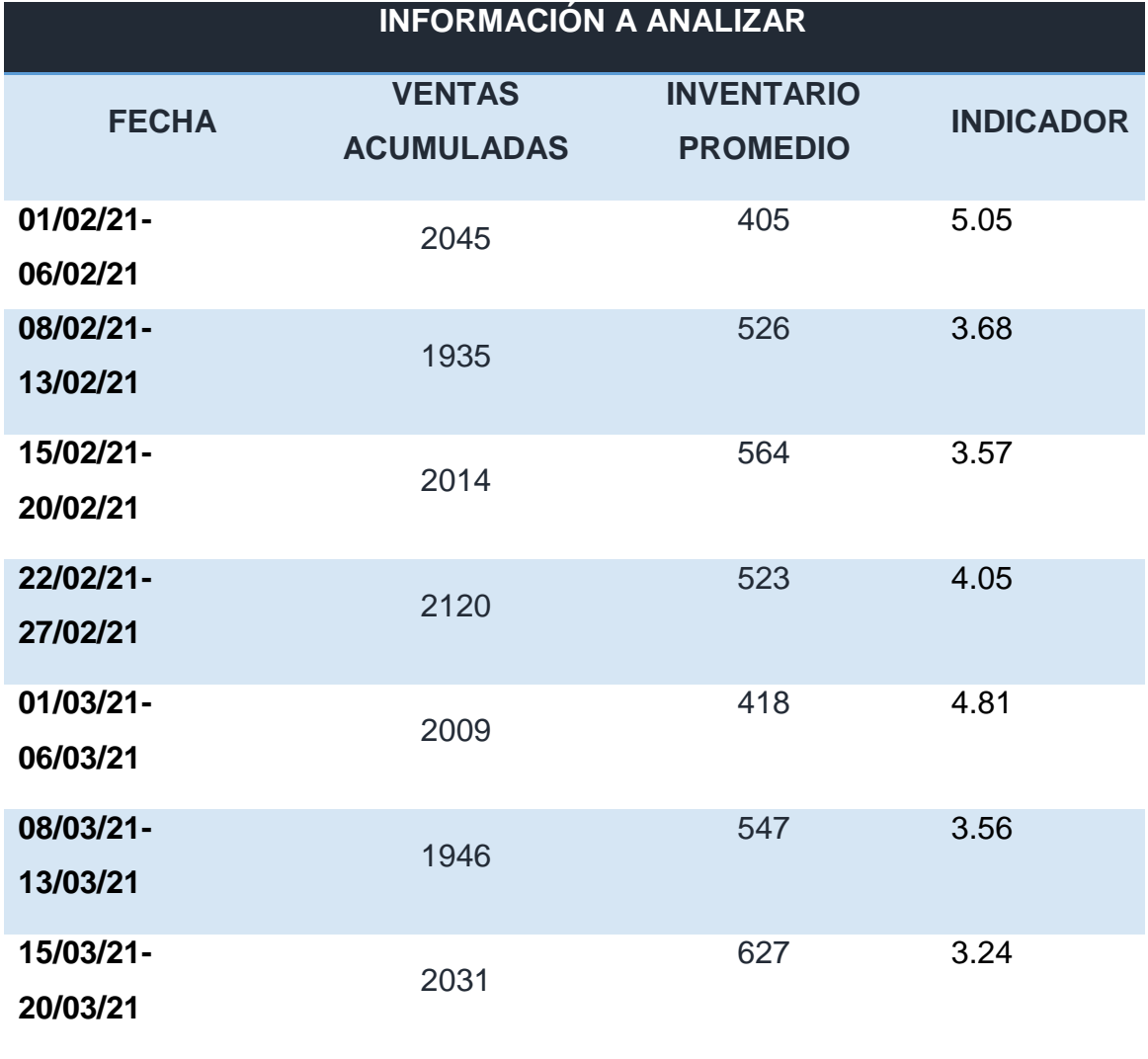

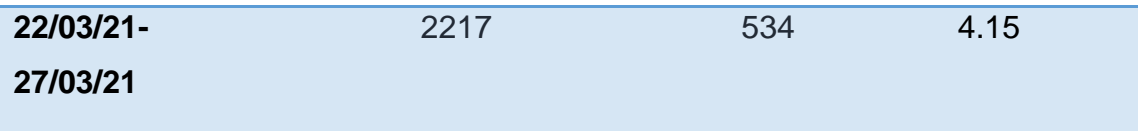

En la Tabla Nº 15 se puede observar la rotación calculada a partir de los datos recolectados para la presente investigación, esta rotación se sacó con los datos de ocho semanas, como se observa la rotación mejoró considerablemente respecto a los datos pre test , lo cual refleja que se está llevando un mejor manejo del inventario.

## **Vejez del Inventario**

Para poder analizar la vejez de inventario se utilizó el siguiente indicador:

Unidades Dañadas + Obsoletas + Vencidas Valor =  $\frac{1}{2}$ Unidades Disponibles en el Inventario

Tabla Nº 16: Vejez del inventario de la Empresa JP INVERSIONES COMPANY S.R.L.

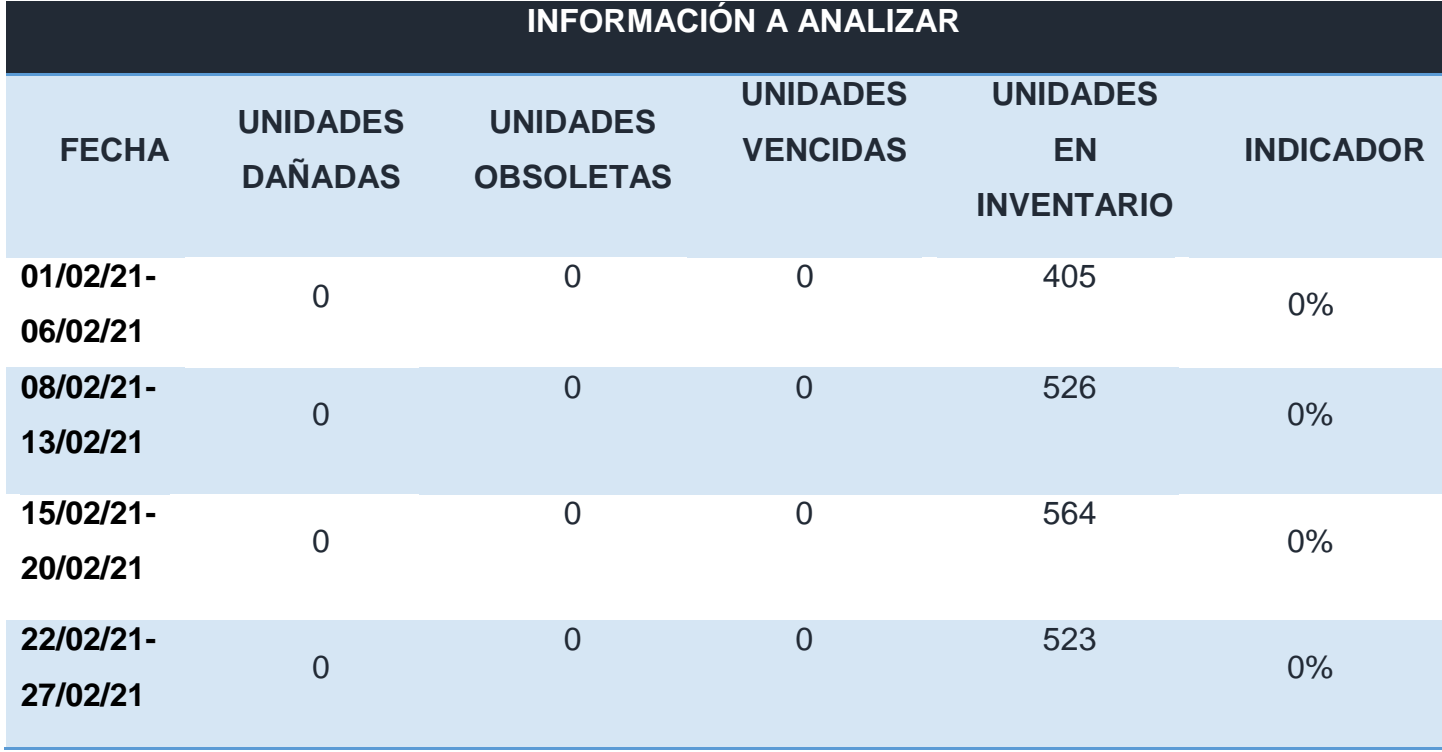

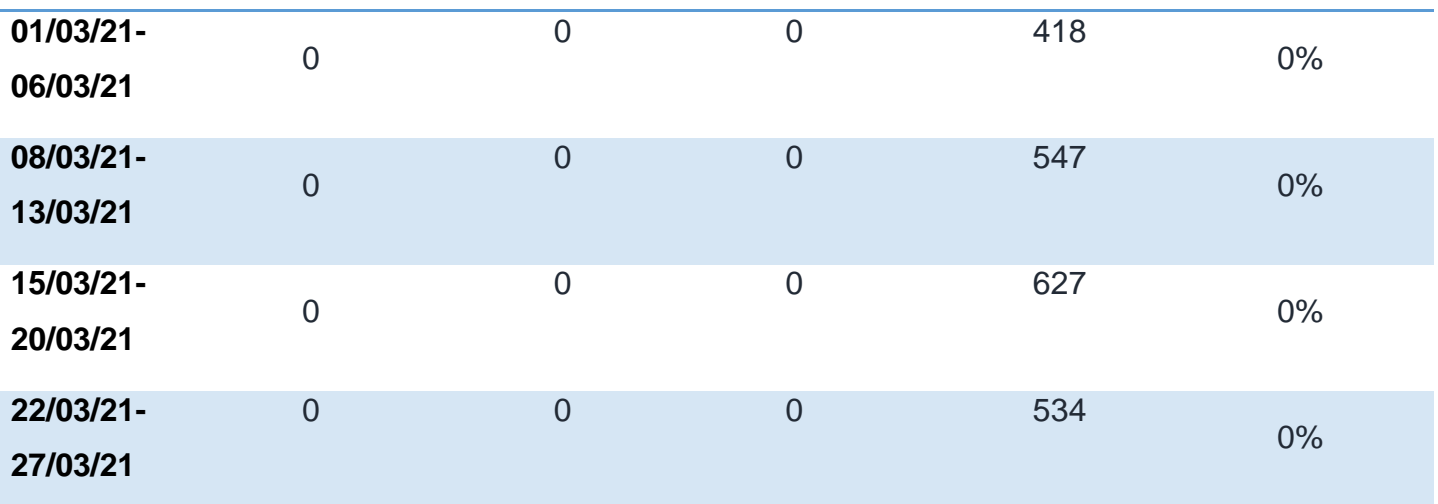

Como se puede observar en la tabla anterior no se encontraron unidades dañadas, obsoletas o vencidas, debido a que se tiene un control del flujo de inventario.

## **Exactitud de Inventario**

Para poder analizar la exactitud del inventario se utilizó el siguiente indicador:

Valor =  $\frac{\text{Valor Diferencia}}{\text{Valor Total de Inventario}} \times 100$ 

Tabla Nº 17: Exactitud del inventario de la Empresa JP INVERSIONES COMPANY S.R.L.

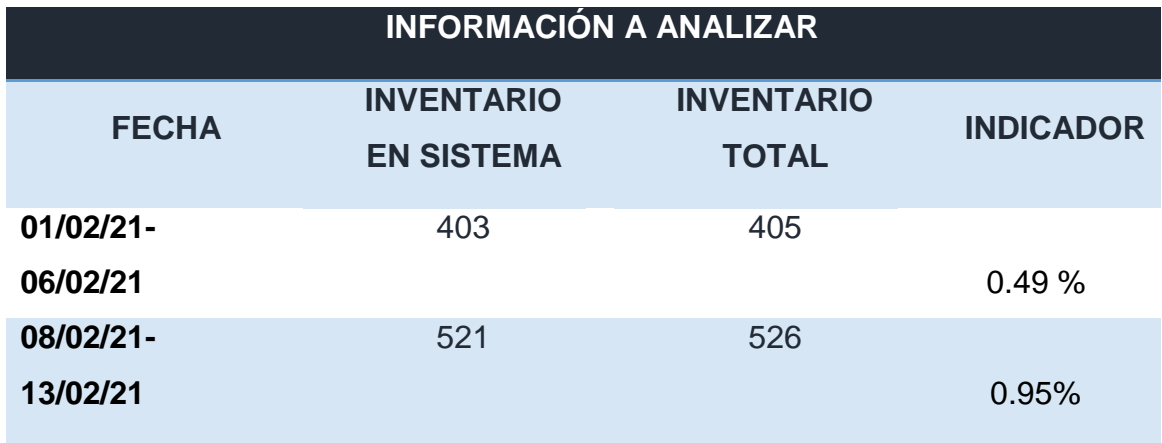

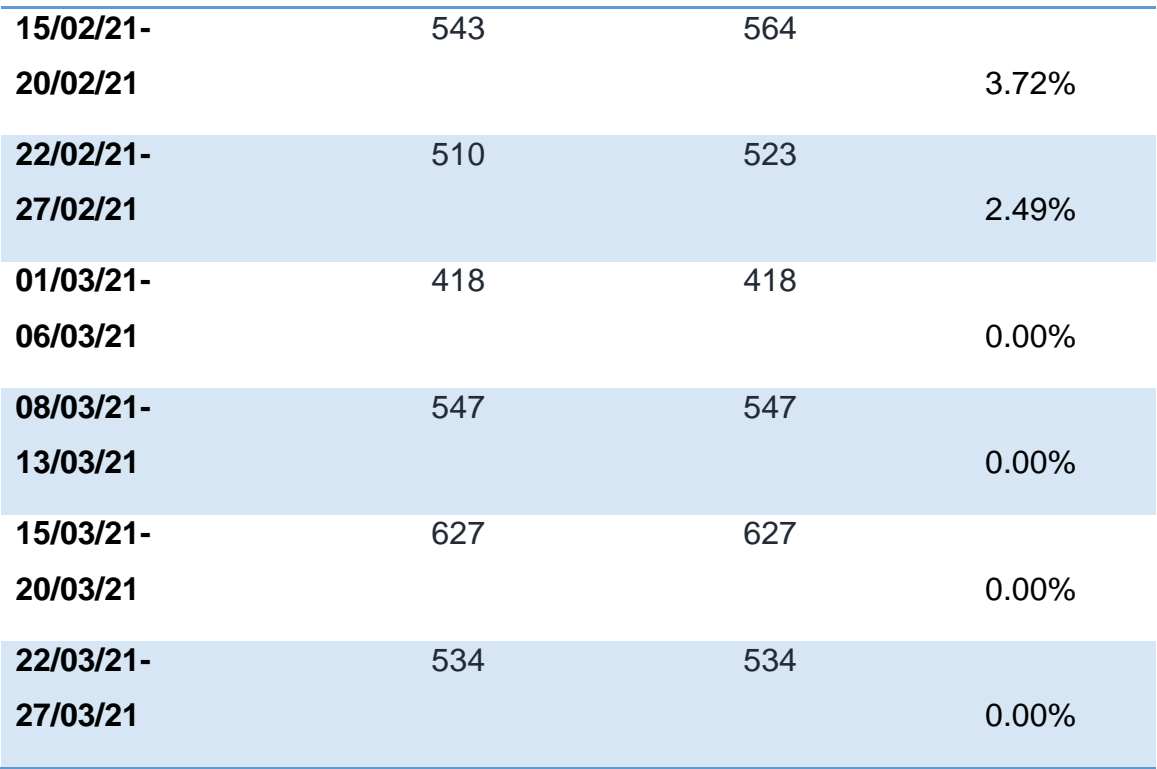

En la tabla se puede observar la diferencia que existe entre el inventario existente en el sistema y el inventario real en almacén, en la primera semana se registró un diferencia de inventario debido a que los colaboradores se encontraban adaptándose al nuevo sistema de inventario, en la segunda semana ya se puede observar que no existe diferencia en inventario.

## **Picking:**

Para poder analizar el picking de la empresa se utilizó el siguiente indicador:

Pedidos correctos 
$$
=\left(\frac{Pedidos correctos}{Total de pedidos realizados}\right) x100
$$

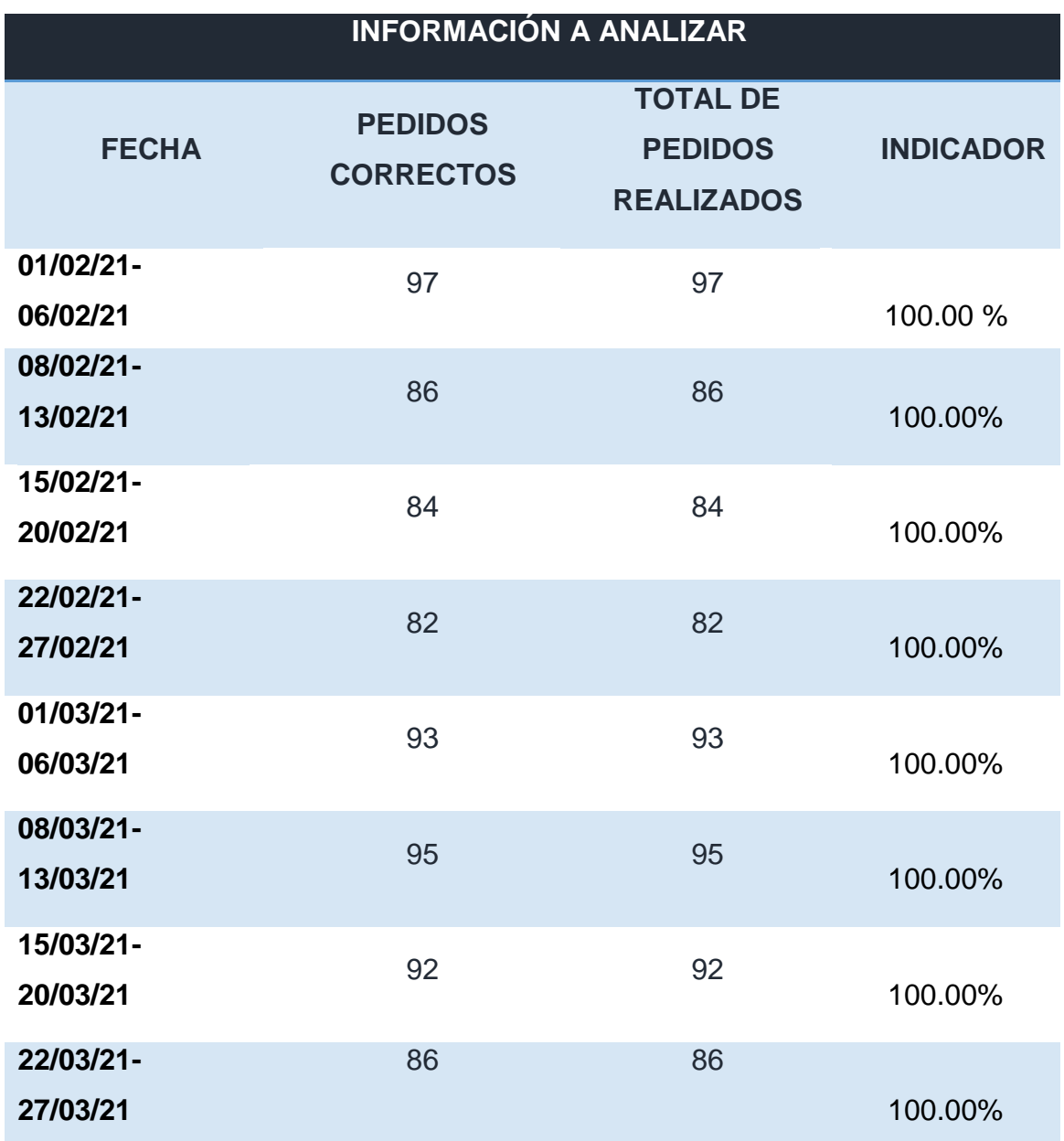

Tabla Nº 18: Pedidos correctos de la Empresa JP INVERSIONES COMPANY S.R.L.

Fuente: Área administrativa de la empresa JP INVERSIONES COMPANY S.R.L., 2021.

En la tabla se pude observar el porcentaje de pedidos realizados de manera correcta, esto implica los pedidos que fueron rechazados por los clientes.

## **Datos post-test de la variable dependiente**:

A continuación se presentarán los datos post test de la variable dependiente:
## **Eficiencia del almacén:**

Para poder analizar la eficiencia del almacén se hizo uso del siguiente indicador:

$$
Eficiencia = \frac{Despachos realizados de manera correcta}{Total de despachos realizados} \times 100
$$

Tabla Nº 19: Eficiencia de almacén de la Empresa JP INVERSIONES COMPANY S.R.L.

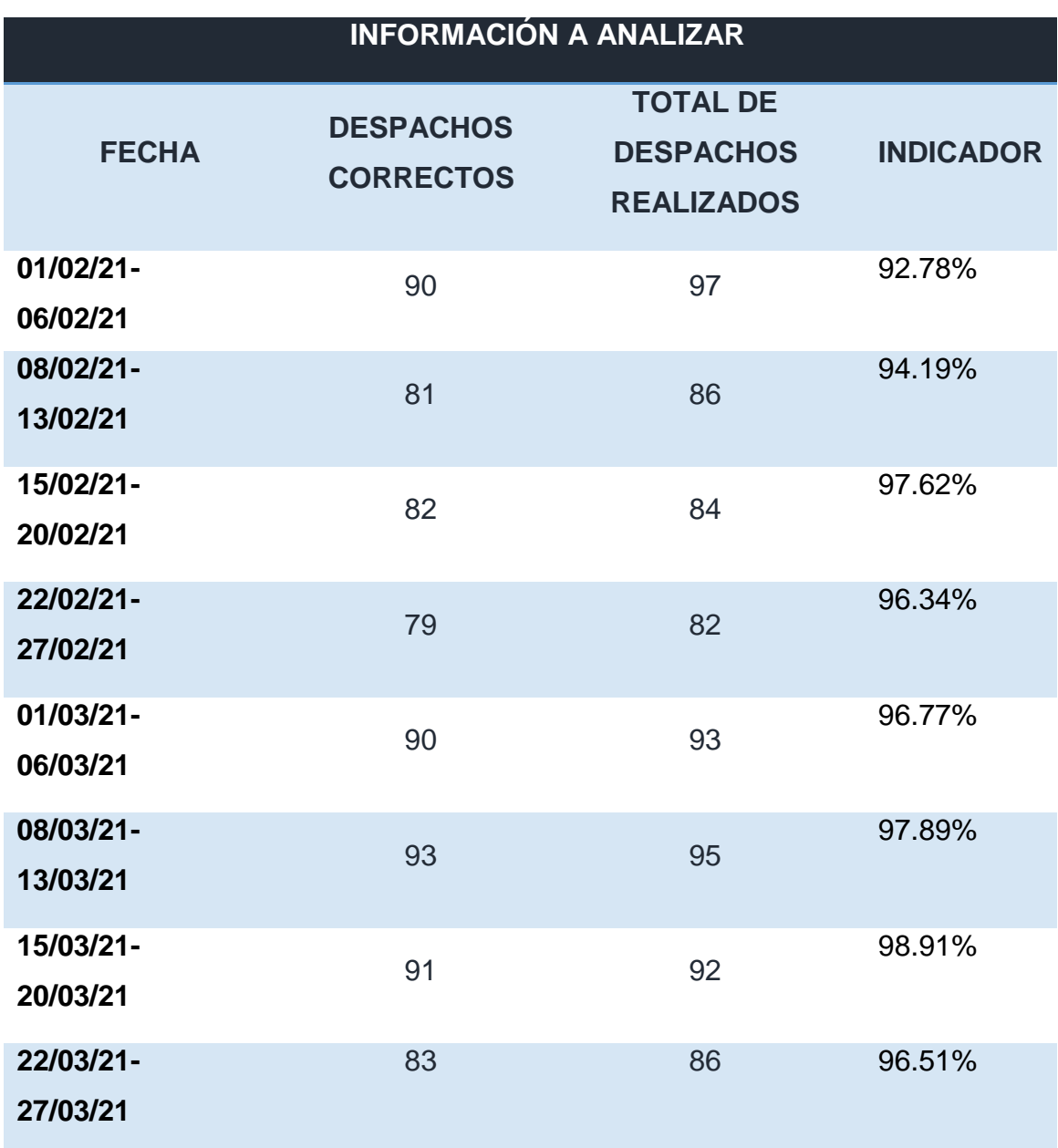

Fuente: Área administrativa de la empresa JP INVERSIONES COMPANY S.R.L., 2021.

En la tabla se puede observar la eficiencia del área de almacén de la empresa, los despachos incorrectos fueron debido a errores en la factura. En promedio la eficiencia en las ocho semanas de estudio fue de 96.38%

## **Eficacia del almacén:**

Para poder analizar la eficacia del almacén se hizo uso del siguiente indicador:

$$
Eficacia = \frac{Despachos realizados}{Despachos programados}x100
$$

Tabla Nº 20: Eficacia de almacén de la Empresa JP INVERSIONES COMPANY S.R.L.

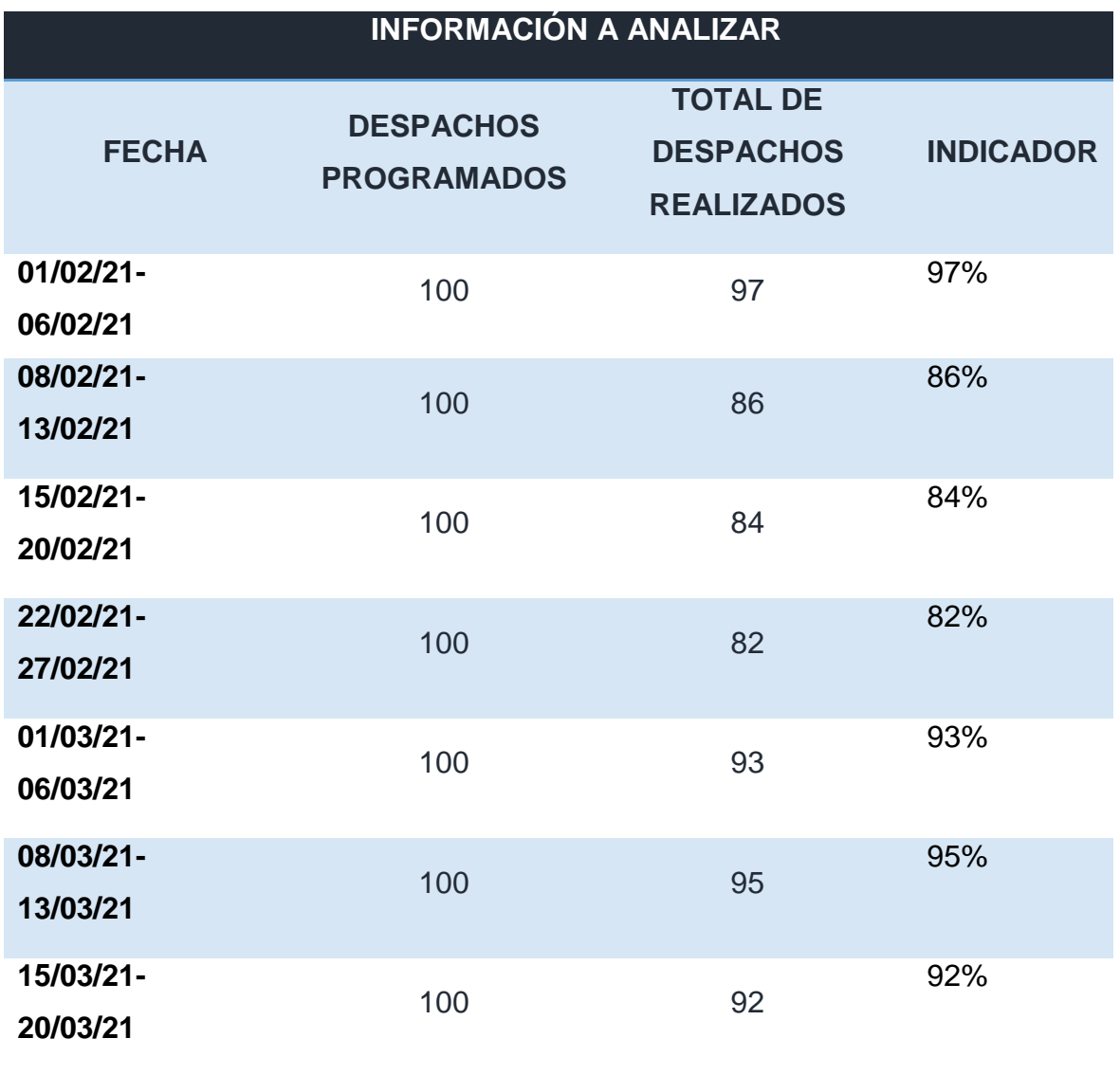

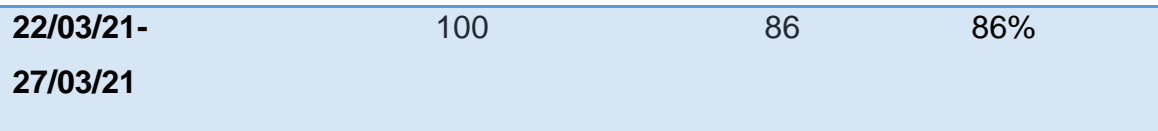

Fuente: Área administrativa de la empresa JP INVERSIONES COMPANY S.R.L., 2021.

En la tabla se puede observar la eficacia del área de almacén de la empresa, la cantidad de despachos objetivo que el gerente desea por semana es de 100 despachos. En promedio la eficacia en las ocho semanas de estudio fue de 89%.

## **Productividad Post test del almacén:**

En la siguiente tabla se puede observar la productividad del almacén en la empresa, la cual en promedio de las ocho semanas fue de 86.12%.

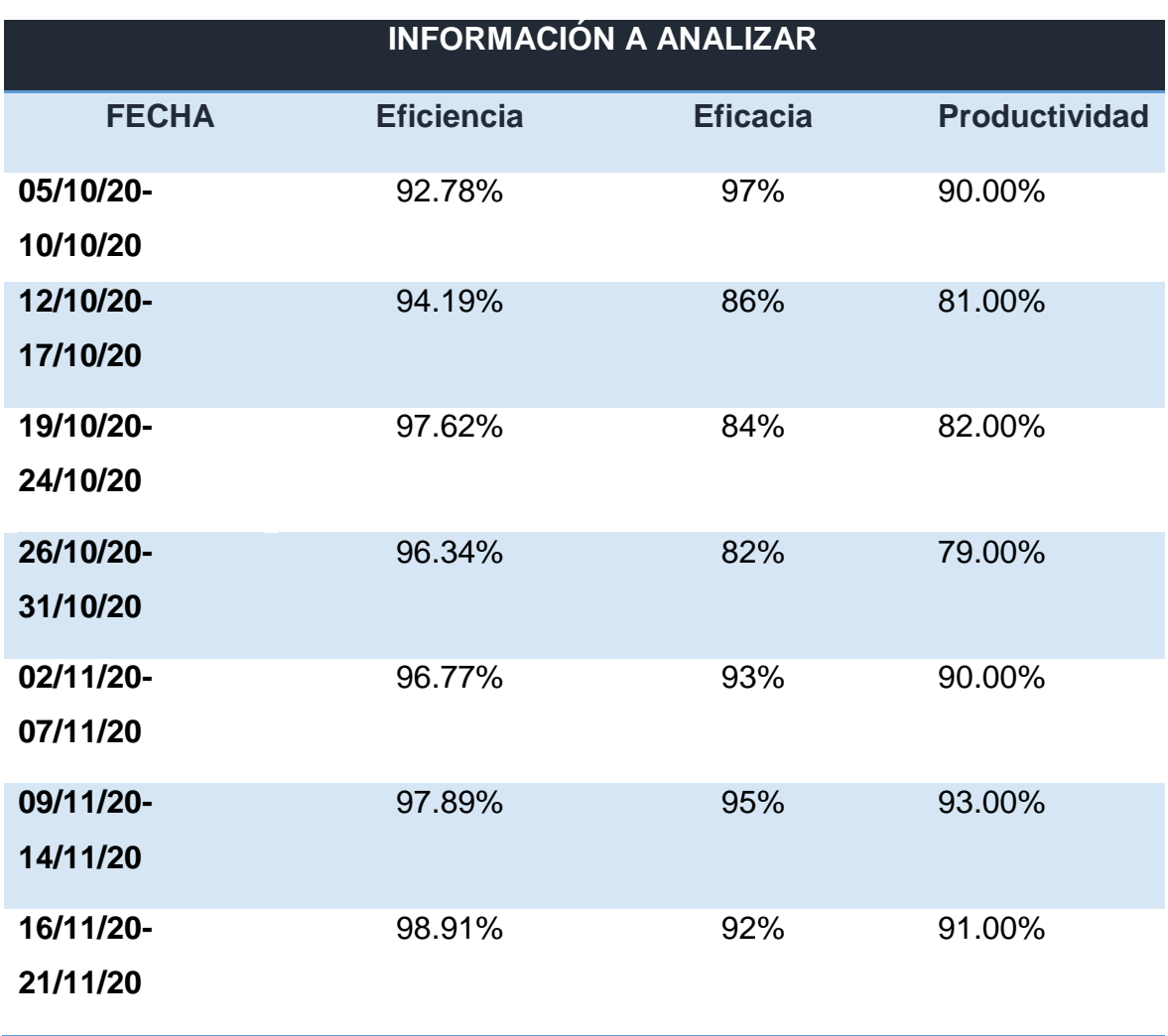

Tabla Nº 21: Productividad de almacén de la Empresa JP INVERSIONES COMPANY S.R.L.

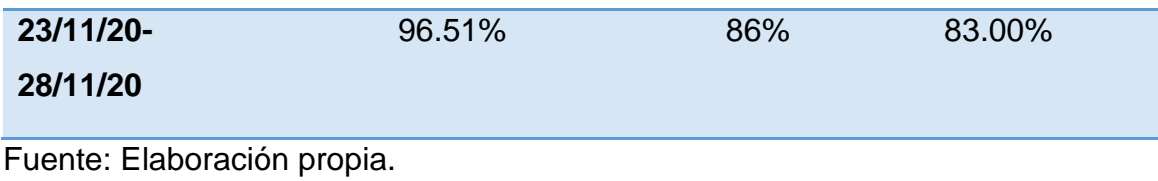

## **Evaluación económica de la propuesta de mejora:**

En la Tabla Nº 22 se puede observar la inversión necesaria para la implementación de la propuesta dada en la presente investigación con el fin de mejorar el almacén de la empresa JP INVERSIONES COMPANY S.R.L. Esta inversión está dividida en dos:

Tabla Nº 22: Inversión para la implementación de la propuesta de mejora

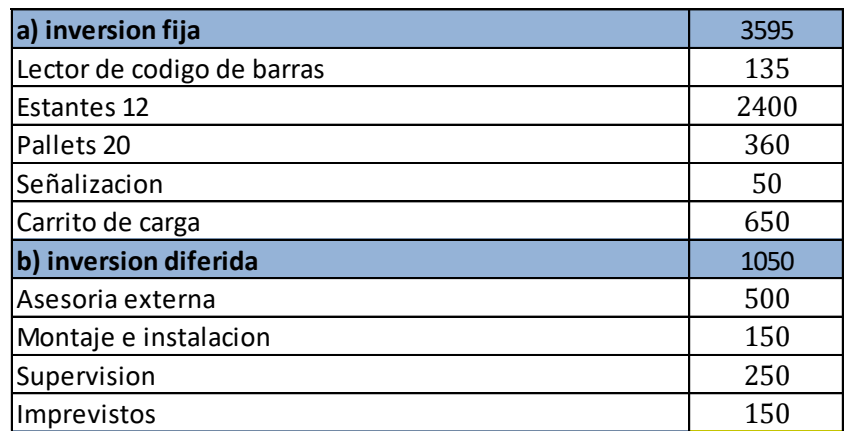

Fuente: Elaboración propia,2021

La inversión total fue de 4645 soles, para poder realizar el análisis económico de la mejora, se tomó en cuenta el costo de almacenamiento de la empresa, el cual es calculado de la siguiente manera:

Costo de almacenamiento = Costo de mantenimiento + Costo de pedido + Costo de escasez

## **Costo de mantenimiento:**

El costo de mantenimiento es calculado en función a la cantidad de productos y al coste de mantenimiento anual, el cual toma en cuenta la mano de obra empleada para emitir y procesar los pedidos, también toma en cuenta los materiales utilizados para el pedido (formularios, papel, sobres, entre otros), los costos indirectos también están considerados en este punto, tales como: luz, teléfono, gastos de oficina, entre otros.

### **Costo de pedido:**

En este punto la empresa toma en cuenta el costo de los productos en inventario sobre la cantidad de los mismos.

#### **Costo de escasez:**

En este punto la empresa toma en cuenta los costos en los que incurre cuando existe una escasez en el inventario.

A continuación se muestra el costo de almacenamiento del año previo a la implementación de la mejora.

Tabla Nº 23: Costo de almacenamiento antes de la mejora

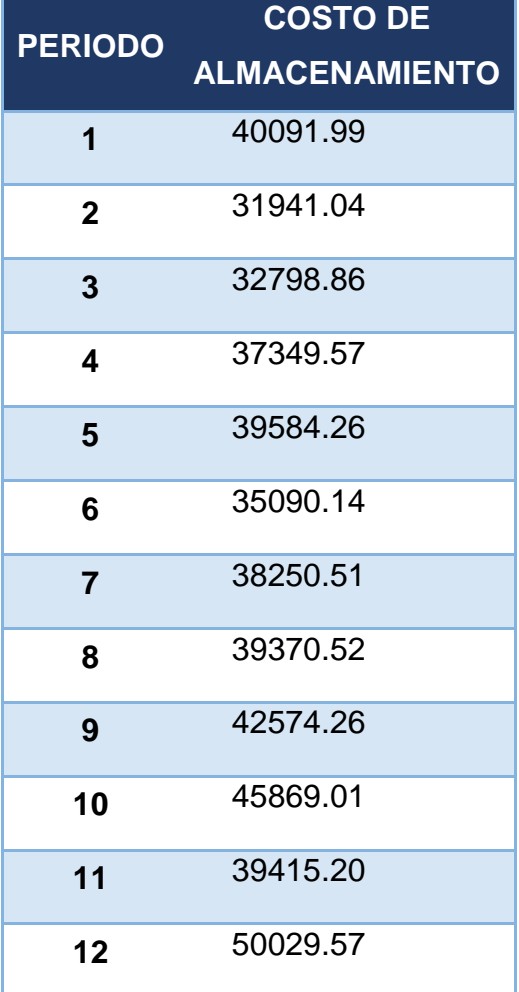

Fuente: Área administrativa de la empresa, 2021.

A continuación se puede observar en la Tabla N°24 el costo de almacén de los 12 meses posteriores a la aplicación de la mejora, los últimos meses fueron sacados utilizando el método de proyección de Holt Winters.

Tabla Nº 24: Costo de almacenamiento después de la mejora

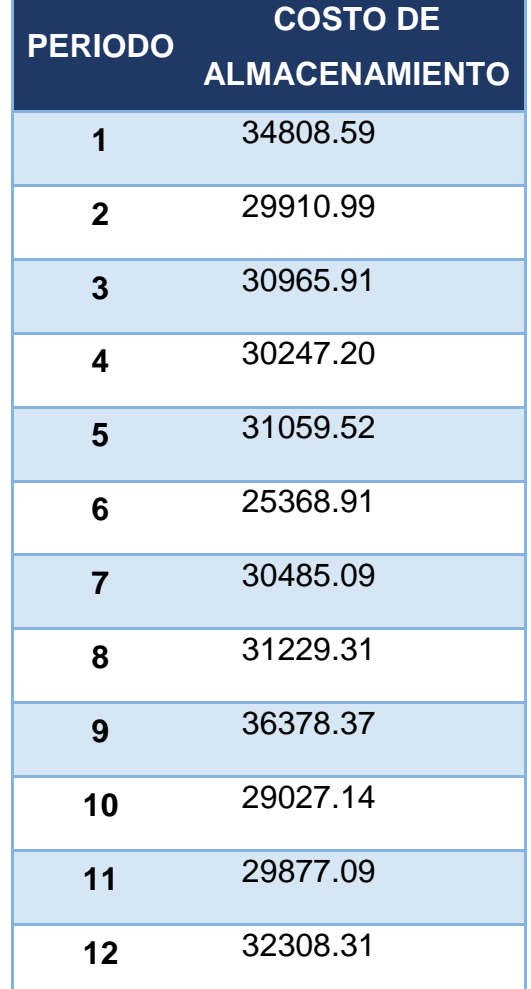

Fuente: Elaboración propia, 2021.

En la siguiente tabla se muestra el análisis económico del ahorro en el costo de almacenamiento.

### Tabla Nº 25: Análisis económico de la propuesta de mejora

![](_page_78_Picture_260.jpeg)

Fuente: Elaboración propia,2021.

Como se puede observar del análisis económico el VAN sale 22245.45 soles por lo que al ser mayor de 0 se deduce que el proyecto es viable, de igual forma el TIR al salir mayor que la tasa de costo de capital indica que el proyecto es viable.

Tabla Nº 26: Análisis costo beneficio de la propuesta de mejora

![](_page_78_Picture_261.jpeg)

Fuente: Elaboración propia, 2021.

Como se puede observar en la Tabla N° 26 el costo beneficio de la mejora es de 4.79, lo cual quiere decir que por cada sol invertido la empresa genera 4.79 soles.

# **3.6 Método de análisis de datos:**

## **3.6.1. Análisis descriptivo:**

Según Hernández (2014), lo primero que se debe de realizar es describir los datos obtenidos por cada una de las variables.

Para la presente investigación se utilizará el método aplicativo, los datos que se recolectarán serán analizados de manera descriptiva para lo cual se verán reflejados en tablas y figuras mediante el programa estadístico SPSS.

# **3.6.2. Análisis inferencial:**

Según Hernández (2014), el análisis inferencial está basado en la estadística para probar o rechazar una hipótesis y estimar parámetros.

En la presente investigación se utilizará la prueba de comparación de medida para aceptar o rechazar las hipótesis planteadas.

Para poder demostrar las hipótesis planteadas en la presente investigación se realizará la prueba de normalidad, después se contrastarán dichas hipótesis.

## **3.7 Aspectos éticos:**

En la presente investigación se respetan los textos consultados, citando de manera adecuada las fuentes consultadas. Así mismo, los datos de la empresa fueron tratados con absoluta confidencialidad y contando con el consentimiento de la empresa JP INVERSIONES COMPANY S.R.L. el cual se puede observar en los anexos.

## **IV. RESULTADOS**

## **4.1 Análisis descriptivo:**

Según Hernández (2014), lo primero que se debe de realizar es describir los datos obtenidos por cada una de las variables.

Para la presente investigación se utilizará el método aplicativo, los datos que se recolectarán serán analizados de manera descriptiva para lo cual se verán reflejados en tablas y figuras mediante el programa estadístico SPSS.

#### **Variable dependiente: Productividad**

Tomando en consideración los datos obtenidos en la productividad pre test y post test se procedió a analizar de manera descriptiva el comportamiento de dicha variable, mediante el uso del programa estadístico IMB SPSS Statistics.

![](_page_80_Picture_149.jpeg)

Tabla Nº 27: Comparativa de Productividad Pre y Post Test.

![](_page_81_Picture_157.jpeg)

Fuente: IBM SPSS Statistics 25

En la Tabla N° 27 se puede observar la comparativa de la productividad Pre y Post Test, de acuerdo a los datos estadísticos se puede ver que la media de la productividad Pre test; es decir, antes de la implementación de la mejora en la gestión de almacén es de 64.375%; sin embargo, después de la implementación de la mejora la media de la productividad aumentó a 86.125% , lo cual significa un aumento de 21.75%, lo cual confirma que la implementación de la mejora en la gestión logística del almacén incrementó la productividad del almacén de la empresa JP INVERSIONES COMPANY S.R.L.

## **Eficiencia:**

Al igual que la productividad, también se procedió a analizar de manera descriptiva el comportamiento de la eficiencia, mediante el uso del programa estadístico IMB SPSS Statistics.

Tabla N°28 : Comparativa de Eficiencia Pre y Post Test.

![](_page_82_Picture_171.jpeg)

![](_page_83_Picture_88.jpeg)

Fuente: IBM SPSS Statistics 25

En la Tabla N° 28 se puede observar la comparativa de la eficiencia Pre y Post Test, de acuerdo a los datos estadísticos se puede ver que la media de la eficiencia Pre test; es decir, antes de la implementación de la mejora en la gestión de almacén es de 79.8538 %; sin embargo, después de la implementación de la mejora la media de la eficiencia aumentó a 96.3763% , lo cual significa un aumento de 16.5225%, lo cual confirma que la implementación de la mejora en la gestión logística del almacén incrementó la eficiencia del almacén de la empresa JP INVERSIONES COMPANY S.R.L.

## **Eficacia:**

Al igual que la productividad, también se procedió a analizar de manera descriptiva el comportamiento de la eficacia, mediante el uso del programa estadístico IMB SPSS Statistics.

![](_page_84_Picture_193.jpeg)

Tabla N° 29 : Comparativa de Eficacia Pre y Post Test.

|  | Desv. estándar     | 5.55331% |       |
|--|--------------------|----------|-------|
|  | Mínimo             | 82.00%   |       |
|  | Máximo             | 97.00%   |       |
|  | Rango              | 15.00%   |       |
|  | Rango intercuartil | 10.00%   |       |
|  | Asimetría          | .060     | .752  |
|  | <b>Curtosis</b>    | $-1.780$ | 1.481 |

Fuente: IBM SPSS Statistics 25

En la Tabla N°29 se puede observar la comparativa de la eficacia Pre y Post Test, de acuerdo a los datos estadísticos se puede ver que la media de la eficacia Pre test; es decir, antes de la implementación de la mejora en la gestión de almacén es de 80.500 %; sin embargo, después de la implementación de la mejora la media de la eficiencia aumentó a 89.375% , lo cual significa un aumento de 8.875 %, lo cual confirma que la implementación de la mejora en la gestión logística del almacén incrementó la eficacia del almacén de la empresa JP INVERSIONES COMPANY S.R.L.

# **4.2 Análisis inferencial:**

Según Hernández (2014), el análisis inferencial está basado en la estadística para probar o rechazar una hipótesis y estimar parámetros. En la presente investigación se utilizará la prueba de comparación de medida para aceptar o rechazar las hipótesis planteadas. Para poder demostrar las hipótesis planteadas en la presente investigación se realizará la prueba de normalidad, después se contrastarán.

En primer lugar es importante determinar el estadígrafo que se utilizará para lo cual es muy importante el tamaño de la muestra que en la presente investigación son 8 semanas, siendo así que el análisis inferencial se realizará con el estadígrafo de Shapiro Wilk..

Para poder realizar el contraste de la hipótesis general y específica primero se debe determinar si los datos corresponden a un comportamiento paramétrico o no paramétrico a través de una prueba de normalidad para posteriormente realizar dicho contraste y en función a la significancia aceptar o rechazar dichas hipótesis.

## **4.2.1 Análisis de la hipótesis general**

Hipótesis alternativa (Ha): La implementación de la gestión de almacén incrementará la productividad en almacén de la empresa JP INVERSIONES COMPANY S.R.L., Arequipa 2020.

Mediante el estadígrafo de Shapiro Wilk se procede a analizar la prueba de normalidad para poder determinar si los datos tienen un comportamiento paramétrico o no paramétrico, posterior a ello se realizará la comparación de las medias de la productividad Pre y Post test para poder determinar si mejoró o no la productividad.

Regla de decisión:

Si pvalor ≤ 0.05 los datos tienen comportamiento no paramétrico.

Si pvalor > 0.05 los datos tienen comportamiento paramétrico.

![](_page_86_Picture_156.jpeg)

Tabla N° 30: Prueba de normalidad de hipótesis general

Fuente: IBM SPSS Statistics 25

Como se puede observar en la prueba de normalidad que se realizó a la productividad, en los datos Pre test el nivel de significancia es de 0.369 (pvalor > 0.05); es decir, tiene un comportamiento paramétrico y en los datos Post test el nivel de significancia es de 0.190 (pvalor > 0.05); es decir, tiene un comportamiento paramétrico. Por lo expuesto anteriormente el estadígrafo a utilizar es la T-student.

# **Contrastación de la hipótesis general:**

Hipótesis nula (Ho): La implementación de la gestión de almacén no incrementará la productividad en almacén de la empresa JP INVERSIONES COMPANY S.R.L., Arequipa 2020.

Hipótesis alternativa (Ha): La implementación de la gestión de almacén incrementará la productividad en almacén de la empresa JP INVERSIONES COMPANY S.R.L., Arequipa 2020.

Regla de decisión:

Ho: µPre ≥ µPos Ha: µPre < µPos

Donde:

µPre: Productividad Pre test (antes de la implementación)

µPos: Productividad Post Test (después de la implementación)

![](_page_87_Picture_147.jpeg)

Tabla N° 31: Comparación de medias de la Productividad Pre y Post test

Fuente: IBM SPSS Statistics 25

Como se puede observar en la Tabla N° 31 la media de la productividad Pre test que es de 64.375% es menor que la media de la productividad Post test que es de 86.125%, por lo que no se cumple la regla de decisión Ho: µPre ≥ µPos , en ese sentido se rechaza la hipótesis nula y se acepta la hipótesis alternativa; es decir, queda demostrado que la implementación de la gestión de almacén incrementa la

productividad en almacén de la empresa JP INVERSIONES COMPANY S.R.L., Arequipa 2020. La diferencia de las medias es de 21.75%.

Para poder confirmar la comparación realizada anteriormente, se analizará el estadístico de prueba mediante pvalor o nivel de significancia mediante la aplicación de T-student a la productividad pre y post test.

Regla de decisión:

Si ƿvalor ≤ 0.05 se rechaza hipótesis nula.

Si pvalor > 0.05 se acepta hipótesis nula.

![](_page_88_Picture_169.jpeg)

Tabla N°32: Análisis de significancia de hipótesis general

Como se puede observar el nivel de significancia es menor que 0.05, por lo que se rechaza la hipótesis nula y se acepta la hipótesis alternativa; es decir, queda demostrado que la implementación de la gestión de almacén incrementa la productividad en almacén de la empresa JP INVERSIONES COMPANY S.R.L., Arequipa 2020.

## **4.2.2 Análisis de la primera hipótesis específica:**

Hipótesis alternativa (Ha): La implementación de la gestión de almacén incrementará la eficiencia en almacén de la empresa JP INVERSIONES COMPANY S.R.L., Arequipa 2020.

Mediante el estadígrafo de Shapiro Wilk se procede a analizar la prueba de normalidad para poder determinar si los datos tienen un comportamiento paramétrico o no paramétrico, posterior a ello se realizará la comparación de las medias de la eficiencia Pre y Post test para poder determinar si mejoró o no la eficiencia.

Regla de decisión:

Si pvalor ≤ 0.05 los datos tienen comportamiento no paramétrico.

Si pvalor > 0.05 los datos tienen comportamiento paramétrico.

![](_page_89_Picture_150.jpeg)

Tabla N° 33: Prueba de normalidad de la primera hipótesis específica.

## Fuente: IBM SPSS Statistics 25

Como se puede observar en la prueba de normalidad que se realizó a la eficiencia, en los datos Pre test el nivel de significancia es de 0.982 (pvalor > 0.05); es decir, tiene un comportamiento paramétrico y en los datos Post test el nivel de significancia es de 0.523 (pvalor > 0.05); es decir, tiene un comportamiento paramétrico. Por lo expuesto anteriormente el estadígrafo a utilizar es la T-student.

## **Contrastación de la primera hipótesis específica:**

Hipótesis nula (Ho): La implementación de la gestión de almacén no incrementará la eficiencia en almacén de la empresa JP INVERSIONES COMPANY S.R.L., Arequipa 2020.

Hipótesis alternativa (Ha): La implementación de la gestión de almacén incrementará la eficiencia en almacén de la empresa JP INVERSIONES COMPANY S.R.L., Arequipa 2020.

Regla de decisión:

Ho: µEpr ≥ µEpo

```
Ha: \muEpr < \muEpo
```
Donde:

µEpr: Eficiencia Pre test (antes de la implementación)

µEpo: Eficiencia Post Test (después de la implementación)

Tabla N° 34: Comparación de medias de la Eficiencia Pre y Post test

![](_page_90_Picture_121.jpeg)

![](_page_91_Picture_157.jpeg)

Fuente: IBM SPSS Statistics 25

Como se puede observar en la Tabla N°34 la media de la eficiencia Pre test que es de 79.8538% es menor que la media de la eficiencia Post test que es de 96.3762%, por lo que no se cumple la regla de decisión Ho: µEpr ≥ µEpo, en ese sentido se rechaza la hipótesis nula y se acepta la hipótesis alternativa; es decir, queda demostrado que la implementación de la gestión de almacén incrementa la eficiencia en almacén de la empresa JP INVERSIONES COMPANY S.R.L., Arequipa 2020.

Para poder confirmar la comparación realizada anteriormente, se analizará el estadístico de prueba mediante pvalor o nivel de significancia mediante la aplicación de T-student a la eficiencia pre y post test.

Regla de decisión:

Si pvalor ≤ 0.05 se rechaza hipótesis nula.

Si pvalor > 0.05 se acepta hipótesis nula.

| Prueba de muestras emparejadas |                         |  |                                               |                                                         |  |    |                                                |                      |  |  |  |
|--------------------------------|-------------------------|--|-----------------------------------------------|---------------------------------------------------------|--|----|------------------------------------------------|----------------------|--|--|--|
|                                | Diferencias emparejadas |  |                                               |                                                         |  | gl | Significación                                  |                      |  |  |  |
|                                | Media                   |  | Desv.<br>estándar<br>Media de<br>ror estándar | 95% de<br>intervalo de<br>confianza de la<br>diferencia |  |    | factor<br>$\overline{5}$<br>$\frac{1}{\sigma}$ | P de dos<br>factores |  |  |  |

Tabla N° 35: Análisis de significancia de primera hipótesis específica

![](_page_92_Picture_141.jpeg)

Como se puede observar el nivel de significancia es menor que 0.05, por lo que se rechaza la hipótesis nula y se acepta la hipótesis alternativa; es decir, queda demostrado que la implementación de la gestión de almacén incrementa la eficiencia en almacén de la empresa JP INVERSIONES COMPANY S.R.L., Arequipa 2020.

## **4.2.3 Análisis de la segunda hipótesis específica:**

Hipótesis alternativa (Ha): La implementación de la gestión de almacén incrementará la eficacia en almacén de la empresa JP INVERSIONES COMPANY S.R.L., Arequipa 2020.

Mediante el estadígrafo de Shapiro Wilk se procede a analizar la prueba de normalidad para poder determinar si los datos tienen un comportamiento paramétrico o no paramétrico, posterior a ello se realizará la comparación de las medias de la eficacia Pre y Post test para poder determinar si mejoró o no la eficiencia.

Regla de decisión:

Si pvalor ≤ 0.05 los datos tienen comportamiento no paramétrico.

Si pvalor > 0.05 los datos tienen comportamiento paramétrico.

Tabla N° 36: Prueba de normalidad de la segunda hipótesis específica.

![](_page_92_Picture_142.jpeg)

![](_page_93_Picture_155.jpeg)

Fuente: IBM SPSS Statistics 25

Como se puede observar en la prueba de normalidad que se realizó a la eficacia, en los datos Pre test el nivel de significancia es de  $0.923$  (pvalor  $> 0.05$ ); es decir, tiene un comportamiento paramétrico y en los datos Post test el nivel de significancia es de  $0.459$  (pvalor  $> 0.05$ ); es decir, tiene un comportamiento paramétrico. Por lo expuesto anteriormente el estadígrafo a utilizar es la T-student.

# **Contrastación de la segunda hipótesis específica:**

Hipótesis nula (Ho La implementación de la gestión de almacén no incrementará la eficacia en almacén de la empresa JP INVERSIONES COMPANY S.R.L., Arequipa 2020.

Hipótesis alternativa (Ha): La implementación de la gestión de almacén incrementará la eficacia en almacén de la empresa JP INVERSIONES COMPANY S.R.L., Arequipa 2020.

Regla de decisión:

Ho:  $\mu E$ pr  $\geq \mu E$ po Ha: µEpr < µEpo

Donde:

µEpr: Eficacia Pre test (antes de la implementación)

µEpo: Eficacia Post Test (después de la implementación)

![](_page_94_Picture_148.jpeg)

Tabla N°37: Comparación de medias de la Eficiencia Pre y Post test

Fuente: IBM SPSS Statistics 25

Como se puede observar en la Tabla N° 37 la media de la eficacia Pre test que es de 80.5% es menor que la media de la eficacia Post test que es de 89.375%, por lo que no se cumple la regla de decisión Ho: µEpr ≥ µEpo, en ese sentido se rechaza la hipótesis nula y se acepta la hipótesis alternativa; es decir, queda demostrado que la implementación de la gestión de almacén incrementa la eficacia en almacén de la empresa JP INVERSIONES COMPANY S.R.L., Arequipa 2020.

Para poder confirmar la comparación realizada anteriormente, se analizará el estadístico de prueba mediante pvalor o nivel de significancia mediante la aplicación de T-student a la eficacia pre y post test.

Regla de decisión:

Si pvalor ≤ 0.05 se rechaza hipótesis nula.

Si pvalor > 0.05 se acepta hipótesis nula.

Tabla N° 38: Análisis de significancia de la segunda hipótesis específica.

**Prueba de muestras emparejadas**

![](_page_95_Figure_0.jpeg)

Como se puede observar el nivel de significancia es menor que 0.05, por lo que se rechaza la hipótesis nula y se acepta la hipótesis alternativa; es decir, queda demostrado que la implementación de la gestión de almacén incrementa la eficacia en almacén de la empresa JP INVERSIONES COMPANY S.R.L., Arequipa 2020.

#### **V. DISCUSIÓN**

En el presente trabajo de investigación mediante el análisis estadístico se logró comprobar que la implementación de la gestión de almacén incrementa la productividad en almacén de la empresa JP INVERSIONES COMPANY S.R.L., Arequipa 2020, ya que se realizó una comparación de las medias, en donde la media de la productividad Pre test que es de 64.375% es menor que la media de la productividad Post test que es de 86.125%, evidenciando una diferencia del 21.75%, adicional a ello para poder comprobar dicha decisión se analizó el estadístico de prueba mediante en nivel de significancia al aplicar la prueba Tstudent se observó que es menor a 0.05 por lo que se aceptó la hipótesis alternativa.

En ese sentido también se analizaron las hipótesis específicas y se logró demostrar que la implementación de la gestión de almacén incrementa la eficiencia en almacén de la empresa JP INVERSIONES COMPANY S.R.L., Arequipa 2020. Y que la implementación de la gestión de almacén incrementa la eficacia en almacén de la empresa JP INVERSIONES COMPANY S.R.L., Arequipa 2020.

Los resultados obtenidos en la presente investigación concuerdan con los obtenidos por Marlon Soto Atoche en su trabajo de investigación titulado "Implementación de la Gestión de Almacén para el Incremento de la Productividad en el Área de Almacén de la Empresa L&L SERVICIOS TÉCNICOS S.A.C., Santa Anita, 2018." Ya que logró un incremento del 74.25% en la productividad al implementar la gestión de almacén en dicha empresa.

Adicional a ello, Justino Fabián, Heber Martin junto a Vargas Gennell, Roberto Junior en su trabajo de investigación titulado "Propuesta de un Sistema de Gestión de Almacenes para Mejorar la Productividad en la Empresa Danper Trujillo S.A.C. 2018." Obtuvieron un incremento de la productividad 46,97% a 77.75% en la empresa demostrando de esta manera que la gestión de almacén incrementó la productividad de la empresa.

Cancho Gutierrez, Alonso Arvelo junto a Mendizábal Salas, Jheremy Stuwart en su trabajo de investigación titulado "Implementación de un Sistema de Gestión de Almacenes para Incrementar la Productividad en el Almacén de Consumo Masivo de un Operador Logístico" lograron demostrar que mediante el sistema ABC, el cual es utilizado en el presente trabajo de investigación se obtuvo un mayor porcentaje de exactitud en el inventario, logrando así incrementar la productividad en almacén.

Collavino Mejía, Oscar Anthony junto a Reyes Prado, Bruno Antonio en su trabajo de investigación titulado "Implementación de la gestión de almacén para mejorar la productividad en el área de almacén de los productos en la empresa Latino Actividad Comercial S.A.C., 2019" también lograron el incremento de la productividad en un 22.24% evidenciando así que la gestión de almacén mejora la productividad en la empresa; lo cual concuerda con los resultados de la presente investigación.

Adicional a lo anteriormente expuesto María-José Del Rosario Arguedas Baldeón en su trabajo de investigación lograron el incremento de la productividad en almacén de 20% mediante la gestión de inventarios, la cual se encuentra inmersa en la gestión de almacén de una empresa.

Mohammad Miralam junto a Marketing Department elaboraron un artículo titulado "Impact of Implementing Warehouse Management System on Auto Spare Part Industry Market in Saudi Arabia", en el cuál pudieron evidenciar que el 56% de las empresas estudiadas mejoraron su localización de inventario gracias a la utilización de un sistema de gestión de almacenes, respaldando de esta manera los resultados obtenidos en la presente investigación.

#### **VI. CONCLUSIONES**

En el presente trabajo de investigación se llegó a las siguientes conclusiones:

PRIMERO: Se logró determinar que la implementación de la gestión de almacén incrementa la eficiencia en almacén de la empresa JP INVERSIONES COMPANY S.R.L., esto debido a la aplicación del modelo de Brian Salazar López, el sistema ABC y un programa basado en macros para que la empresa tenga un mayor control de sus inventarios. Esto quedó demostrado al realizar el análisis estadístico, primero analizando la productividad de manera descriptiva y de acuerdo a los datos estadísticos se pudo observar que la media de la productividad Pre test; es decir, antes de la implementación de la mejora en la gestión de almacén es de 64.375%; sin embargo, después de la implementación de la mejora la media de la productividad aumentó a 86.125% , lo cual significa un aumento de 21.75%; adicional a ello, mediante la comparación y la aplicación de T- student se obtuvo el nivel de significancia menor a 0.05, por lo que se rechazó la hipótesis nula y se aceptó la hipótesis alternativa; es decir, quedó evidenciado que la implementación de la gestión de almacén incrementa la productividad en almacén de la empresa.

SEGUNDO: Se demostró que la implementación de la gestión de almacén incrementó la eficiencia en almacén de la empresa JP INVERSIONES COMPANY S.R.L. debido a que se implementaron documentos de control para un mejor manejo de inventario; adicional a ello, se realizó el análisis estadístico, primero analizando la eficiencia de manera descriptiva y de acuerdo a los datos estadísticos se pudo observar que la media de la eficiencia Pre test; es decir, antes de la implementación de la mejora en la gestión de almacén es de 79.8538 %; sin embargo, después de la implementación de la mejora la media de la eficiencia aumentó a 96.3763% , lo cual significa un aumento de 16.5225%; además, mediante la comparación y la aplicación de T- student se obtuvo el nivel de significancia menor a 0.05, por lo que se rechazó la hipótesis nula y se aceptó la hipótesis alternativa; es decir, quedó evidenciado que la implementación de la gestión de almacén incrementa la eficiencia en almacén de la empresa.

TERCERO: Se demostró que la implementación de la gestión de almacén incrementó la eficacia en almacén de la empresa JP INVERSIONES COMPANY S.R.L. debido a que se reorganizó el almacén en función a la rotación de los productos con el fin de reducir el tiempo de demora de despacho ; adicional a ello, se realizó el análisis estadístico, primero analizando la eficacia de manera descriptiva y de acuerdo a los datos estadísticos se pudo observar que la media de la eficacia Pre test; es decir, antes de la implementación de la mejora en la gestión de almacén es de 80.500 %; sin embargo, después de la implementación de la mejora la media de la eficiencia aumentó a 89.375% , lo cual significa un aumento de 8.875 %; además, mediante la comparación y la aplicación de T- student se obtuvo el nivel de significancia menor a 0.05, por lo que se rechazó la hipótesis nula y se aceptó la hipótesis alternativa; es decir, quedó evidenciado que la implementación de la gestión de almacén incrementa la eficacia en almacén de la empresa.

#### **VII. RECOMENDACIONES**

Después del desarrollo de la presente investigación, se recomienda lo siguiente:

Al gerente general de la empresa JP INVERSIONES COMPANY S.R.L. se recomienda continuar con la gestión de almacén implementada y a su vez el uso del programa en Excel brindado ya que mejora el control y manejo del inventario de manera significativa, brindando capacitación constante al personal del área en el uso de este programa. La empresa se encuentra en un crecimiento constante por lo que se debe de mantener e incluso mejorar la productividad en almacén ya que al ser una empresa comercial esta es su área principal.

Al personal que labora en el área de almacén se le recomienda seguir el procedimiento y el uso de los controles para que de esta manera el almacén se encuentre organizado y facilite el despacho de los pedidos, así mismo se recomienda el fortalecimiento del compromiso con la empresa para que los pedidos sean entregados a tiempo y sin ninguna complicación, a su vez se recomienda mayor cuidado al momento de elaborar los comprobantes de los pedidos para no tener tantas equivocaciones.

Se recomienda también al gerente general y personal en general a realizar una mejora continua en los procesos de la empresa, ya que al momento de crecer el programa propuesto se deberá reemplazar por un software mucho más implementado que pueda procesar una mayor cantidad de datos; adicional a ello, se recomienda la implementación de un almacén adicional para que el control sea mucho más efectivo.

#### **REFERENCIAS**

¿Qué es la Gestión de Almacenes? [Ensayo en un blog]. Colombia: Salazar López, Bryan. (24 de Julio de 2019). [Fecha de consulta: Noviembre de 2020]. Recuperado de [https://www.ingenieriaindustrialonline.com/herramientas-para-el-ingeniero](https://www.ingenieriaindustrialonline.com/herramientas-para-el-ingeniero-industrial/gesti%C3%B3n-de-almacenes/)[industrial/gesti%C3%B3n-de-almacenes/](https://www.ingenieriaindustrialonline.com/herramientas-para-el-ingeniero-industrial/gesti%C3%B3n-de-almacenes/)

¿Qué es la productividad, cómo se calcula y qué efectos tiene sobre la empresa? [Ensayo en Portal web] [s.l.]. Economia3. [Fecha de consulta: Noviembre de 2020]. Recuperado de [https://economia3.com/que-es-productividad-empresa-como](https://economia3.com/que-es-productividad-empresa-como-calcularlo/)[calcularlo/](https://economia3.com/que-es-productividad-empresa-como-calcularlo/)

4 Data Collection Techniques: Which One's Right for You? [Ensayo en un blog]. [S.L.] Gaurav Jha. (16 de Agosto de 2017). [Fecha de consulta: Noviembre de 2020]. Recuperado de [https://humansofdata.atlan.com/2017/08/4-data-collection](https://humansofdata.atlan.com/2017/08/4-data-collection-techniques-ones-right/)[techniques-ones-right/](https://humansofdata.atlan.com/2017/08/4-data-collection-techniques-ones-right/)

12 Warehouse Layout Tips for Optimization. [Portal web]. [s.l.]. *BigRentz* (6 de Mayo de 2020). [Fecha de consulta: Noviembre de 2020]. Recuperado de <https://www.bigrentz.com/blog/warehouse-layout>

Almacén. [Documento en un blog]. [s.l.]. EcuRed Enciclopedia Cubana [2015?]. [Fecha de consulta: Noviembre de 2020]. Recuperado de <https://www.ecured.cu/Almac%C3%A9n>

Análisis ABC (Inventario) [Portal web]. [s.l.]. Collignon, J., Vermorel, Joannes y Herrera, Jesús. (Marzo de 2020). [Fecha de consulta: Noviembre de 2020]. Recuperado de [https://www.lokad.com/es/definicion-analisis-abc-\(inventario\)](https://www.lokad.com/es/definicion-analisis-abc-(inventario))

ANAYA Tejero, Julio Juan. Almacenes: análisis, diseño y organización. 2.a ed. Pozuelo de Alarcón, Madrid: ESIC, 2011. 241 pp.

ISBN: 978-84-7356-574-5

ARGUEDAS Baldeón, María-José Del Rosario. Mejora de la productividad del Almacén en una empresa comercializadora mediante la implementación de la

Gestión de Inventarios. Tesis (Licenciatura Ingeniería Industrial y Comercial). Perú: Universidad ESAN, 2019. 326 pp.

CALDERÓN Pacheco, Anahís Shirley. Propuesta De Mejora En La Gestión De Inventarios Para El Almacén De Insumos En Una Empresa De Consumo Masivo. Tesis (Licenciatura Ingeniería Industrial). Perú: Universidad Peruana De Ciencias Aplicadas, 2014. 106 pp.

CANCHO Gutierrez, Alonso y MENDIZÁBAL Salas, Jheremy. Implementación De Un Sistema De Gestión De Almacenes Para Incrementar La Productividad En El Almacén De Consumo Masivo De Un Operador Logístico. Tesis (Licenciatura Ingeniería Industrial). Perú: Universidad Ricardo Palma, 2020. 157 pp.

CASTRO, Luis. Diseño experimental sin estadística. Usos y restricciones en su aplicación a las ciencias de la conducta. 2.a ed. Mexico: Trillas, 1990. 242 pp.

ISBN: 968-24-0378-2

COLLAVINO Mejía, Oscar Anthony y REYES Prado, Bruno Antonio. Implementación de la gestión de almacén para mejorar la productividad en el área de almacén de los productos en la empresa Latino Actividad Comercial S.A.C. Tesis (Licenciatura Ingeniería Industrial). Perú: Universidad César Vallejo, 2019. 155 pp.

Comandante Canga 1104, Arequipa 04006. Perú: Google Maps. Disponible en: [https://www.google.es/maps/place/Comandante+Canga+1104,+Arequipa/@-](https://www.google.es/maps/place/Comandante+Canga+1104,+Arequipa/@-16.4043855,-71.506291,3a,75y,153.74h,95.62t/data=!4m13!1m7!3m6!1s0x91424b0a32c68145:0x48868934e06f866b!2sComandante+Canga+1104,+Arequipa!3b1!8m2!3d-16.4045148!4d-71.5063581!3m4!1s0x91424b0a32c68145:0x48868934e06f866b!8m2!3d-16.4045148!4d-71.5063581) [16.4043855,-](https://www.google.es/maps/place/Comandante+Canga+1104,+Arequipa/@-16.4043855,-71.506291,3a,75y,153.74h,95.62t/data=!4m13!1m7!3m6!1s0x91424b0a32c68145:0x48868934e06f866b!2sComandante+Canga+1104,+Arequipa!3b1!8m2!3d-16.4045148!4d-71.5063581!3m4!1s0x91424b0a32c68145:0x48868934e06f866b!8m2!3d-16.4045148!4d-71.5063581)

[71.506291,3a,75y,153.74h,95.62t/data=!4m13!1m7!3m6!1s0x91424b0a32c68145:](https://www.google.es/maps/place/Comandante+Canga+1104,+Arequipa/@-16.4043855,-71.506291,3a,75y,153.74h,95.62t/data=!4m13!1m7!3m6!1s0x91424b0a32c68145:0x48868934e06f866b!2sComandante+Canga+1104,+Arequipa!3b1!8m2!3d-16.4045148!4d-71.5063581!3m4!1s0x91424b0a32c68145:0x48868934e06f866b!8m2!3d-16.4045148!4d-71.5063581) [0x48868934e06f866b!2sComandante+Canga+1104,+Arequipa!3b1!8m2!3d-](https://www.google.es/maps/place/Comandante+Canga+1104,+Arequipa/@-16.4043855,-71.506291,3a,75y,153.74h,95.62t/data=!4m13!1m7!3m6!1s0x91424b0a32c68145:0x48868934e06f866b!2sComandante+Canga+1104,+Arequipa!3b1!8m2!3d-16.4045148!4d-71.5063581!3m4!1s0x91424b0a32c68145:0x48868934e06f866b!8m2!3d-16.4045148!4d-71.5063581)[16.4045148!4d-](https://www.google.es/maps/place/Comandante+Canga+1104,+Arequipa/@-16.4043855,-71.506291,3a,75y,153.74h,95.62t/data=!4m13!1m7!3m6!1s0x91424b0a32c68145:0x48868934e06f866b!2sComandante+Canga+1104,+Arequipa!3b1!8m2!3d-16.4045148!4d-71.5063581!3m4!1s0x91424b0a32c68145:0x48868934e06f866b!8m2!3d-16.4045148!4d-71.5063581)

[71.5063581!3m4!1s0x91424b0a32c68145:0x48868934e06f866b!8m2!3d-](https://www.google.es/maps/place/Comandante+Canga+1104,+Arequipa/@-16.4043855,-71.506291,3a,75y,153.74h,95.62t/data=!4m13!1m7!3m6!1s0x91424b0a32c68145:0x48868934e06f866b!2sComandante+Canga+1104,+Arequipa!3b1!8m2!3d-16.4045148!4d-71.5063581!3m4!1s0x91424b0a32c68145:0x48868934e06f866b!8m2!3d-16.4045148!4d-71.5063581)[16.4045148!4d-71.5063581](https://www.google.es/maps/place/Comandante+Canga+1104,+Arequipa/@-16.4043855,-71.506291,3a,75y,153.74h,95.62t/data=!4m13!1m7!3m6!1s0x91424b0a32c68145:0x48868934e06f866b!2sComandante+Canga+1104,+Arequipa!3b1!8m2!3d-16.4045148!4d-71.5063581!3m4!1s0x91424b0a32c68145:0x48868934e06f866b!8m2!3d-16.4045148!4d-71.5063581)

Comercio internacional y desarrollo inclusivo. Construyendo sinergias (Documento PDF) [en línea]. Chile: Comisión Económica para América Latina y el Caribe (CEPAL) (Abril de 2013). [Fecha de consulta: Noviembre de 2020]. Disponible en <https://repositorio.cepal.org/bitstream/handle/11362/27975/3/S2012927.pdf>

DAWIT Kumilachew, Yimenua, ADUGNA Mengistu, Nigussiea y TIRUSEW Yalew, Workineha. Assessment of Pharmaceutical Warehouse Management Practice: The Case of Private Pharmaceutical Wholesalers in Ethiopia. [en línea]. vol.8 (3) 2021. [Fecha de consulta: Setiembre de 2021]. Disponible en<http://www.ijsom.com/>

#### ISSN: 2383-2525

Diccionario de la Lengua Española, vigesimotercera edición. Madrid: Real Academia Española, 2014. 2432 pp.

#### ISBN-10: 8467041897

Difference Between Efficiency and Effectivenes. [Ensayo en un blog]. [S.L.] Key Differences. (26 de Julio de 2018). [Fecha de consulta: Noviembre de 2020]. Recuperado de [https://keydifferences.com/difference-between-efficiency-and](https://keydifferences.com/difference-between-efficiency-and-effectiveness.html)[effectiveness.html](https://keydifferences.com/difference-between-efficiency-and-effectiveness.html)

FERNÁNDEZ-RÍOS, Manuel y SÁNCHEZ, José. Eficacia organizacional: concepto, desarrollo y evaluación. Concepto De Productividad. España: Díaz de Santos, 1997. 376 pp.

ISBN: 84-7978-312-5

GAMARRA Almidon, Lilibeth Sthefany. Implementación De La Gestión De Inventario Para Mejorar La Productividad En El Área De Almacén De La Empresa Trazos Y Estilos S.A. Tesis (Licenciatura Ingeniería Industrial). Perú: Universidad César Vallejo, 2018. 190 pp.

GARRO, Martín. Creswell, J.W. (2014). Research Design. Qualitative, quantitative and mixed methods approaches Revista Peruana De Investigación Educativa [en línea]. 4a ed. 2015. [Fecha de consulta: Noviembre de 2020]. Disponible en <https://revistas.siep.org.pe/index.php/RPIE/article/view/55>

Gestión De Inventarios [Ensayo en un blog]. Colombia: Salazar López, Bryan. [2018?]. [Fecha de consulta: Noviembre de 2020]. Recuperado de <https://logisticayabastecimiento.jimdo.com/gesti%C3%B3n-de-inventarios/>

HERNÁNDEZ, Roberto, FERNÁNDEZ, Carlos y BAPTISTA, Pilar. Metodología De La Investigación. Mexico, 1997. 497 pp.

ISBN: 968-422-931-3

HOFMAN, André [et al]. Crecimiento económico y productividad en Latinoamérica. El proyecto LA-KLEMS. El trimestre económico [en línea]. vol.84 (334) Abril - Junio 2017. [Fecha de consulta: Noviembre de 2020]. Disponible en http://www.scielo.org.mx/scielo.php?script=sci\_arttext&pid=S2448- 718X2017000200259 ISSN: 2448-718

Indicadores de la gestión logística (Documento PDF) [en línea]. Colombia: Mora García, Luis. [Fecha de consulta: Noviembre de 2020]. Disponible en [http://www.fesc.edu.co/portal/archivos/e\\_libros/logistica/ind\\_logistica.pdf](http://www.fesc.edu.co/portal/archivos/e_libros/logistica/ind_logistica.pdf)

Introduction to Population Demographics. [Portal web]. [s.l.]. Tarsi, K. y Tuff, T (2012). [Fecha de consulta: Noviembre de 2020]. Recuperado de [https://www.nature.com/scitable/knowledge/library/introduction-to-population](https://www.nature.com/scitable/knowledge/library/introduction-to-population-demographics-83032908/)[demographics-83032908/](https://www.nature.com/scitable/knowledge/library/introduction-to-population-demographics-83032908/)

Justificación de la Investigación (Documento PDF) [en línea]. Perú: Alvarez Risco, Aldo. (2019) [Fecha de consulta: Noviembre de 2020]. Disponible en [https://repositorio.ulima.edu.pe/bitstream/handle/20.500.12724/10821/Nota%20Ac](https://repositorio.ulima.edu.pe/bitstream/handle/20.500.12724/10821/Nota%20Acad%C3%A9mica%205%20%2818.04.2021%29%20-%20Justificaci%C3%B3n%20de%20la%20Investigaci%C3%B3n.pdf?sequence=4&isAllowed=y#:~:text=Justificaci%C3%B3n%20pr%C3%A1ctica%20Implica%20describir%20de,realidad%20del%20%C3%A1mbito%20de%20estudio.&text=Ciertamente%20las%20tesis%20tambi%C3%A9n%20necesitan,%C3%A1mbito%20empresarial%20nacional%20e%20internacional) [ad%C3%A9mica%205%20%2818.04.2021%29%20-](https://repositorio.ulima.edu.pe/bitstream/handle/20.500.12724/10821/Nota%20Acad%C3%A9mica%205%20%2818.04.2021%29%20-%20Justificaci%C3%B3n%20de%20la%20Investigaci%C3%B3n.pdf?sequence=4&isAllowed=y#:~:text=Justificaci%C3%B3n%20pr%C3%A1ctica%20Implica%20describir%20de,realidad%20del%20%C3%A1mbito%20de%20estudio.&text=Ciertamente%20las%20tesis%20tambi%C3%A9n%20necesitan,%C3%A1mbito%20empresarial%20nacional%20e%20internacional)

[%20Justificaci%C3%B3n%20de%20la%20Investigaci%C3%B3n.pdf?sequence=4](https://repositorio.ulima.edu.pe/bitstream/handle/20.500.12724/10821/Nota%20Acad%C3%A9mica%205%20%2818.04.2021%29%20-%20Justificaci%C3%B3n%20de%20la%20Investigaci%C3%B3n.pdf?sequence=4&isAllowed=y#:~:text=Justificaci%C3%B3n%20pr%C3%A1ctica%20Implica%20describir%20de,realidad%20del%20%C3%A1mbito%20de%20estudio.&text=Ciertamente%20las%20tesis%20tambi%C3%A9n%20necesitan,%C3%A1mbito%20empresarial%20nacional%20e%20internacional) [&isAllowed=y#:~:text=Justificaci%C3%B3n%20pr%C3%A1ctica%20Implica%20de](https://repositorio.ulima.edu.pe/bitstream/handle/20.500.12724/10821/Nota%20Acad%C3%A9mica%205%20%2818.04.2021%29%20-%20Justificaci%C3%B3n%20de%20la%20Investigaci%C3%B3n.pdf?sequence=4&isAllowed=y#:~:text=Justificaci%C3%B3n%20pr%C3%A1ctica%20Implica%20describir%20de,realidad%20del%20%C3%A1mbito%20de%20estudio.&text=Ciertamente%20las%20tesis%20tambi%C3%A9n%20necesitan,%C3%A1mbito%20empresarial%20nacional%20e%20internacional) [scribir%20de,realidad%20del%20%C3%A1mbito%20de%20estudio.&text=Cierta](https://repositorio.ulima.edu.pe/bitstream/handle/20.500.12724/10821/Nota%20Acad%C3%A9mica%205%20%2818.04.2021%29%20-%20Justificaci%C3%B3n%20de%20la%20Investigaci%C3%B3n.pdf?sequence=4&isAllowed=y#:~:text=Justificaci%C3%B3n%20pr%C3%A1ctica%20Implica%20describir%20de,realidad%20del%20%C3%A1mbito%20de%20estudio.&text=Ciertamente%20las%20tesis%20tambi%C3%A9n%20necesitan,%C3%A1mbito%20empresarial%20nacional%20e%20internacional) [mente%20las%20tesis%20tambi%C3%A9n%20necesitan,%C3%A1mbito%20em](https://repositorio.ulima.edu.pe/bitstream/handle/20.500.12724/10821/Nota%20Acad%C3%A9mica%205%20%2818.04.2021%29%20-%20Justificaci%C3%B3n%20de%20la%20Investigaci%C3%B3n.pdf?sequence=4&isAllowed=y#:~:text=Justificaci%C3%B3n%20pr%C3%A1ctica%20Implica%20describir%20de,realidad%20del%20%C3%A1mbito%20de%20estudio.&text=Ciertamente%20las%20tesis%20tambi%C3%A9n%20necesitan,%C3%A1mbito%20empresarial%20nacional%20e%20internacional) [presarial%20nacional%20e%20internacional.](https://repositorio.ulima.edu.pe/bitstream/handle/20.500.12724/10821/Nota%20Acad%C3%A9mica%205%20%2818.04.2021%29%20-%20Justificaci%C3%B3n%20de%20la%20Investigaci%C3%B3n.pdf?sequence=4&isAllowed=y#:~:text=Justificaci%C3%B3n%20pr%C3%A1ctica%20Implica%20describir%20de,realidad%20del%20%C3%A1mbito%20de%20estudio.&text=Ciertamente%20las%20tesis%20tambi%C3%A9n%20necesitan,%C3%A1mbito%20empresarial%20nacional%20e%20internacional)

JUSTINO Fabián, Heber y VARGAS Gennell, Roberto. Propuesta De Un Sistema De Gestión De Almacenes Para Mejorar La Productividad En La Empresa Danper Trujillo S.A.C. Tesis (Licenciatura Ingeniería Industrial). Perú: Universidad Privada Antenor Orrego, 2018. 162 pp.

Key Factors to Consider When Planning and Designing Warehouses. [Portal web]. [s.l.]. O'Byrne, Rob (4 de Marzo de 2019). [Fecha de consulta: Noviembre de 2020]. Recuperado de [https://www.logisticsbureau.com/warehouse-design-key-factors-to](https://www.logisticsbureau.com/warehouse-design-key-factors-to-consider/)[consider/](https://www.logisticsbureau.com/warehouse-design-key-factors-to-consider/)

La gestión de almacenes en 10 pasos prácticos. [Ensayo en blog]. Madrid: Polo Moya, David. [2018?]. [Fecha de consulta: Noviembre de 2020]. Recuperado de <http://www.gestionar-facil.com/gestion-de-almacenes-10-pasos/>

3 The WTO can ... stimulate economic growth and employment [Ensayo en Portal web] [s.l.]. World Trade Organization. [Fecha de consulta: Noviembre de 2020]. Recuperado de [OMC | estimular el crecimiento económico y el empleo \(wto.org\)](https://www.wto.org/spanish/thewto_s/whatis_s/10thi_s/10thi03_s.htm)

Las MYPE Peruanas En 2019 Y Su Realidad Ante La Crisis [Portal web] Perú: ComexPerú (5 de Junio de 2020) [Fecha de consulta: Noviembre de 2020]. Recuperado de [https://www.comexperu.org.pe/articulo/las-mype-peruanas-en-](https://www.comexperu.org.pe/articulo/las-mype-peruanas-en-2019-y-su-realidad-ante-la-crisis)[2019-y-su-realidad-ante-la-crisis](https://www.comexperu.org.pe/articulo/las-mype-peruanas-en-2019-y-su-realidad-ante-la-crisis)

Lector De Código Barras. Mercado Libre Perú - Donde comprar y vender de todo. [Fecha de consulta: Noviembre de 2020]. Disponible en: [https://articulo.mercadolibre.com.pe/MPE-426037208-lector-de-codigo-barras](https://articulo.mercadolibre.com.pe/MPE-426037208-lector-de-codigo-barras-inalambrico-usb-contraentrega-_JM)inalambrico-usb-contraentrega- JM

Logística [Información en plataforma virtual] [s.l.]. Glosarios especializados. (20 de Marzo de 2017) [Fecha de consulta: Noviembre de 2020]. Recuperado de <https://glosarios.servidor-alicante.com/logistica/logistica>

LORENA, Francisco Marcelo. Análisis y Propuestas de Mejora de Sistema de Gestión de Almacenes de un Operador Logístico. Tesis (Magíster en Ingeniería Industrial con mención en Gestión de Operaciones). Perú: Pontificia Universidad Católica Del Perú, 2014. 101 pp.

MOHAMMAD, Miralam. Impact of Implementing Warehouse Management System on Auto Spare Part Industry Market in Saudi Arabia. [en línea]. vol.6 (3) 2017. [Fecha de consulta: Noviembre de 2020]. Disponible en [https://sibresearch.org/uploads/3/4/0/9/34097180/riber\\_6-3\\_a17-023\\_56-73.pdf](https://sibresearch.org/uploads/3/4/0/9/34097180/riber_6-3_a17-023_56-73.pdf)

ISSN: 2304-1013

MOLINA BENAVIDES, Lilian [et al]. Investigación aplicada en ciencias sociales. Ecuador: Editorial UPSE, 2017. 105 pp.

ISBN: 978-9942-8603-6-1

MOHSEN Y HASSAN. A framework for the design of warehouse layout. Facilities, [en línea] Vol. 20 (13/14) 2002. [Fecha de consulta: Noviembre de 2020]. Disponible en

[https://www.emerald.com/insight/content/doi/10.1108/02632770210454377/full/ht](https://www.emerald.com/insight/content/doi/10.1108/02632770210454377/full/html) [ml](https://www.emerald.com/insight/content/doi/10.1108/02632770210454377/full/html)

ISSN: 0263-2772

Niveles De Investigación [Ensayo en un blog]. [s.l.]. Supo. (13 de septiembre de 2016). [Fecha de consulta: Noviembre de 2020]. Recuperado de <http://tallerdeinvestigaci1.blogspot.com/2016/09/niveles-de-investigacion.html>

Operaciones del almacén: recepción de producto [Portal web]. [s.l.]. Herrera, Jesús. (19 de Abril de 2020). [Fecha de consulta: Noviembre de 2020]. Recuperado de <https://meetlogistics.com/inventario-almacen/recepcion-de-producto-en-almacen/>

ORTIZ, Sol y PAREDES-RODRÍGUEZ, Andrés. Systemic evaluation of a warehouse management system (WMS) implementation. Revista UIS Ingenierías [en línea]. vol.20 (4) 2017. [Fecha de consulta: Mayo de 2021]. Disponible en <https://revistas.uis.edu.co/index.php/revistauisingenierias/article/view/11846>

ISSN: 2145 - 8456

Picking: Preparación De Pedidos En El Almacén [Portal web]. España: Noega Systems (5 de Noviembre de 2015). [Fecha de consulta: Noviembre de 2020]. Recuperado de [https://www.noegasystems.com/blog/logistica/preparacion-de](https://www.noegasystems.com/blog/logistica/preparacion-de-pedidos-picking)[pedidos-picking](https://www.noegasystems.com/blog/logistica/preparacion-de-pedidos-picking)

Productividad y apertura comercial en el Perú. (Documento PDF) [en línea]. Perú: Nikita, María, Aquije, Alan y Vera, Rafael [2015?]. Disponible en [https://repositorio.up.edu.pe/bitstream/handle/11354/1499/C%C3%A9spedesNikit](https://repositorio.up.edu.pe/bitstream/handle/11354/1499/C%C3%A9spedesNikita2016Cap5.pdf?sequence=1) [a2016Cap5.pdf?sequence=1](https://repositorio.up.edu.pe/bitstream/handle/11354/1499/C%C3%A9spedesNikita2016Cap5.pdf?sequence=1)

Productividad y tratados de libre comercio a nivel de empresas en Perú (Documento PDF) [en línea]. Perú: Banco Central De Reserva Del Perú. (Diciembre de 2014). [Fecha de consulta: Noviembre de 2020]. Disponible en [https://www.bcrp.gob.pe/docs/Publicaciones/Documentos-de-](https://www.bcrp.gob.pe/docs/Publicaciones/Documentos-de-Trabajo/2014/documento-de-trabajo-14-2014.pdf)[Trabajo/2014/documento-de-trabajo-14-2014.pdf](https://www.bcrp.gob.pe/docs/Publicaciones/Documentos-de-Trabajo/2014/documento-de-trabajo-14-2014.pdf)

Productivity [Portal web]. Brooklyn: Kenton, Will. (16 de Julio de 2021). [Fecha de consulta: Agosto de 2021]. Recuperado de <https://www.investopedia.com/terms/p/productivity.asp>

RAMAA.A, K.N.Subramanya y T.M.Rangaswamy. Impact of Warehouse Management System in a Supply Chain. International Journal of Computer Applications [en línea]. vol.54 (1) 2012. [Fecha de consulta: Noviembre de 2020]. Disponible entry and the contract of the contract of the contract of the contract of the contract of the contract of the contract of the contract of the contract of the contract of the contract of the contract of the contr

[https://www.researchgate.net/publication/235432632\\_Impact\\_of\\_Warehouse\\_Man](https://www.researchgate.net/publication/235432632_Impact_of_Warehouse_Management_System_in_a_Supply_Chain) [agement\\_System\\_in\\_a\\_Supply\\_Chain](https://www.researchgate.net/publication/235432632_Impact_of_Warehouse_Management_System_in_a_Supply_Chain)

ISSN: 0975 - 8887

SALAS BLAS, Edwin. Diseños Preexperimentales En Psicología Y Educación: Una Revisión Conceptual. LIBERABIT [en línea]. vol.19 (1) 2013. [Fecha de consulta: Noviembre de 2020]. Disponible en <http://www.scielo.org.pe/pdf/liber/v19n1/a13v19n1.pdf>

ISSN: 2223-7666

SOTO ATOCHE, Marlon, Implementación De La Gestión De Almacén Para El Incremento De La Productividad En El Área De Almacén De La Empresa L&L Servicios Técnicos S.A.C. Tesis (Licenciatura Ingeniería Industrial). Perú: Universidad César Vallejo, 2018. 224 pp.
TÁVARA Infantes, Carmen Marcela. Mejora Del Sistema De Almacén Para Optimizar La Gestión Logística De La Empresa Comercial Piura. Tesis (Licenciatura Ingeniería Industrial). Perú: Universidad Nacional De Piura, 2014. 438 pp.

The Complete Guide to Warehouse Management & Warehouse Management Systems [Ensayo en un blog]. [s.l.]. Veeqo. (26 DE AGOSTO DE 2021) [Fecha de consulta: Setiembre de 2021]. Recuperado de [https://www.veeqo.com/warehouse](https://www.veeqo.com/warehouse-management-systems-wms)[management-systems-wms](https://www.veeqo.com/warehouse-management-systems-wms)

VARGAS Cordero, Zoila. La Investigación Aplicada: Una Forma De Conocer Las Realidades Con Evidencia Científica. Revista Educación vol. 33 (1): 155-165, 2009.

ISSN: 0379-7082

VEGA, Genaro [et al]. Paradigmas En La Investigación. Enfoque Cuantitativo Y Cualitativo. European Scientific Journal [en línea]. vol.10 (15) 2014. [Fecha de consulta: Noviembre de 2020]. Disponible en<https://core.ac.uk/reader/236413540>

ISSN: 1857- 7431

Warehouse Operations: Optimizing the Storage Process. [Portal web]. Miami: Sunol, Hector. (22 de Junio de 2020). [Fecha de consulta: Noviembre de 2020]. Recuperado de [https://articles.cyzerg.com/warehouse-operations-optimizing-the](https://articles.cyzerg.com/warehouse-operations-optimizing-the-storage-process)[storage-process](https://articles.cyzerg.com/warehouse-operations-optimizing-the-storage-process)

What is Warehouse Management? Benefits, Processes, and Strategies. [Portal web]. [s.l.]. Jenkins, Abby. (24 de Setiembre de 2020). [Fecha de consulta: Noviembre de 2020]. Recuperado de [https://www.netsuite.com/portal/resource/articles/erp/warehouse](https://www.netsuite.com/portal/resource/articles/erp/warehouse-management.shtml)[management.shtml](https://www.netsuite.com/portal/resource/articles/erp/warehouse-management.shtml)

### ANEXO<sub>1</sub>

#### **DIAGRAMA DE ISHIKAWA**

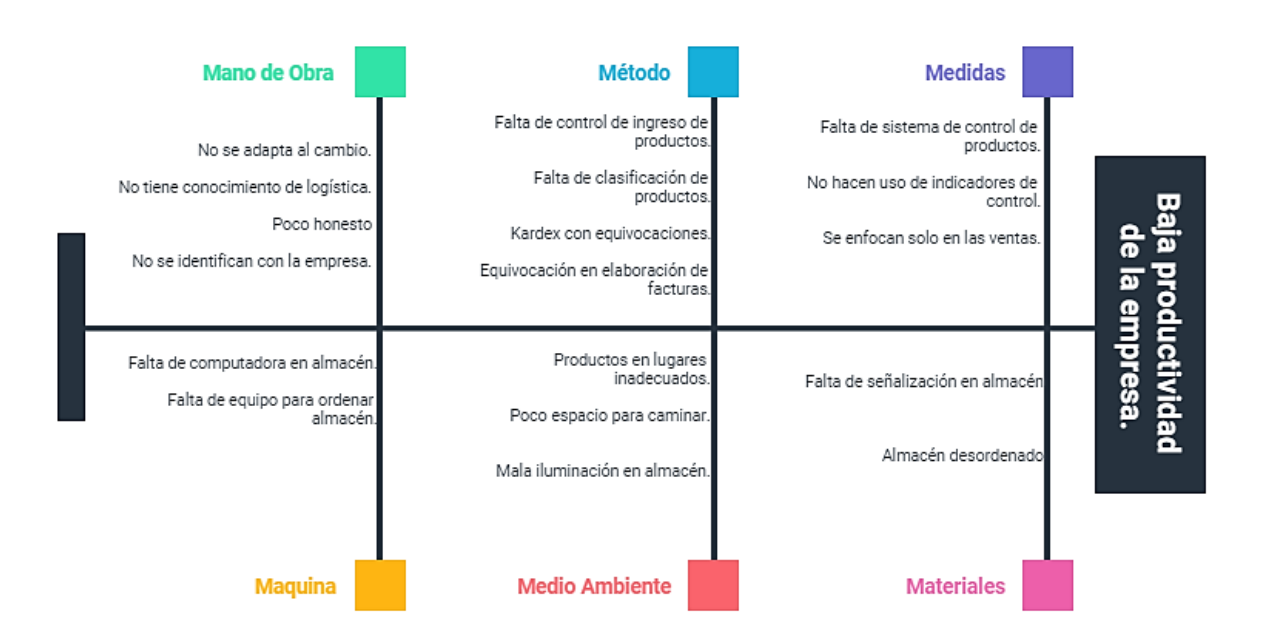

## MATRIZ DE CORRELACIÓN

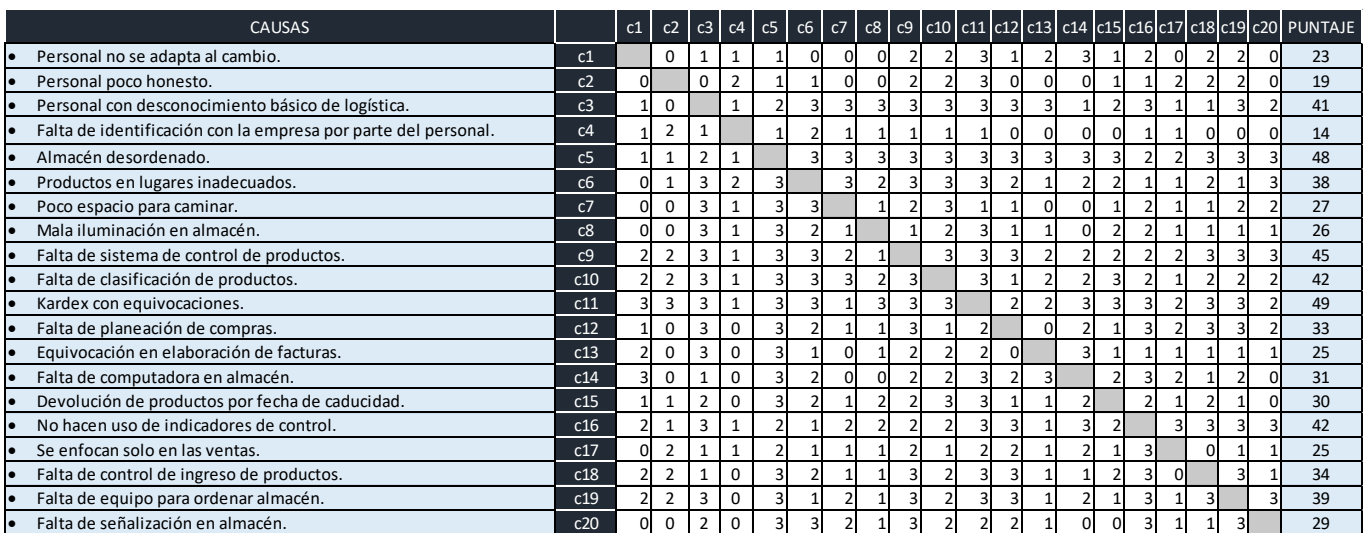

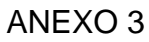

### DIAGRAMA DE PARETO

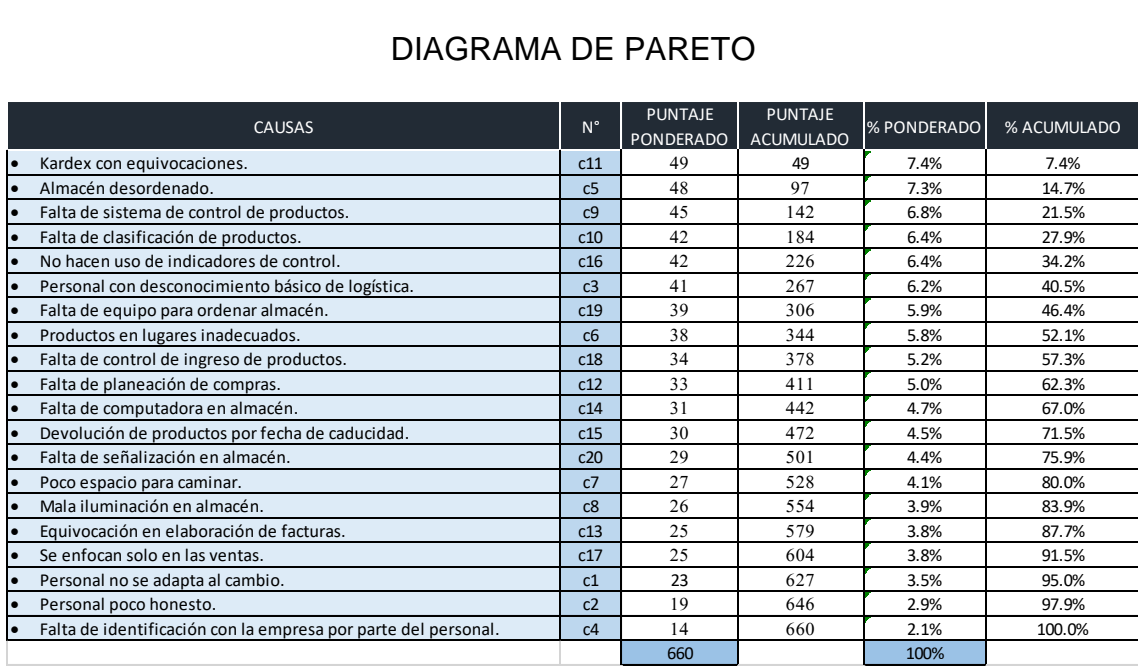

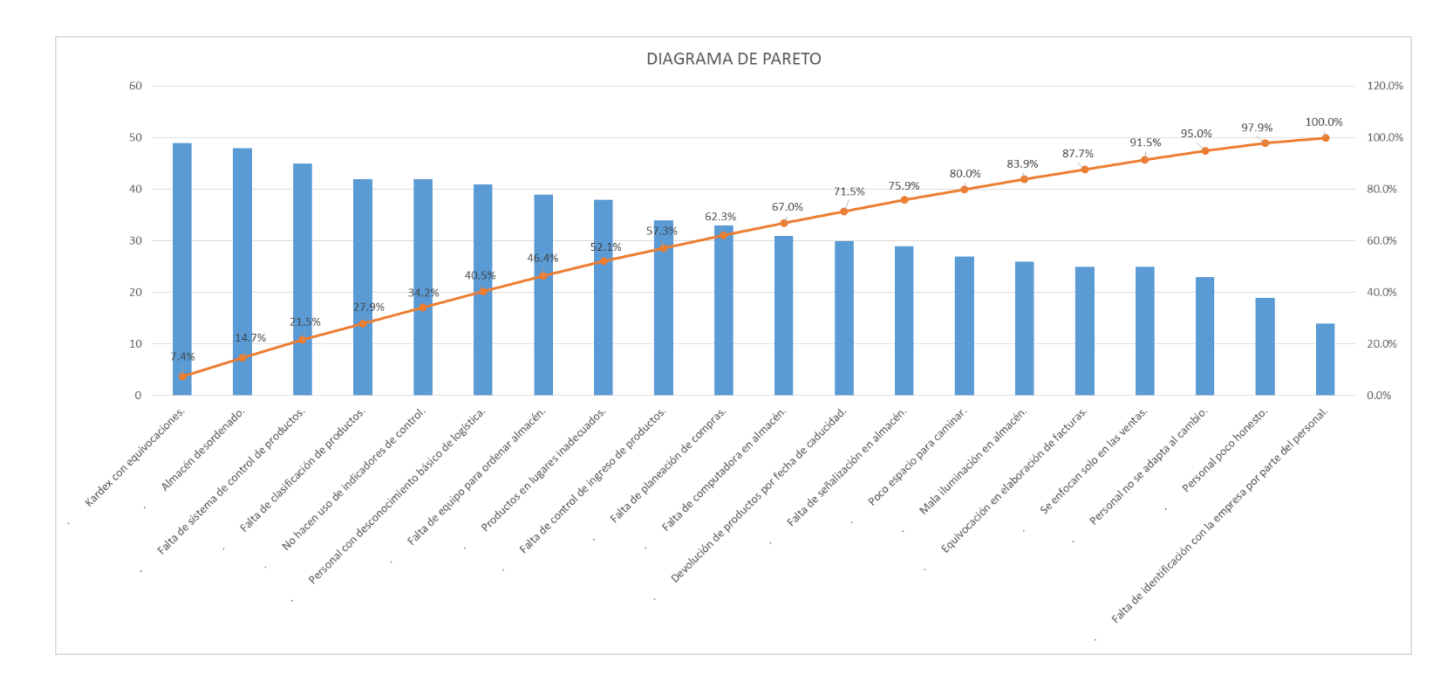

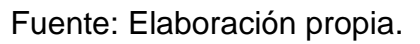

#### ESTRATIFICACIÓN DE CAUSAS

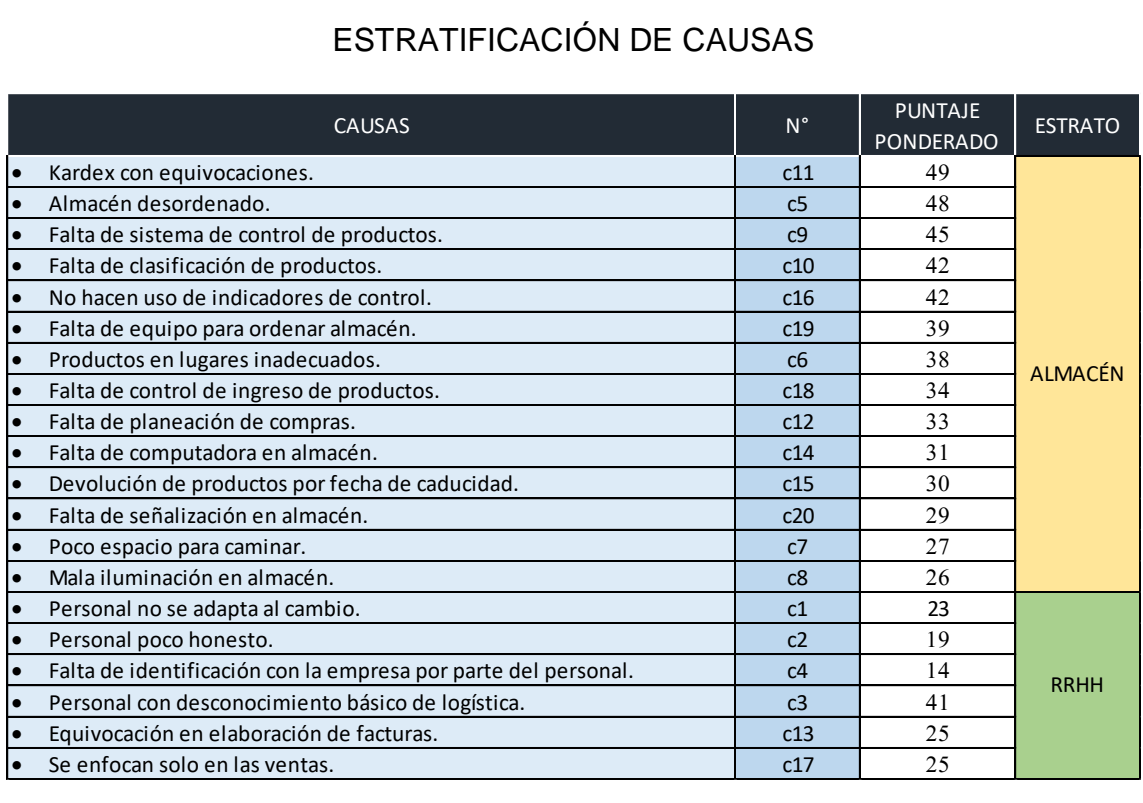

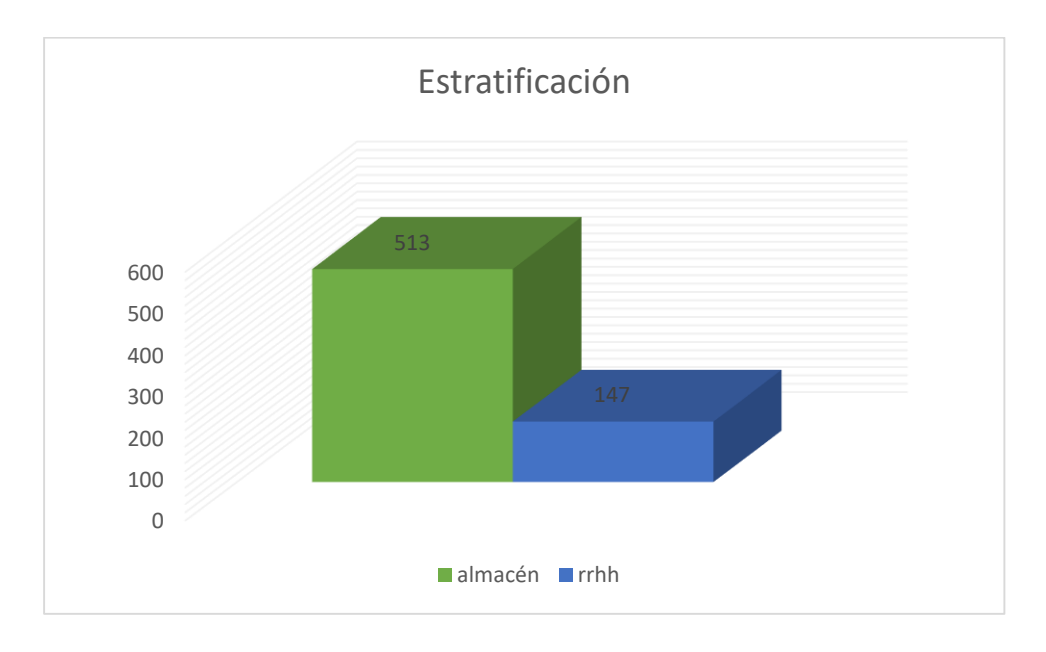

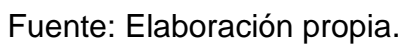

## MATRIZ DE PRIORIZACIÓN

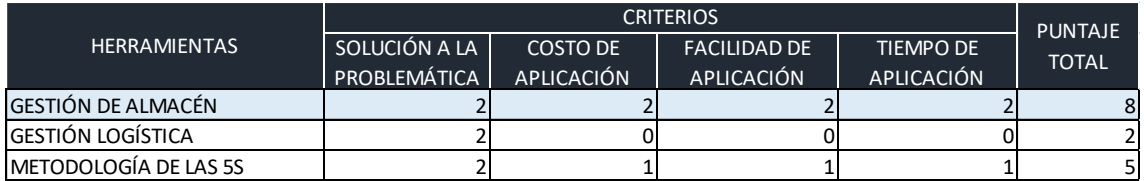

### ANEXO<sub>6</sub>

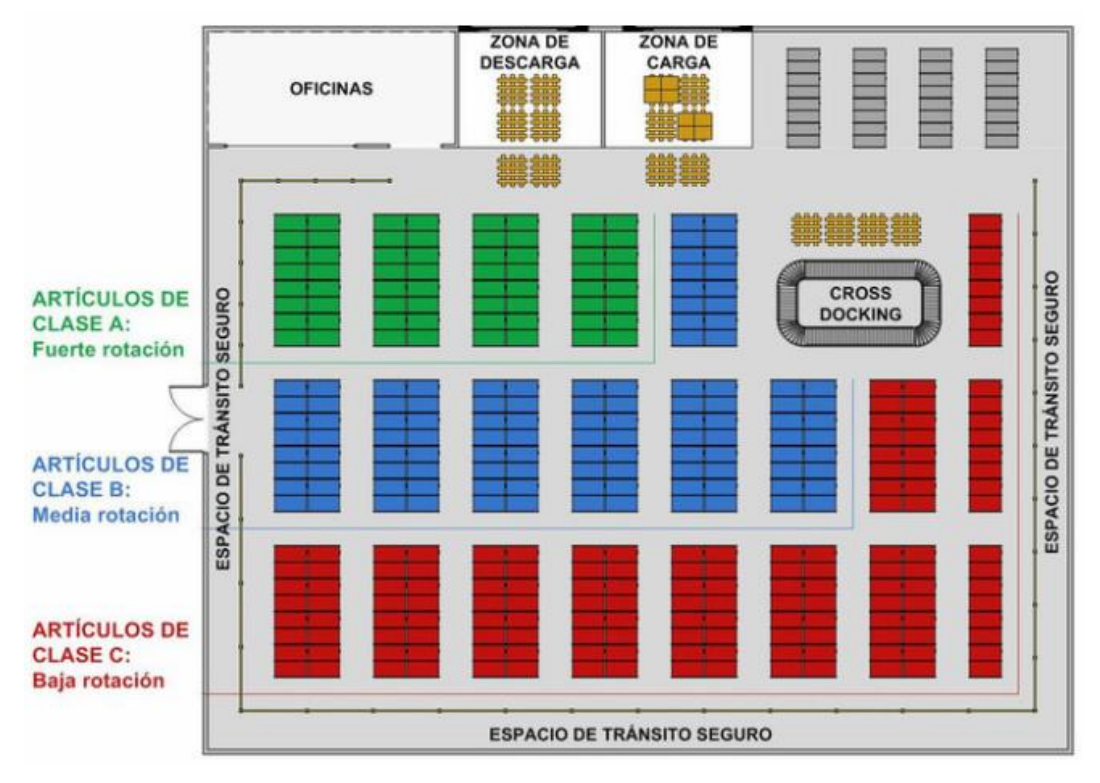

### EJEMPLO DEL LAYOUT DE UN ALMACÈN

Fuente: (Salazar López, s.f.)

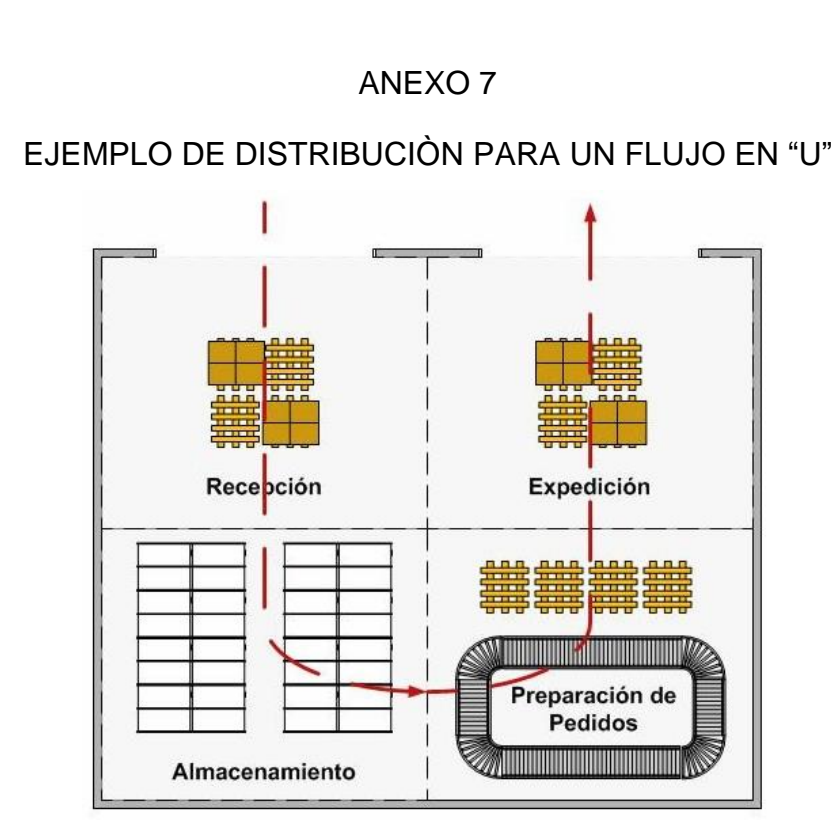

Fuente: (Salazar López, s.f.)

## EJEMPLO DE DISTRIBUCIÒN PARA UN FLUJO EN LINEA RECTA

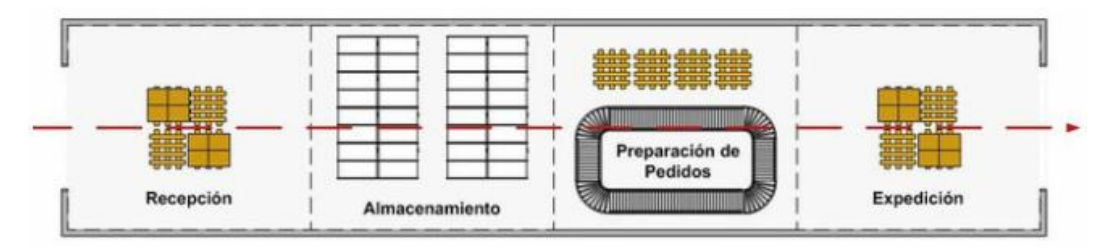

Fuente: (Salazar López, s.f.)

EJEMPLO DE DISTRIBUCIÒN PARA UN FLUJO EN "T"

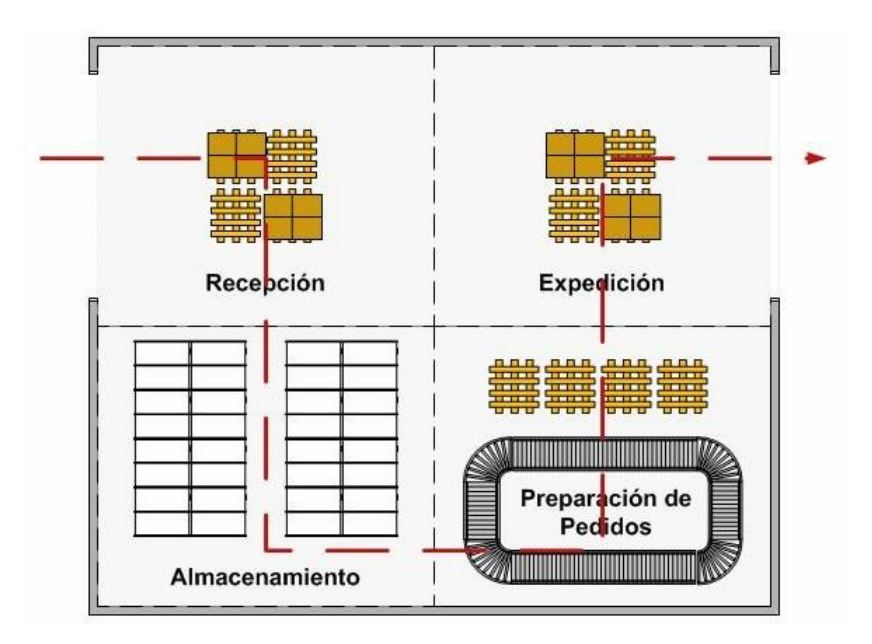

Fuente: (Salazar López, s.f.)

### CODIFICACIÓN POR ESTANTERÍA

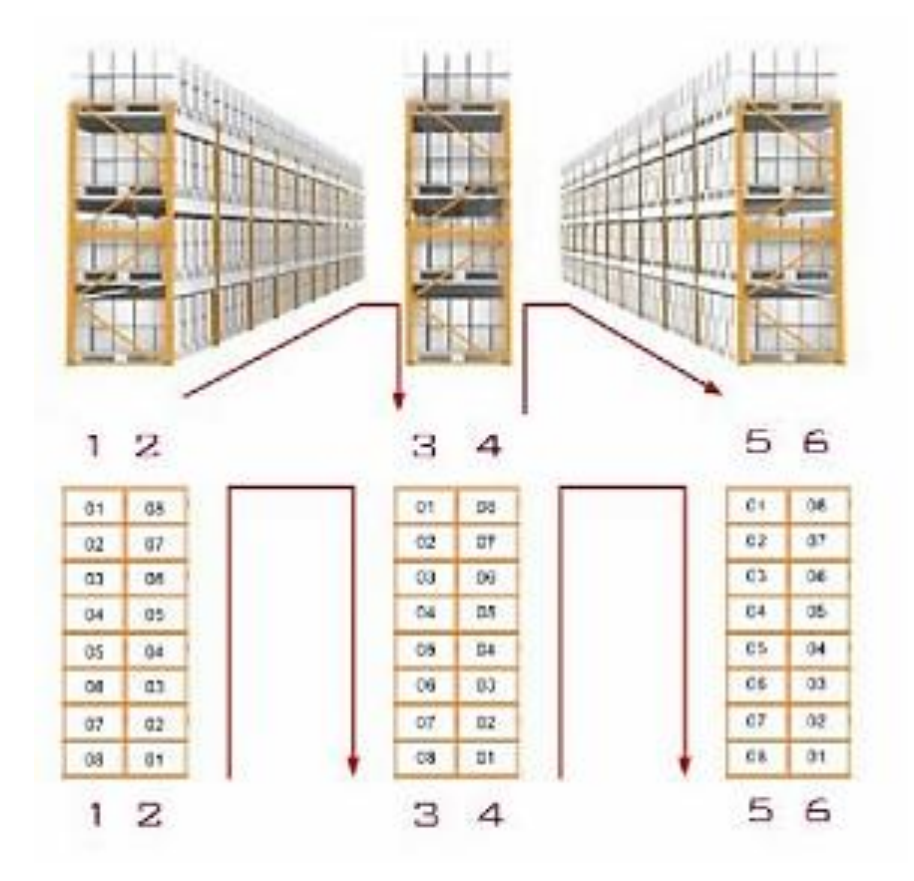

Fuente: (Salazar López, s.f.)

## CODIFICACIÓN POR PASILLO

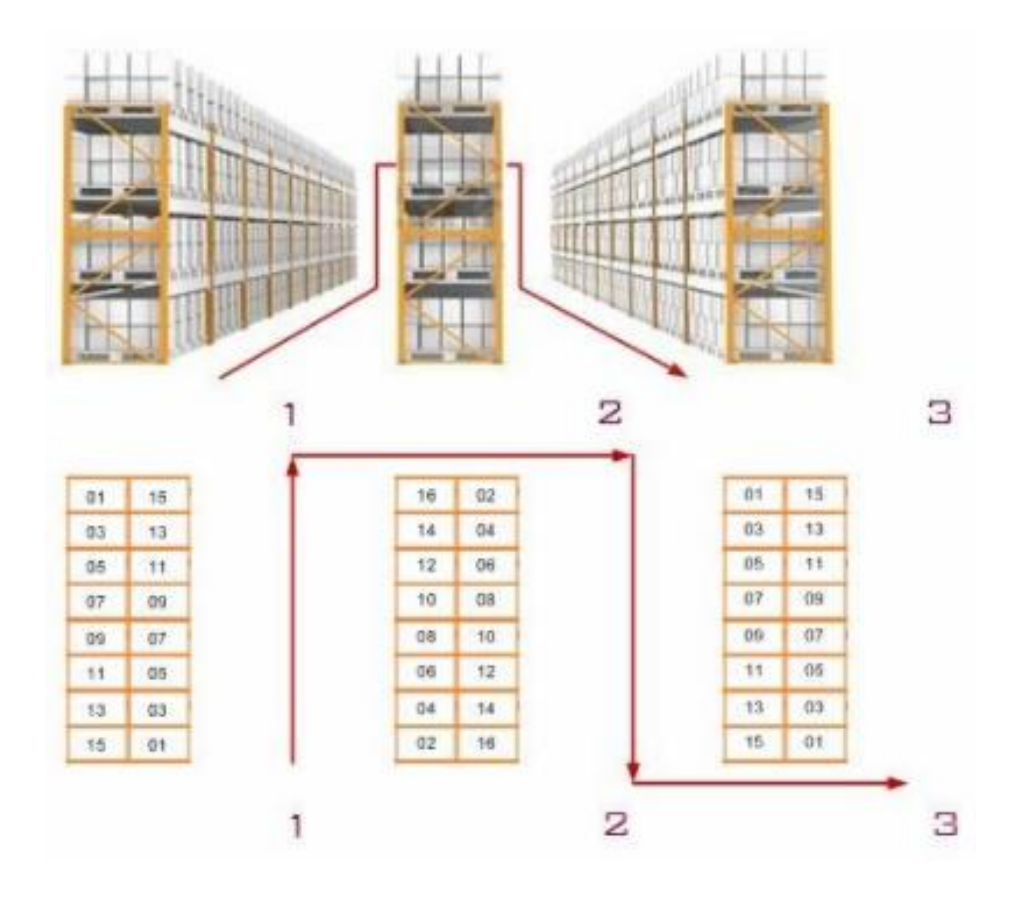

Fuente: (Salazar López, s.f.)

## INTRUMENTOS DE RECOLECCIÓN DE DATOS

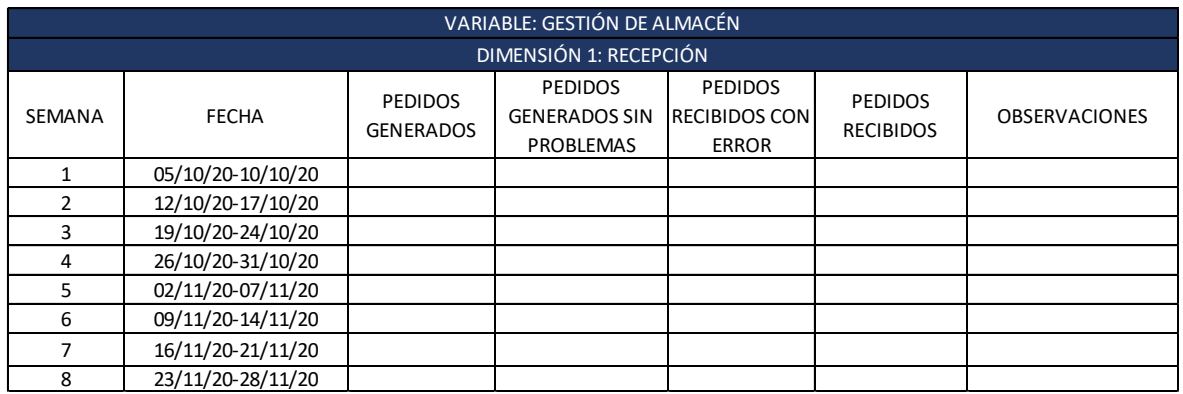

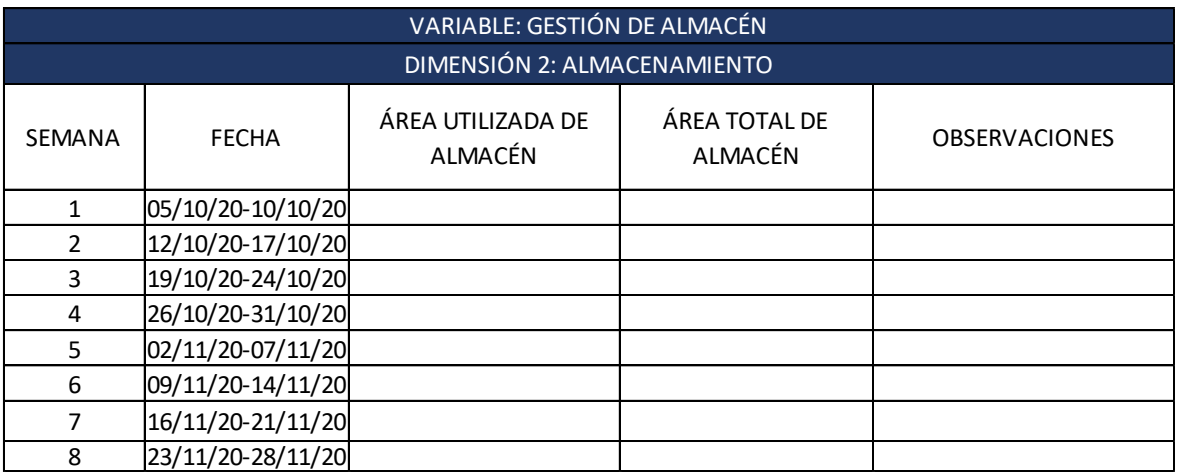

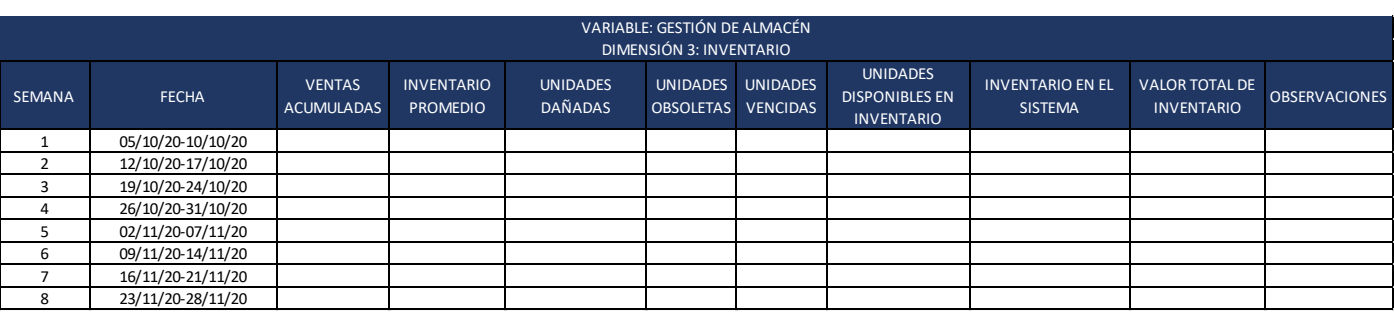

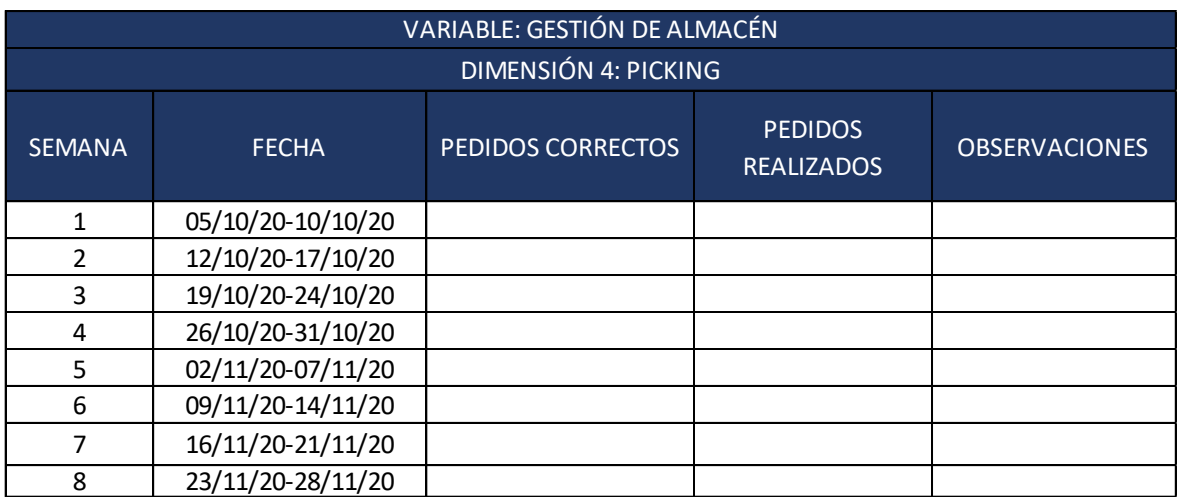

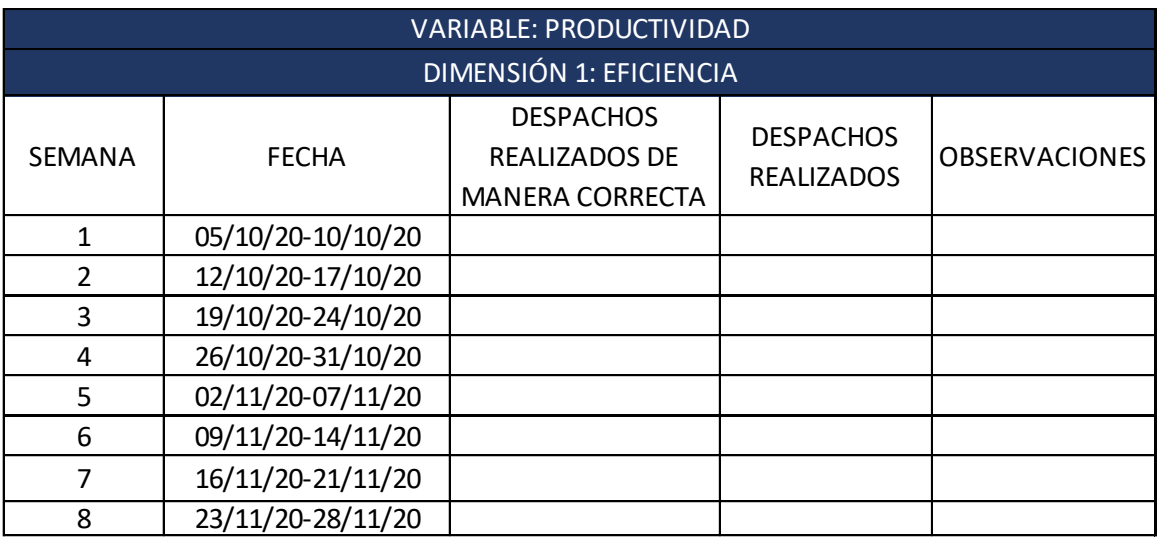

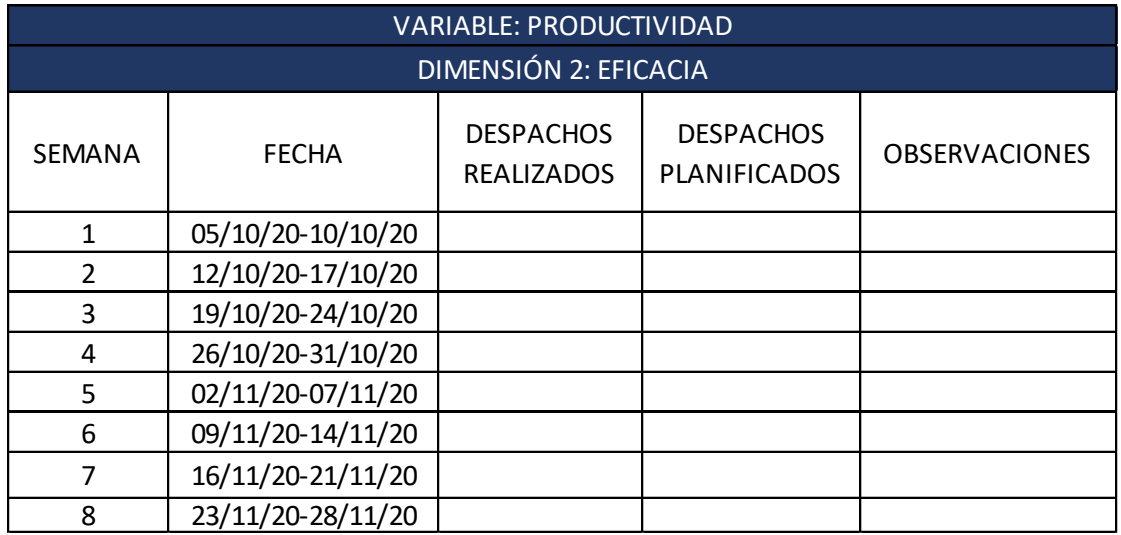

MATRIZ DE OPERACIONALIZACIÓN DE VARIABLES

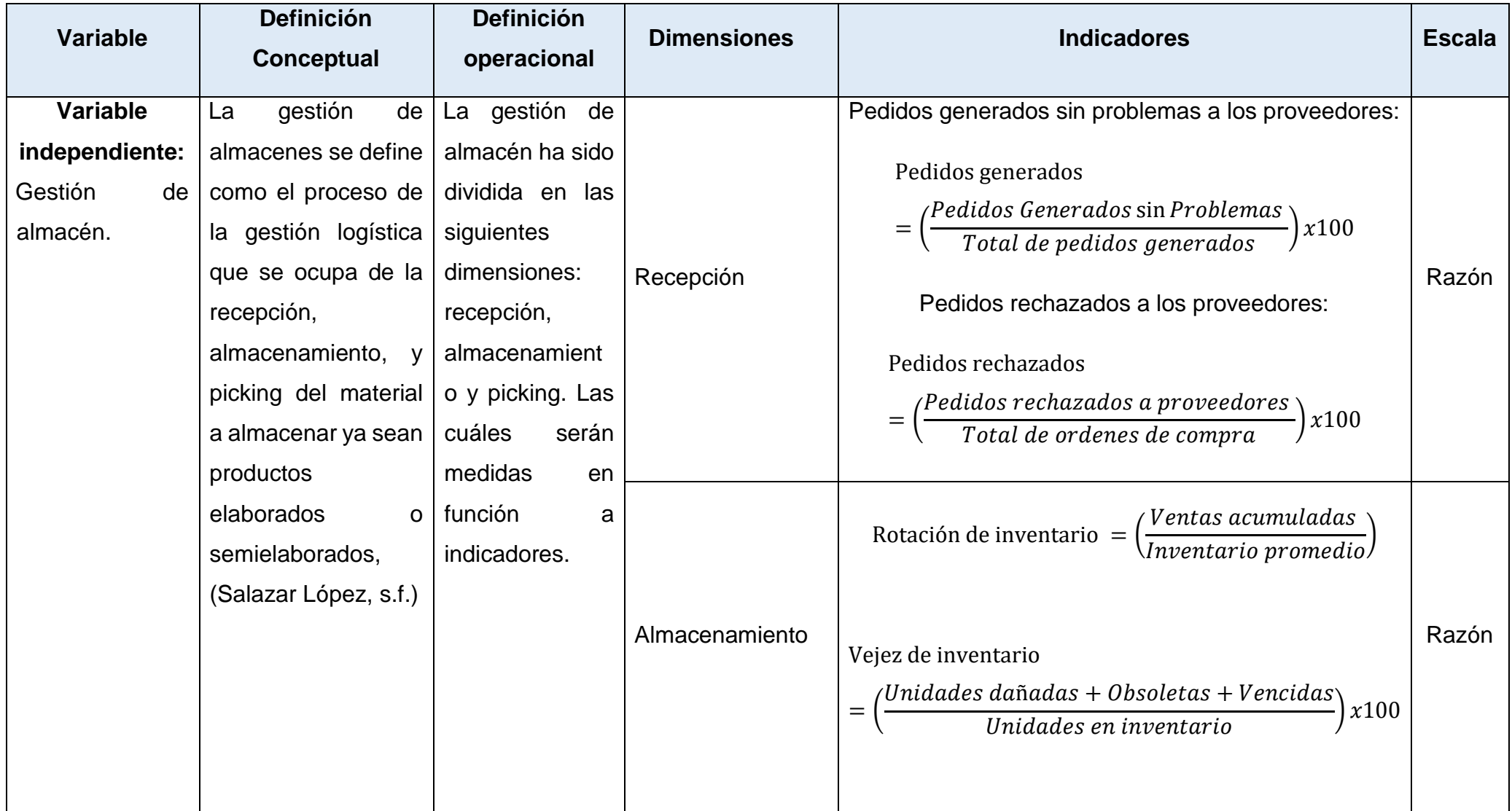

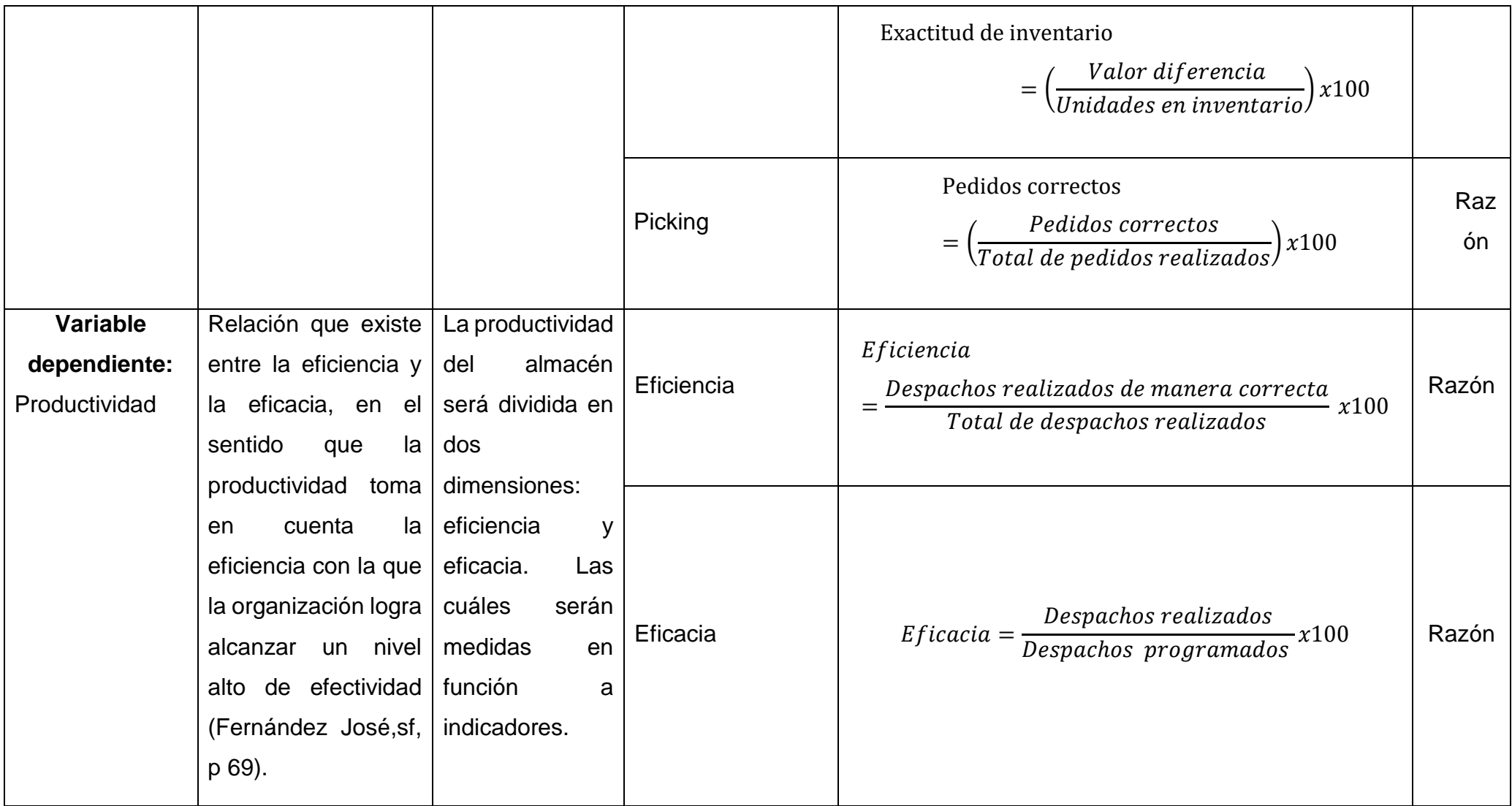

#### ANEXO<sub>13</sub>

## CARTA DE AUTORIZACIÓN DE LA EMPRESA JP INVERSIONES COMPANY S.R.L.

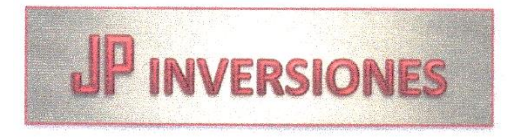

Arequipa, 23 Setiembre del 2020

Señorita:

Alejandra Katiusca Meza Quijano

Presente. -

#### REF: Solicitud de Permiso

Estimada Srta.:

Aprovechamos la ocasión para saludarle y remitirle nuestra respuesta en merito a la solicitud enviada a nuestra Empresa.

Sobre el particular, le autorizamos a usted para que realice su Trabajo de Investigación en nuestra Empresa JP INVERSIONES COMPANY S.R.L. publique los resultados del mismo, así como también coloque el nombre de la empresa en el trabajo, para que usted pueda adquirir el titulo profesional de Ingeniera Industrial.

Sin otro en Particular desearle el mayor de los éxitos en el desarrollo de su Trabajo.

Atentamente;

P Inversiones Company S.R.L. **Alexandria ITE GENERAL** 

José Quijano Castañeda **Gerente General** JP INVERSIONES COMPANY S.R.L.

Calle Comandante Canga 1104 - Mariano Melgar Arequipa Email: pattyw.jpinversiones@gmail.com joseq.jpinversiones@gmail.com Celular: 958339918 Celular: 958339708-943937725

FICHAS DE VALIDACIÓN DE INTRUMENTO

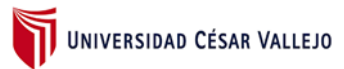

## **DOCUMENTOS PARA VALIDAR LOS INSTRUMENTOS DE MEDICIÓN A TRAVÉS DE JUICIO DE EXPERTOS**

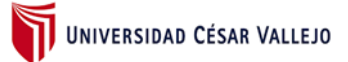

#### **Carta de presentación**

Arequipa, 27 de octubre del 2021

Señor:

Presente

Asunto: VALIDACIÓN DE INSTRUMENTOS A TRAVEZ DE JUCIO DE EXPERTOS

Previo cordial saludo, me es muy grato dirigirme a usted con la finalidad de hacer de su conocimiento que siendo estudiante de La escuela de Ingeniería Industrial de la UCV, en la sede Lima Norte, requiero validar los instrumentos con los cuales se recogerán los datos necesarios para la elaboración del trabajo de investigación para obtener el título de ingeniero industrial.

El título del proyecto de investigación es: La Gestión de Almacenes para incrementar la productividad en almacén de la Empresa JP Inversiones Company S.R.L. Arequipa 2020., y considerando su connotada experiencia en temas de Ingeniería Industrial y/o investigación tecnológica, le solicito validar los instrumentos de recolección de datos.

El presente expediente de validación contiene:

- Carta de presentación.
- Definiciones de las variables y dimensiones.
- Matriz de operacionalización de las variables.
- Certificado de validez de contenido de los instrumentos.

Sin otro particular, aprovecho la oportunidad de expresar mi consideración y estima personal.

Atentamente.

 $\overline{\phantom{a}}$   $\overline{\phantom{a}}$   $\overline{\$ 

Meza Quijano, Alejandra Katiusca DNI:74023320

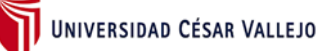

#### **a) Definición conceptual de las variables y dimensiones**

#### **Variable Independiente**: Gestión de almacén

La gestión de almacenes se define como el proceso de la gestión logística que se ocupa de la recepción, almacenamiento, inventario, picking del material a almacenar ya sean productos elaborados o semielaborados, (Salazar López, s.f.)

La gestión de almacén es un aspecto muy importante para poder lograr el mejor uso de los recursos que posee toda empresa, esto depende en gran medida de las características de los productos que se almacene y el volumen de los mismos. (Correa A., Gómez R., Cano J., p.49, 2010)

#### **Dimensiones de la variable:**

#### **Dimensión 1** Recepción

La recepción es aquel proceso en el cual los productos llegan al almacén con el propósito de ser clasificados, controlados e inducidos al sistema de gestión de almacén para que posteriormente sean ubicados en el almacén. (Herrera J. ,2016).

Los indicadores para esta dimensión son los siguientes:

Pedidos generados sin problemas a los proveedores:

Pedidos generados = 
$$
\left(\frac{Pedidos Generados sin Problemas}{Total de pedidos generados}\right) x100
$$

Pedidos rechazados a los proveedores:

Pedidos rechazados = 
$$
\left(\frac{Pedidos rechazados a provedores}{Total de ordenes de compra}\right) x100
$$

#### **Dimensión 2** Almacenamiento

El almacenamiento es aquel proceso que se encarga de la guarda y conservación de los productos con los mínimos riesgos para el producto y para la compañía, optimizando de la mejor manera el espacio disponible. (Salazar López, s.f.)

Los indicadores para esta dimensión son los siguientes:

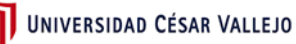

Rotación de inventario = 
$$
\left(\frac{Ventas acumuladas}{Inventario promedio}\right)
$$

Vejez de inventario = 
$$
\left(\frac{Unidades dañadas + Obsoletas + Vencidas}{Unidades en inventario}\right) x100
$$

$$
Exactitud de inventario = \left(\frac{Valor\ differentia}{Unidades\ en\ inventario}\right) x100
$$

#### **Dimensión 3** Picking

El picking es la actividad que se encarga de preparar el pedido para ser entregado al cliente, este proceso incluye aquellas operaciones que tienen por objetivo extraer y acondicionar el producto que es requerido por el cliente a través del pedido. ("Picking: Preparación De Pedidos En El Almacén", 2015)

Pedidos correctos 
$$
=\left(\frac{Pedidos correctos}{Total de pedidos realizados}\right) x100
$$

#### **Variable Dependiente**: Productividad

La productividad es la relación que existe entre la eficiencia y la eficacia, en el sentido que la productividad toma en cuenta la eficiencia con la que la organización logra alcanzar un nivel alto de efectividad (Fernández José,sf, p 69).

#### **Dimensiones de la variable:**

#### **Dimensión 1** Eficiencia

Eficiencia es aquella relación existente entre los recursos que se programan y los insumos que se utilizan, da a conocer el buen uso de los recursos de la empresa. (Garcia,2011) Su fórmula es:

$$
Eficiencia = \frac{Despachos realizados de manera correcta}{Total de despachos realizados} x100
$$

#### **Dimensión 1** Eficacia

La eficacia es aquella relación entre lo que se logra y las metas que la empresa tiene fijadas, expresa el adecuado resultado que se tiene en un periodo definido. (Garcia, 2011)

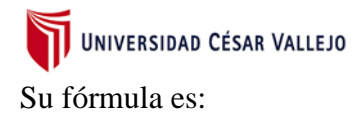

 $Eficacia = \frac{Despachos \text{ realizados}}{Despachos \text{ programados}} x100$ 

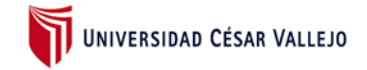

## **b) Matriz de operacionalización de las variables**

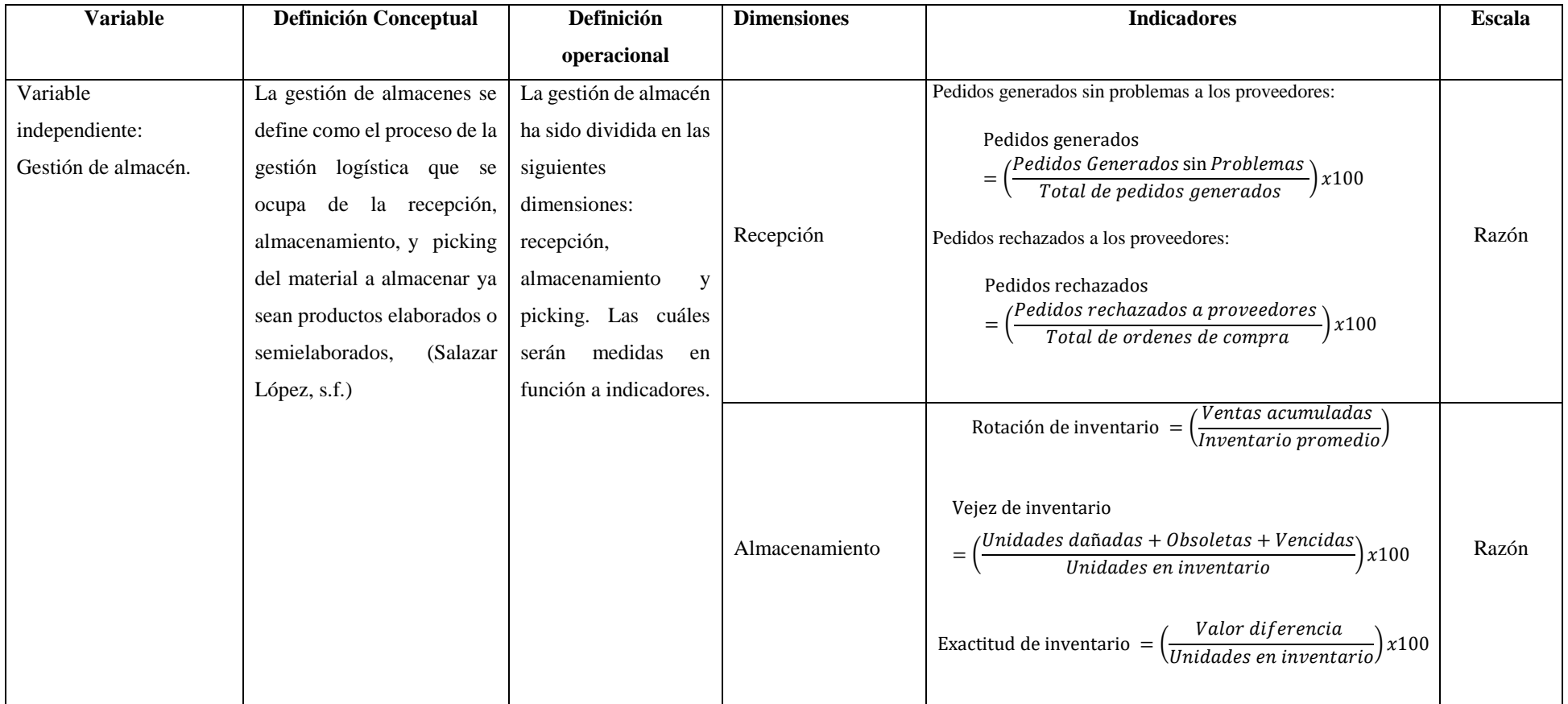

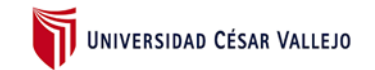

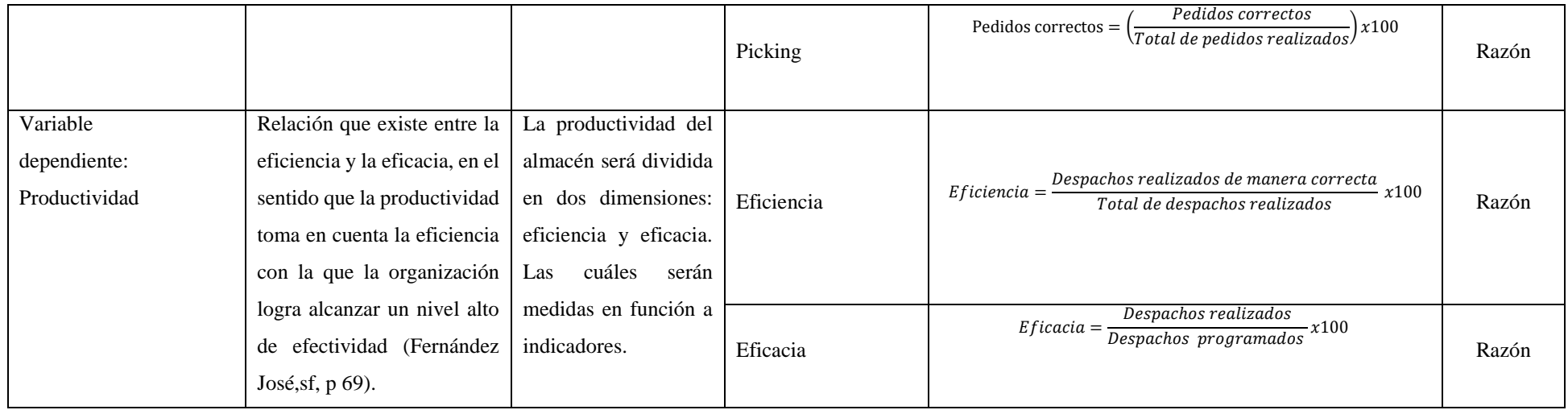

## **c) Certificado de validez de contenido del instrumento que mide**

### **Instrumento…………………………..………………………………………….……..**

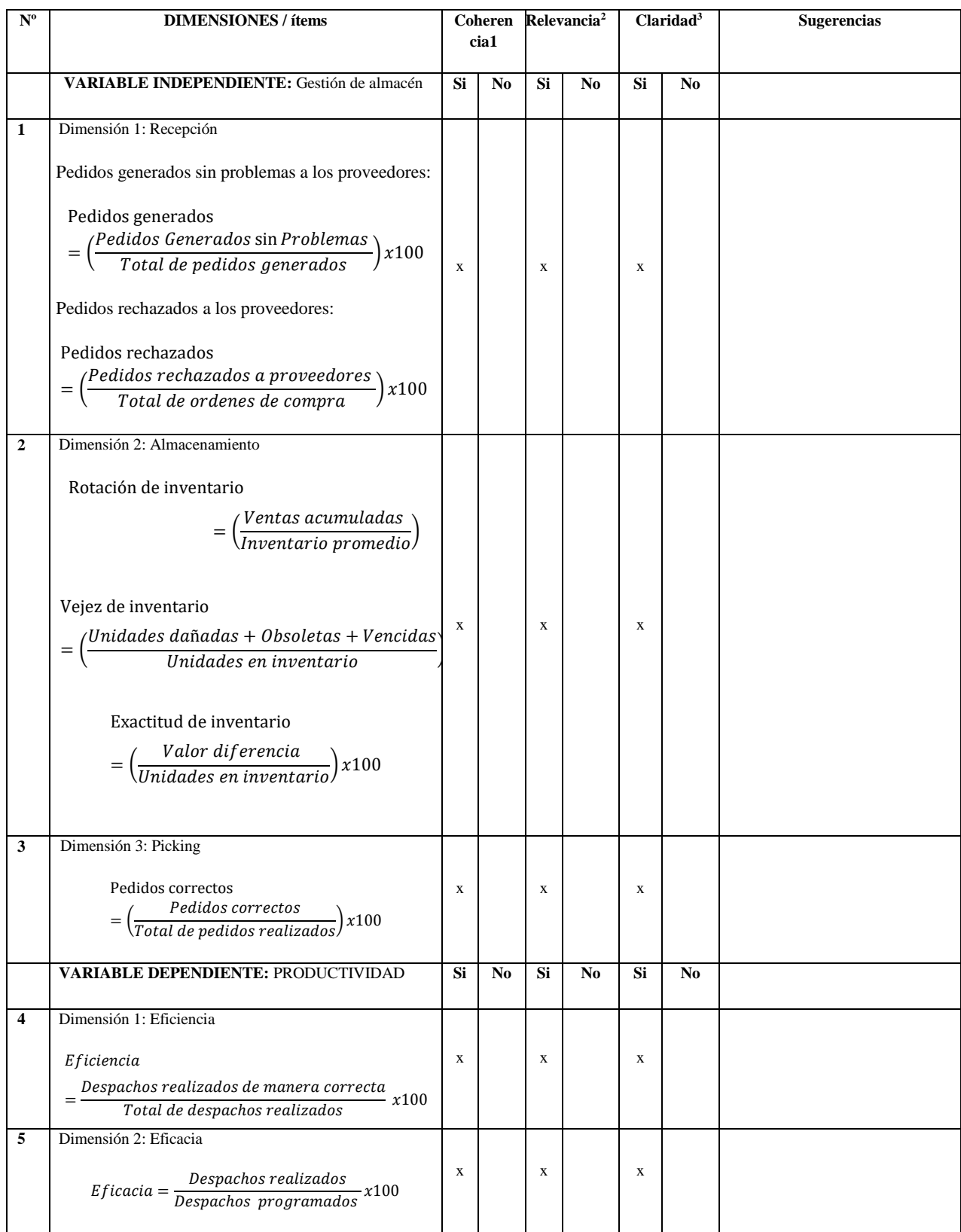

**Observaciones (precisar si hay suficiencia): HAY SUFICIENCIA Opinión de aplicabilidad: Aplicable [X]** 

**Aplicable después de corregir [ ] No aplicable [ ]**

**Apellidos y nombres del juez validador: Sunohara Ramirez, Percy Sixto. DNI: 40608759**

**Especialidad del validador: Ingeniero Industrial,** 

**27 de octubre del 2021**

**<sup>1</sup> Coherencia**: El ítem tiene relación lógica con la dimensión o indicador que está midiendo

**<sup>2</sup>Relevancia:** El ítem es esencial o importante, para representar al componente o dimensión específica del constructo

**<sup>3</sup>Claridad:** Se entiende sin dificultad alguna el enunciado del ítem, es conciso, exacto y directo

**Nota**: Suficiencia, se dice suficiencia cuando los ítems planteados son suficientes para medir la dimensión

f *fyw* 

**Firma del Experto Informante.**

------------------------------------------

## **c) Certificado de validez de contenido del instrumento que mide**

### **Instrumento…………………………..………………………………………….……..**

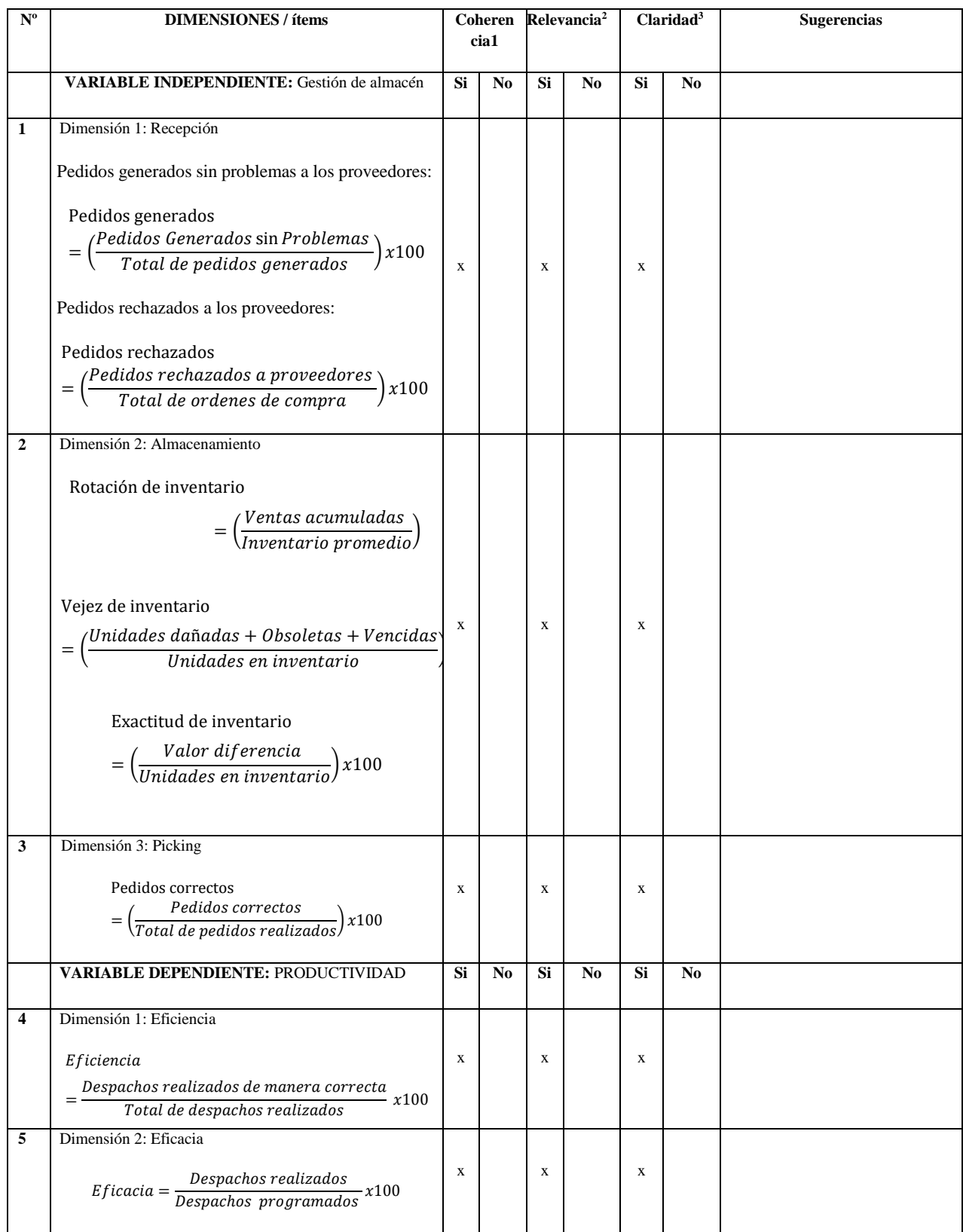

**Observaciones (precisar si hay suficiencia): HAY SUFICIENCIA Opinión de aplicabilidad: Aplicable [X]** 

**Aplicable después de corregir [ ] No aplicable [ ]**

**Apellidos y nombres del juez validador: Mg. Montoya Cárdenas, Gustavo Adolfo DNI: 07500140**

**Especialidad del validador: Ingeniero Industrial,** 

**27 de octubre del 2021**

**<sup>1</sup> Coherencia**: El ítem tiene relación lógica con la dimensión o indicador que está midiendo

**<sup>2</sup>Relevancia:** El ítem es esencial o importante, para representar al componente o dimensión específica del constructo

**<sup>3</sup>Claridad:** Se entiende sin dificultad alguna el enunciado del ítem, es conciso, exacto y directo

**Nota**: Suficiencia, se dice suficiencia cuando los ítems planteados son suficientes para medir la dimensión

**GUSTAWS AB** 

**MONTOYA CA URDENAS INGENIERO INDUSTRIA** Reg. Cap N' 1806

------------------------------------------ **Firma del Experto Informante.**

## **c) Certificado de validez de contenido del instrumento que mide**

### **Instrumento…………………………..………………………………………….……..**

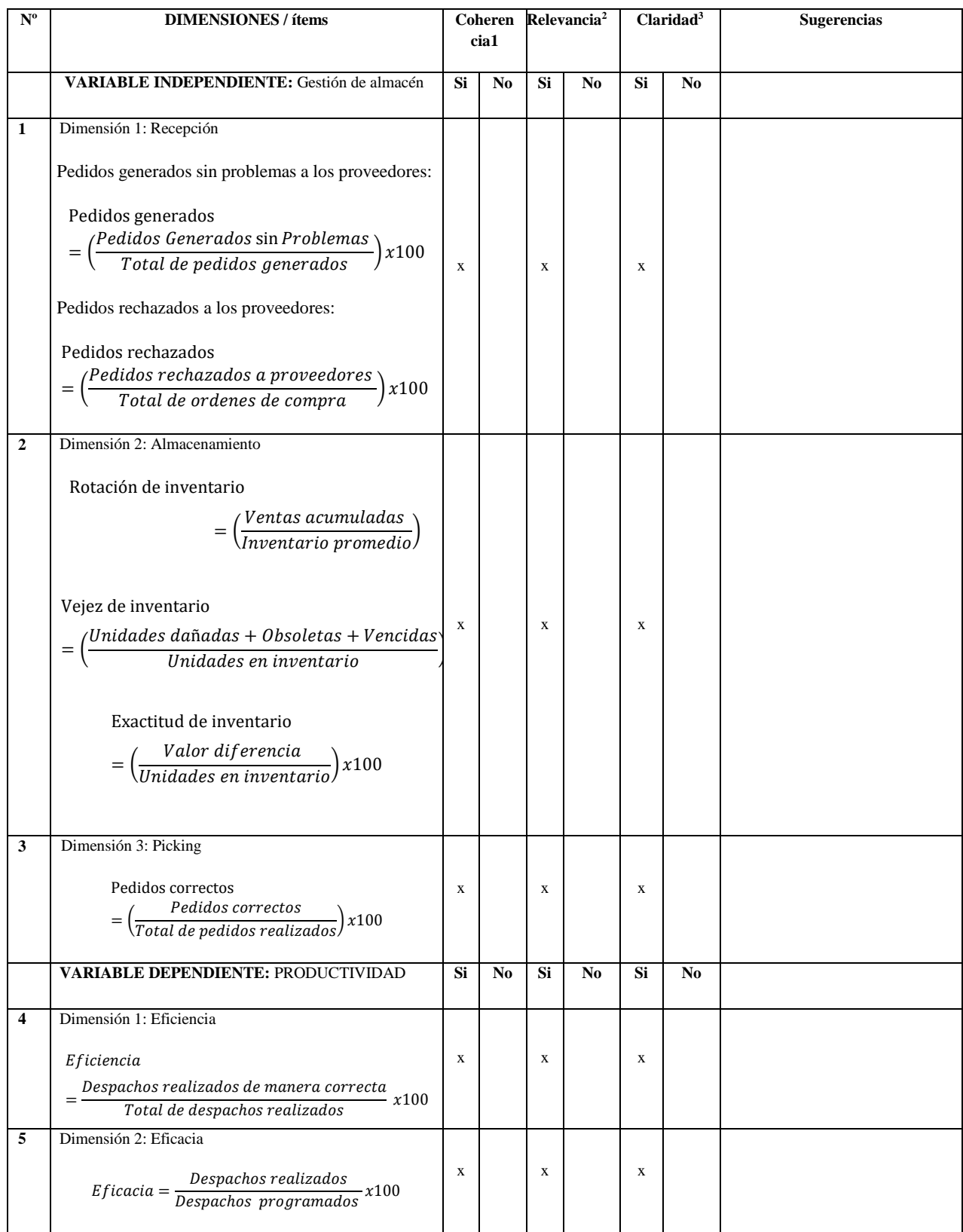

**Observaciones (precisar si hay suficiencia): HAY SUFICIENCIA Opinión de aplicabilidad: Aplicable [X]** 

**Aplicable después de corregir [ ] No aplicable [ ]**

**Apellidos y nombres del juez validador: Paz Campaña, Augusto Edward. DNI: 07945812**

**Especialidad del validador: Ingeniero Industrial,** 

**27 de octubre del 2021**

**<sup>1</sup> Coherencia**: El ítem tiene relación lógica con la dimensión o indicador que está midiendo

**<sup>2</sup>Relevancia:** El ítem es esencial o importante, para representar al componente o dimensión específica del constructo

**<sup>3</sup>Claridad:** Se entiende sin dificultad alguna el enunciado del ítem, es conciso, exacto y directo

**Nota**: Suficiencia, se dice suficiencia cuando los ítems planteados son suficientes para medir la dimensión

------------------------------------------

**Firma del Experto Informante.**

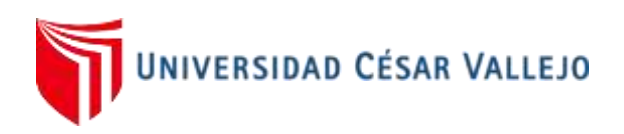

# FACULTAD DE INGENIERÍA Y ARQUITECTURA ESCUELA PROFESIONAL DE INGENIERÍA INDUSTRIAL

### **Declaratoria de Autenticidad del Asesor**

Yo, Augusto Edward Paz Campaña, docente de la Facultad de Ingeniería y Arquitectura y Escuela Profesional de Ingeniería Industrial de la Universidad César Vallejo Lima Norte, asesor del Trabajo de Investigación / Tesis titulada:

"La Gestión de Almacenes para incrementar la productividad en almacén de la Empresa JP Inversiones Company S.R.L. Arequipa 2020" del autor Meza Quijano Alejandra Katiusca, constato que la investigación tiene un índice de similitud de 23% verificable en el reporte de originalidad del programa Turnitin, el cual ha sido realizado sin filtros, ni exclusiones.

He revisado dicho reporte y concluyo que cada una de las coincidencias detectadas no constituyen plagio. A mi leal saber y entender el trabajo de investigación / tesis cumple con todas las normas para el uso de citas y referencias establecidas por la Universidad César Vallejo.

En tal sentido asumo la responsabilidad que corresponda ante cualquier falsedad, ocultamiento u omisión tanto de los documentos como de información aportada, por lo cual me someto a lo dispuesto en las normas académicas vigentes de la Universidad César Vallejo.

Lima, 13 de Diciembre del 2021.

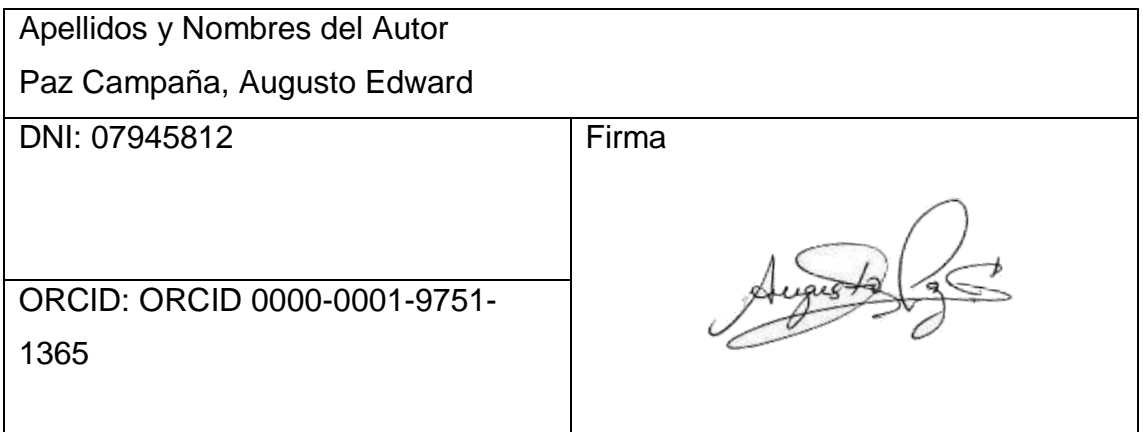